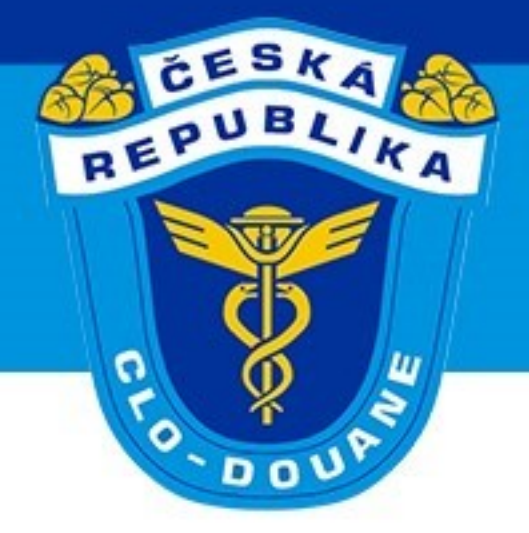

# **NCTS P5 v ČR**

### **Lenka Jelínková Harantová Odbor Celní GŘC**

**Email: [jelinkova@cs.mfcr.cz](mailto:jelinkova@cs.mfcr.cz) mobil: +420 728 252 798**

### **František Šíma Odbor IT GŘC**

**Email: [f.sima@cs.mfcr.cz](mailto:f.sima@cs.mfcr.cz) mobil: +420 724 496 296**

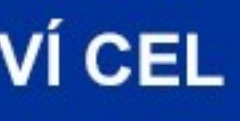

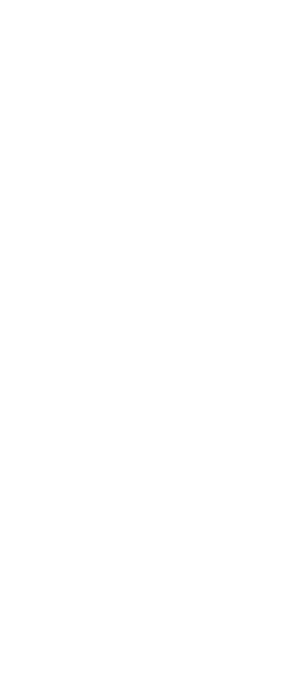

**21. 3. 2023**

CELNÍ SPRÁVA ČESKÉ REPUBLIKY

- **1. Aktuální stav vývoje NCTS P5**
- **2. Webový klient pro AES, NCTS a eDovoz**
- **3. Postupy při provádění celního řízení**
- **4. Vyplňování TCP**
- **5. TDD/TBDD**
- **6. Dotazy**

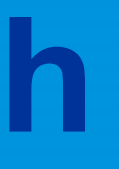

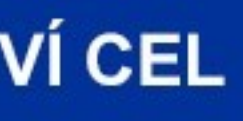

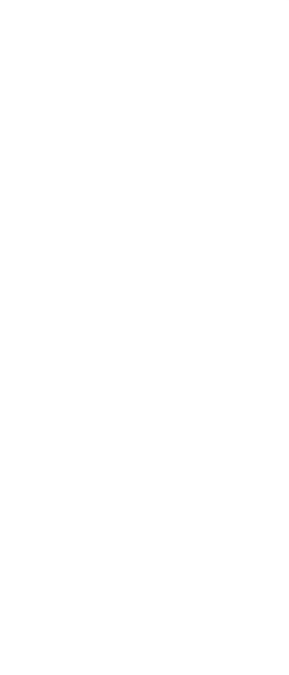

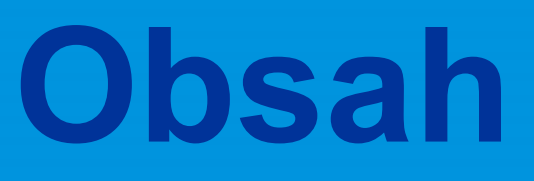

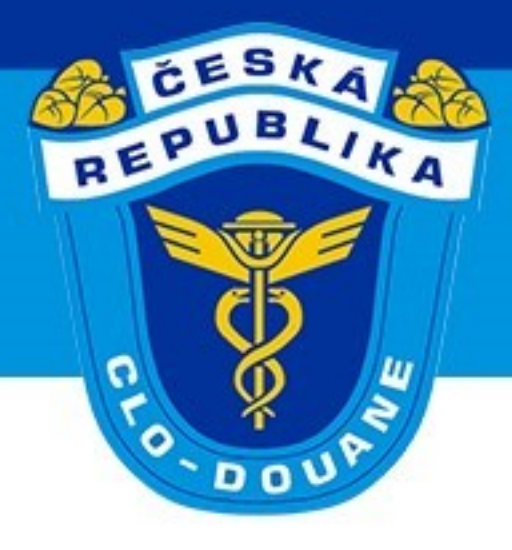

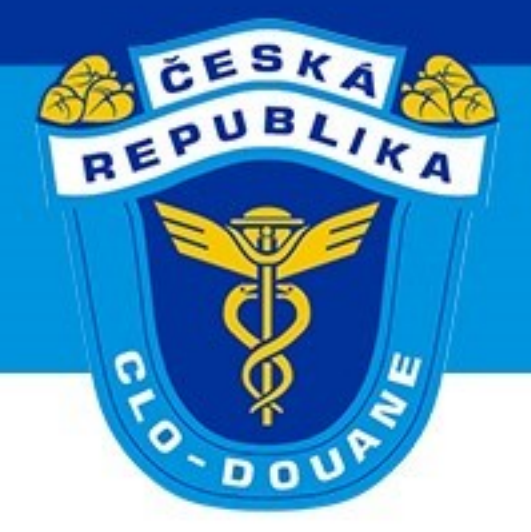

# **1. Aktuální stav vývoje NCTS P5**

CELNÍ SPRÁVA ČESKÉ REPUBLIKY

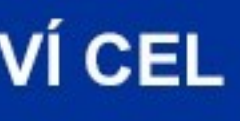

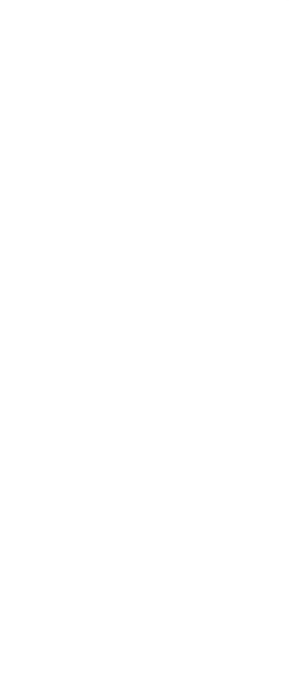

## ➢ **Milníky pro přechod z NCTS fáze 4 do NCTS fáze 5**

- **21. 10. 2021 – Vydání technické specifikace pro výrobce SW**
	- **Specifikace je průběžně aktualizována**
	- **Poslední aktualizace zveřejněna 10. 3. 2023**
- **21. 10. 2021 – Spuštění technické podpory pro výrobce SW**
- **01. 03. 2022 – Spuštění testovacího prostředí pro výrobce SW**
- **02. 10. 2023 – Spuštění systému NCTS P5 do provozu**

#### **GENERÁLNÍ ŘEDITELSTVÍ CEL**

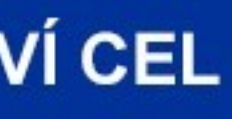

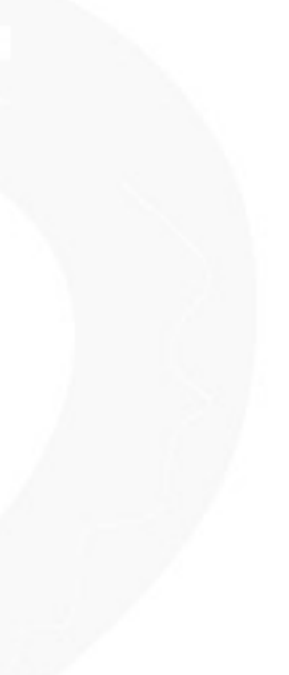

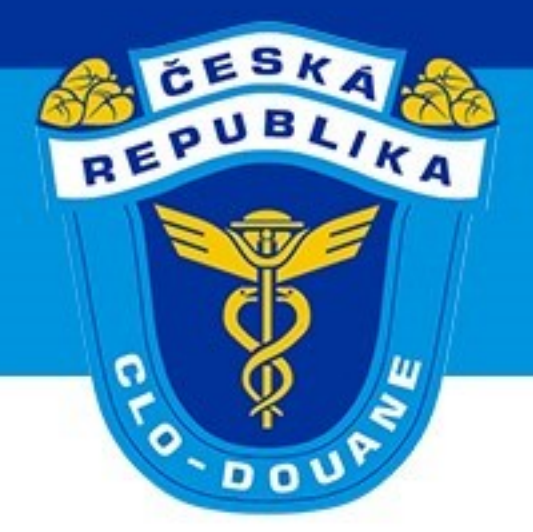

## **1. Aktuální stav vývoje NCTS P5**

### ➢ **ECR dokumentace**

• **UCC NCTS – specifikace pro NCTS P5. V následujících letech bude na této**

- **stránce zveřejněna specifikace také pro NCTS P6 a eTIR**
- 

**CELNÍ SPRÁVA ČESKÉ REPUBLIKY** 

**[https://www.celnisprava.cz/cz/clo/e-customs/ncts/Stranky/dokumentace-pro](https://www.celnisprava.cz/cz/clo/e-customs/ncts/Stranky/dokumentace-pro-vyrobce-SW-UCC-NCTS.aspx)vyrobce-SW-UCC-NCTS.aspx**

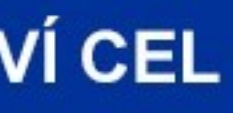

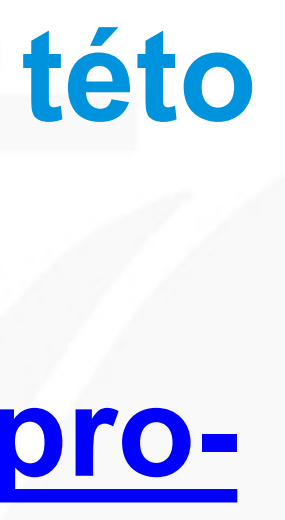

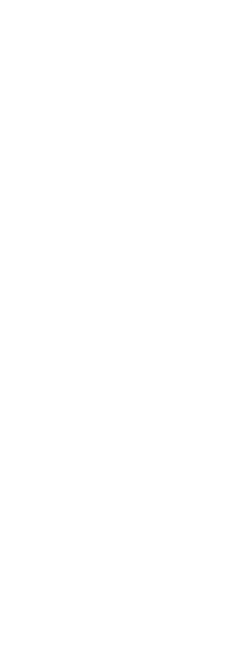

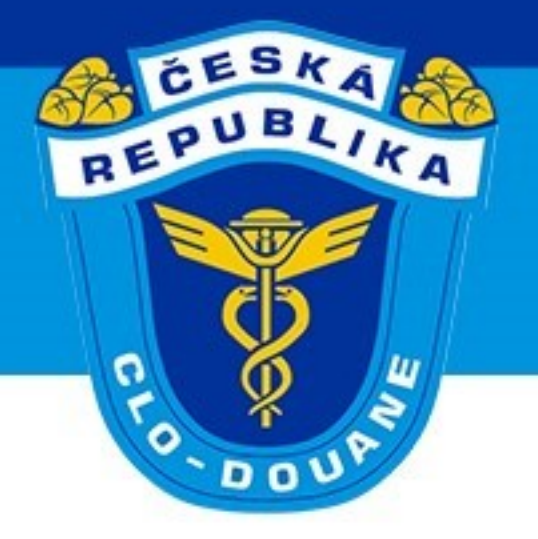

**1. Aktuální stav vývoje NCTS P5**

- ➢ **Podmínky a pravidla jsou k dispozici v anglickém i českém jazyce**
- ➢ **Probíhá testování s výrobci SW**
- **2.10.2023 (původní termín byl 3.4.2023)**

**GENERÁLNÍ ŘEDITELSTVÍ CEL** 

➢ **Odložen termín spuštění NCTS P5 do provozu – předpoklad spuštění**

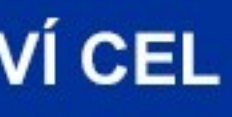

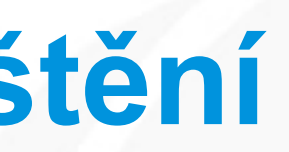

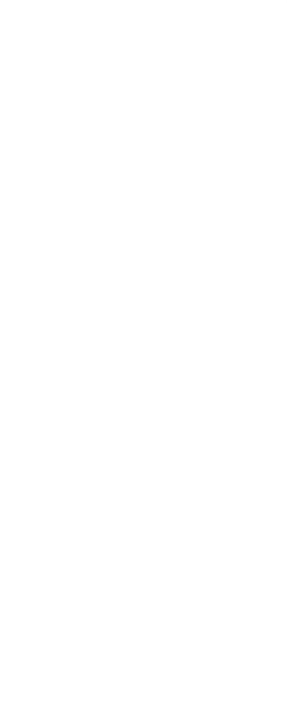

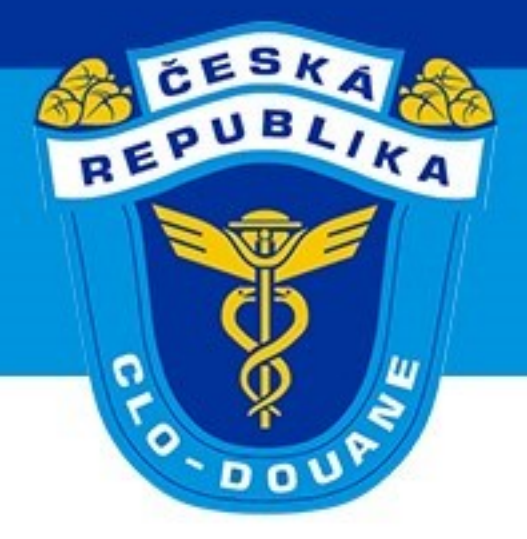

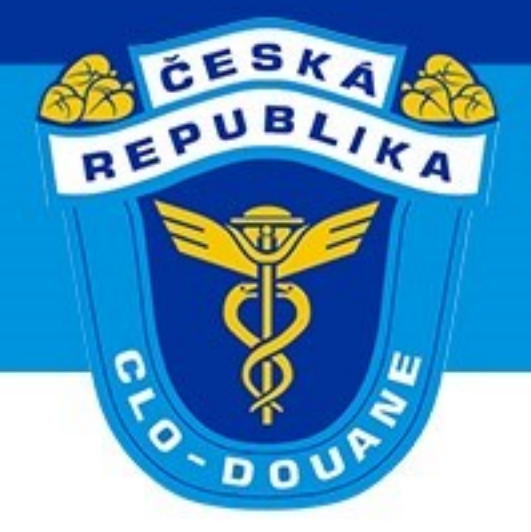

# **2. Webový klient pro AES, NCTS a eDovoz**

CELNÍ SPRÁVA ČESKÉ REPUBLIKY

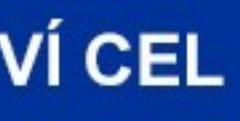

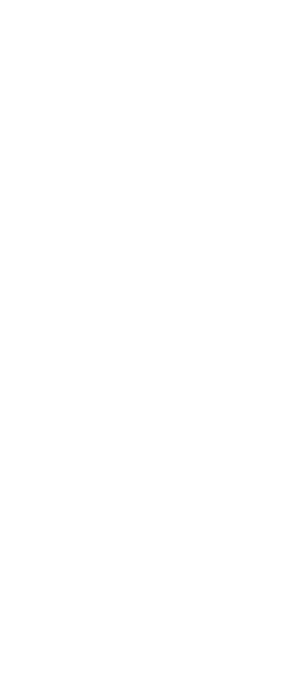

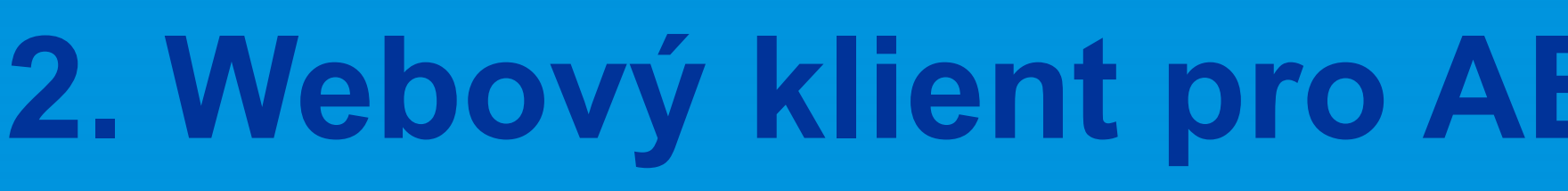

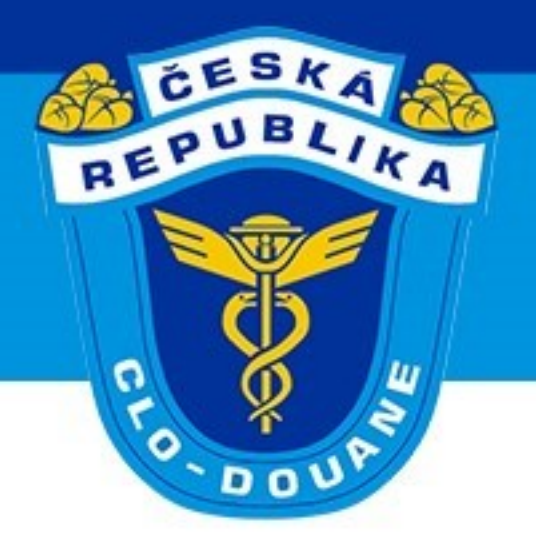

- ➢ **Provoz současného web klienta (NWKII) bude ukončen v okamžiku nasazení NCTS P5 a AES do provozu (předpoklad 2.10.2023)**
- ➢ **Začátkem roku 2021 byly zahájeny potřebné úkony pro vyhlášení veřejné zakázky na vývoj nového webového klienta pro AES, NCTS a eDovoz**
- ➢ **Podle plánu měla být veřejná zakázka vyhlášena nejpozději na podzim 2021**
- ➢ **S ohledem na změny ve schvalování veřejných zakázek a snižování státního rozpočtu nebylo možné veřejnou zakázku vyhlásit**
- ➢ **V současné době již došlo ke schválení vývoje a očekáváme, že v průběhu března 2023 bude možné vyhlásit veřejnou zakázku**

## **2. Webový klient pro AES, NCTS a eDovoz** GENERÁLNÍ ŘEDITELSTVÍ CEL

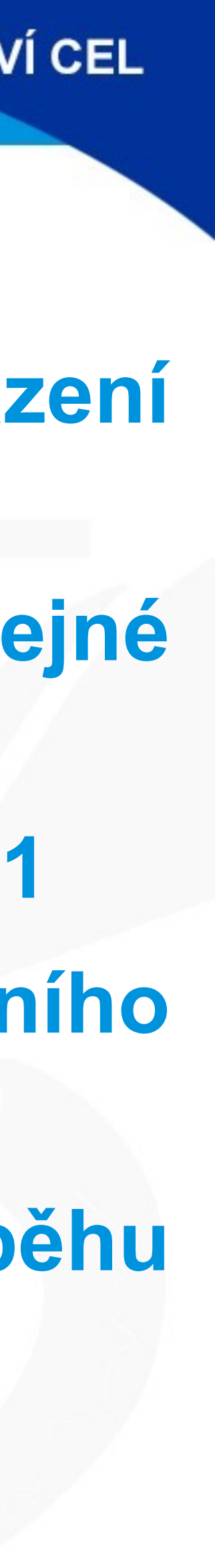

➢ **Webový klient pro NCTS P5 nebude v plné funkcionalitě k dispozici ke dni**

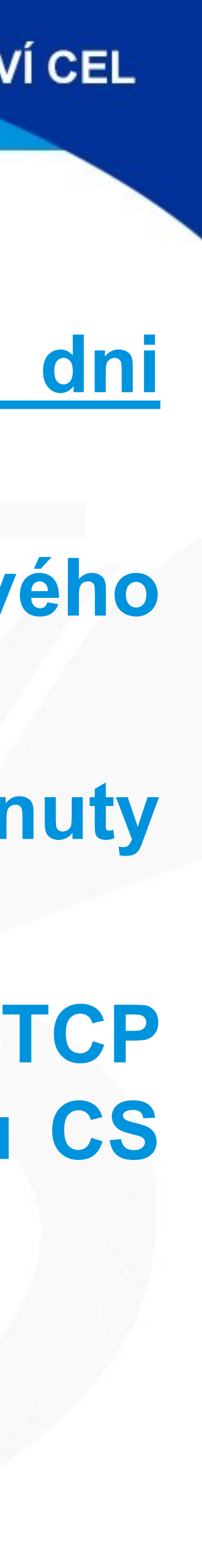

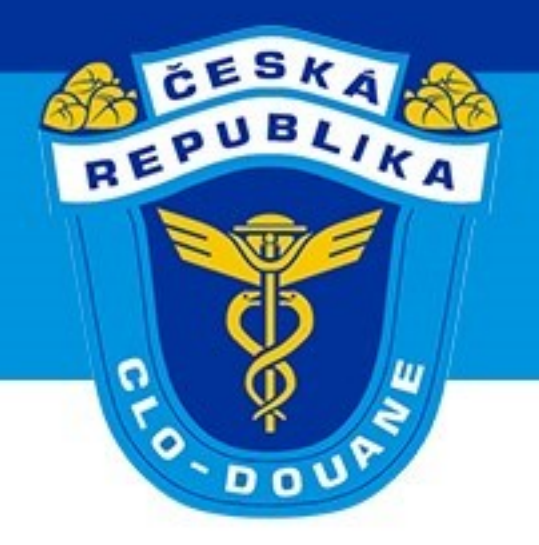

- **spuštění NCTS P5 do provozu**
- ➢ **V současné době není možné odhadnout termín, kdy ke spuštění webového klienta pro obchodní veřejnost dojde**
- ➢ **Bližší informace a plán postupného nasazení do provozu budou poskytnuty po ukončení výběrového řízení**
- ➢ **Do doby nasazení nového webového klienta bude umožněno podávat TCP prostřednictvím elektronického formuláře, který bude dostupný na webu CS ČR**

## **2. Webový klient pro AES, NCTS a eDovoz** GENERÁLNÍ ŘEDITELSTVÍ CEL

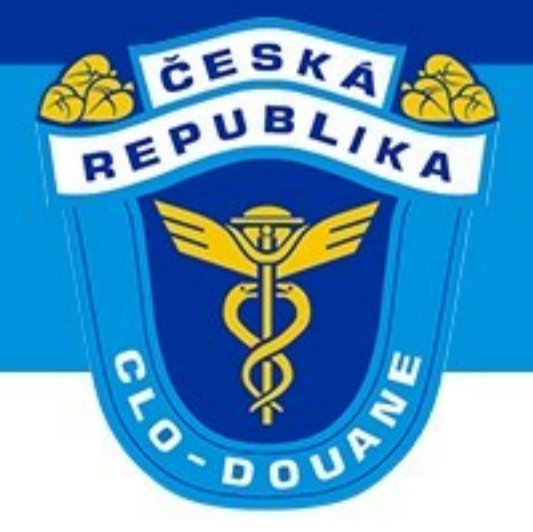

# **Postup na CÚ odeslání**

CELNÍ SPRÁVA ČESKÉ REPUBLIKY

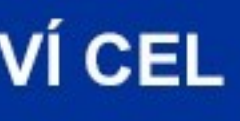

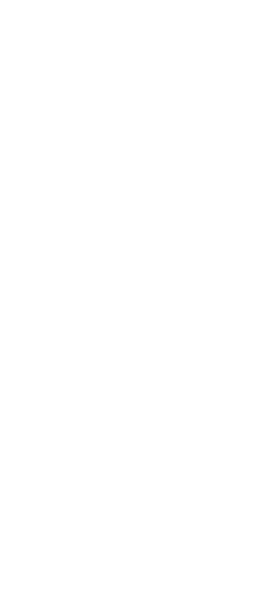

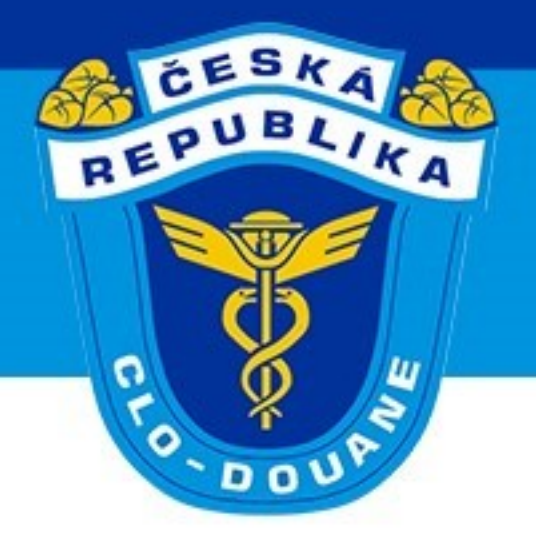

## ≻ Standardní postup – základní scénář (scénář 3.1)

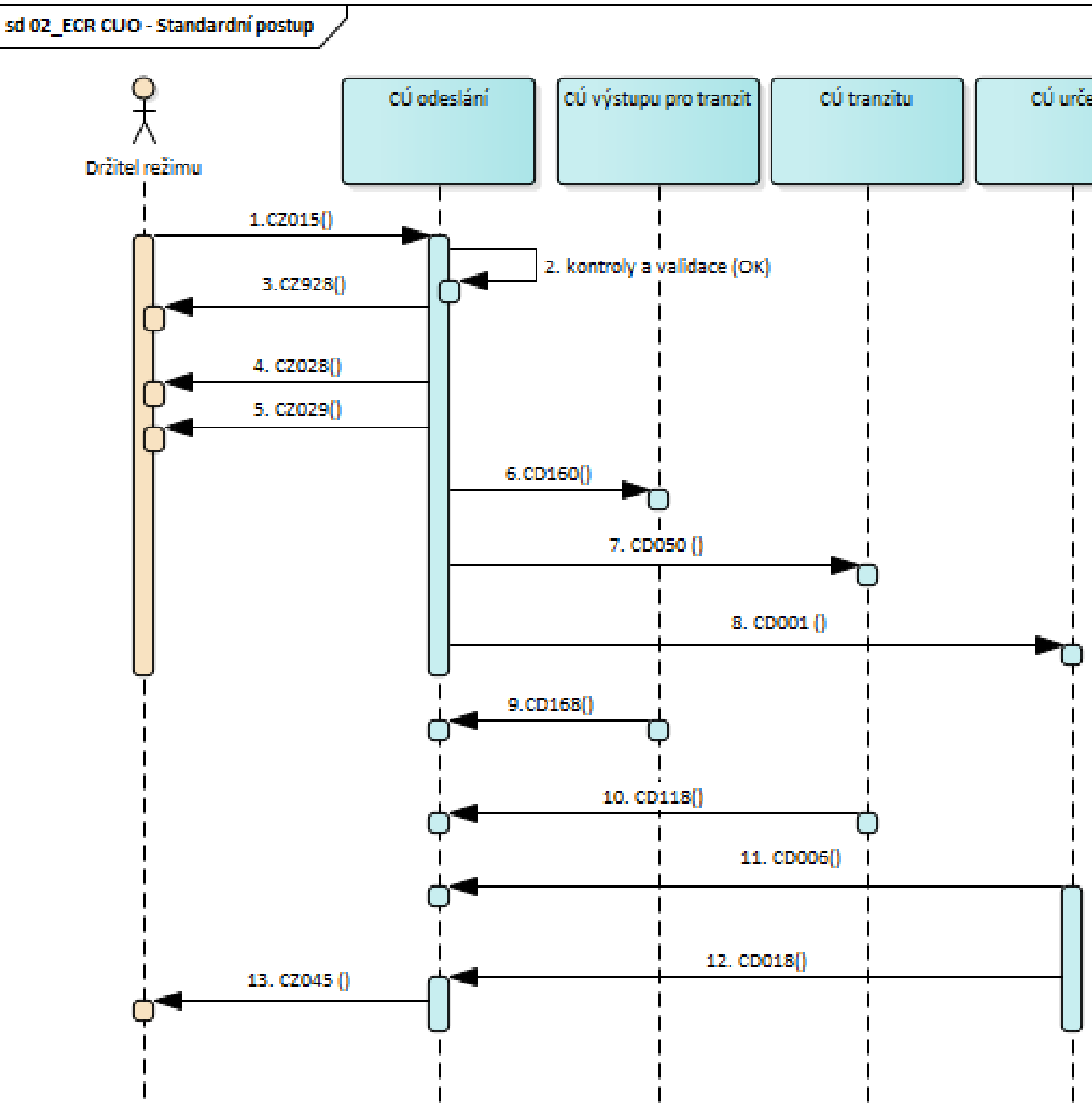

#### CELNÍ SPRÁVA ČESKÉ REPUBLIKY

#### **GENERÁLNÍ ŘEDITELSTVÍ CEL**

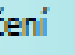

1. Držitel režimu elektronicky podá TCP.

2. Provedou se všechny kontroly a validace.

3. CÚ odeslání potvrdí registraci TCP (pouze v případě, že bude žádáno o provedení celního řízení mimo celní prostor /schválené místo).

4. CÚ odeslání informuje držitele režimu o přijetí TCP a přidělení MRN.

5. CÚ odeslání informuje držitele režimu o propuštění zásilky.

6. CÚ odeslání informuje deklarovaný CÚ výstupu pro tranzit o zásilce, která k němu směřuje.

7. CÚ odeslání informuje deklarovaný CÚ tranzitu o zásilce, která k němu směřuje.

8. CÚ odeslání informuje deklarovaný CÚ určení o zásilce, která k němu směřuje.

9. CÚ výstupu pro tranzit informuje CÚ odeslání o opuštění bezpečnostní zóny EU.

10. CÚ tranzitu informuje CÚ odeslání o vstupu zásilky do jiné smluvní strany Úmluvy o společném tranzitním režimu.

11. CÚ určení informuje CÚ odeslání o přijezdu zásilky.

12. CÚ určení informuje CÚ odeslání o ukončení režimu tranzitu a zasílá výsledky kontroly.

13. CÚ odeslání informuje držitele režimu o vyřízení tranzitního režimu a o uvolnění zajištěného celního dluhu.

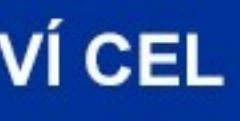

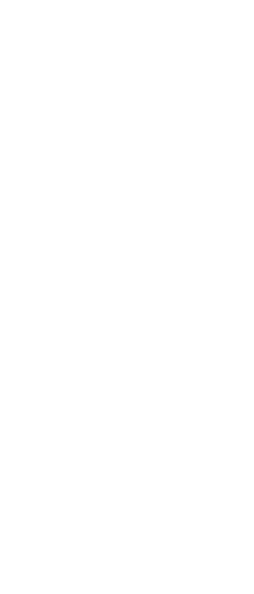

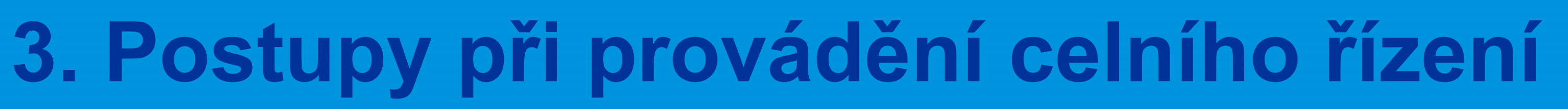

➢ **Celní úřad odeslání – havarijní postup** ➢ Dočasná nedostupnost NCTS\_CZ ➢ Dočasná nefunkčnost komunikace mezi držitelem a NCTS\_CZ ➢ Dočasná nefunkčnost NCTS držitele ➢ Možnost podat přes Webklienta/elektronický formulář ➢ Možnost podat TCP písemně (JSD, TDD/TBDD) ➢ CÚ přidělí havarijní MRN ➢ Držitel může poslat data TCP dodatečně (CZ015 s příznakem havarijního postupu) – s držitelem režimu bude probíhat elektronická komunikace (obdobně jako ve standardním postupu) a držitel režimu bude informován o vyřízení TCP zprávou CZ045.

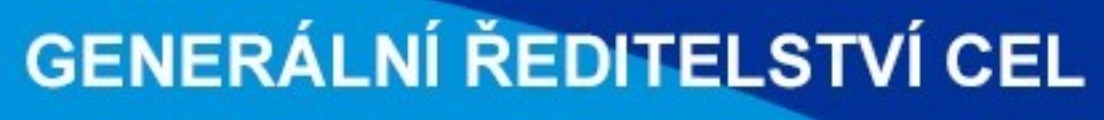

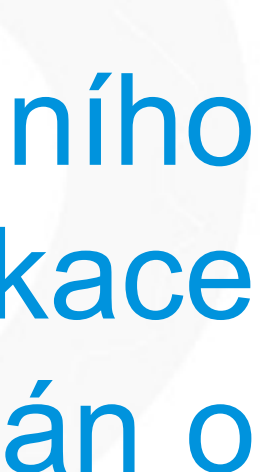

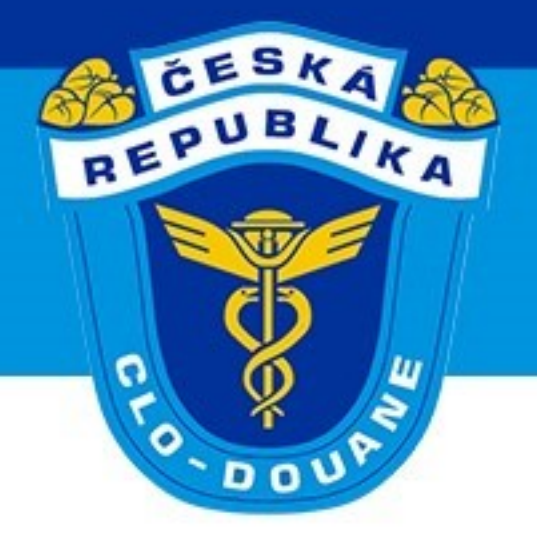

## ≻ Celní úřad odeslání – zjednodušený postup (scénář 3.2)

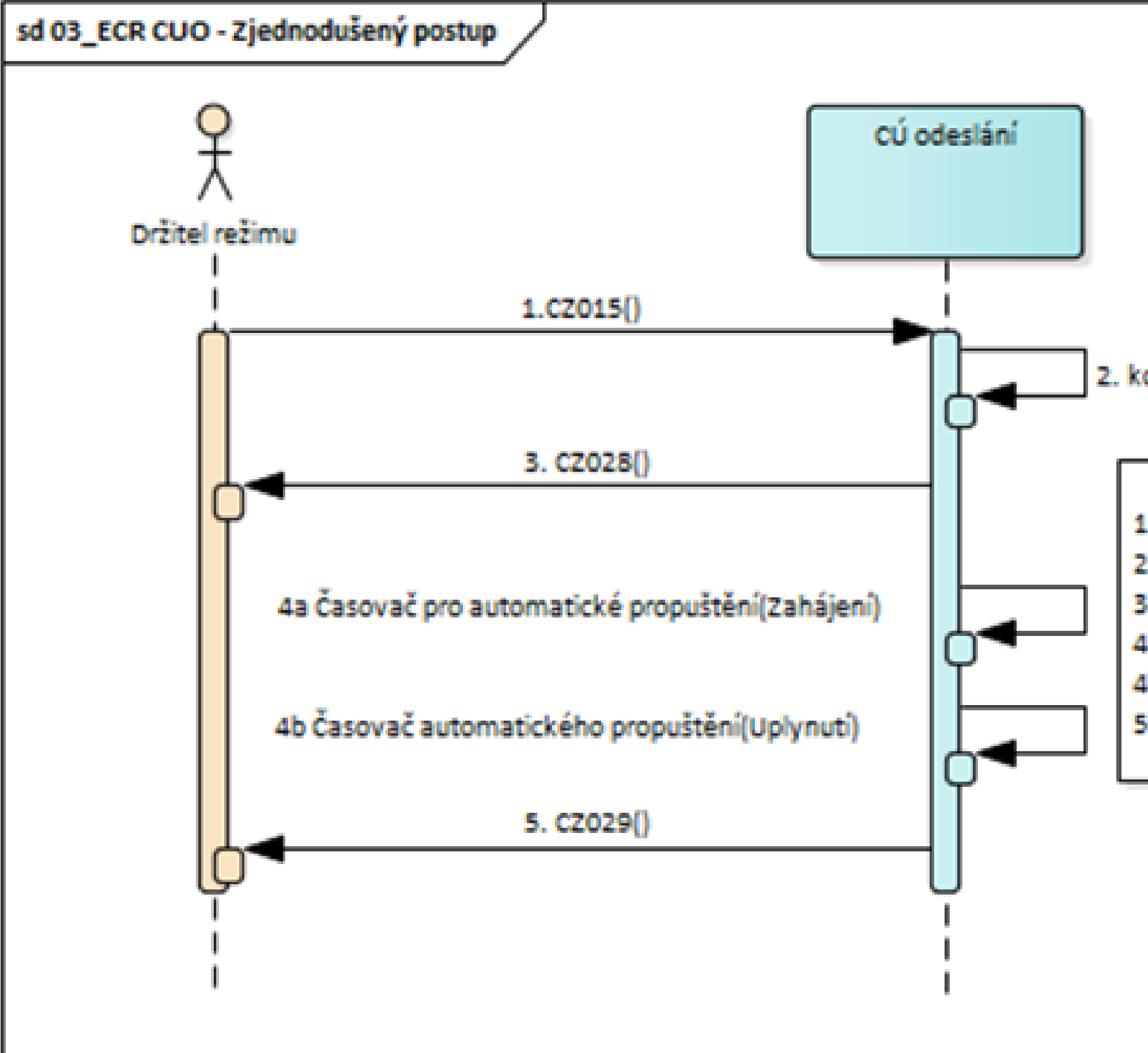

CELNÍ SPRÁVA ČESKÉ REPUBLIKY

#### **GENERÁLNÍ ŘEDITELSTVÍ CEL**

2. kontroly a validace (OK)

- 1. Držitel režimu elektronicky podá TCP.
- 2. Provedou se všechny kontroly a validace.
- 3. CÚ odeslání informuje schváleného odesilatele o přijetí TCP a přidělení MRN.
- 4a. Začíná plynout lhůta pro automatické propuštění.
- 4b. Lhůta pro automatické propuštění uplynula.
- 5. CÚ odeslání informuje držitele režimu o propuštění zásilky.

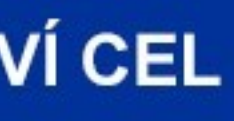

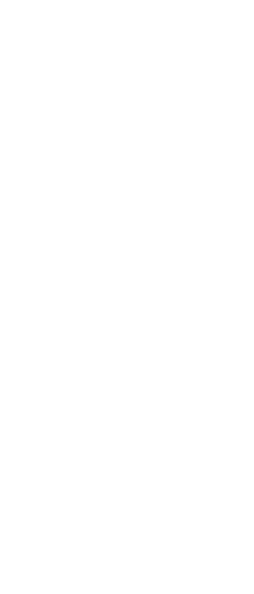

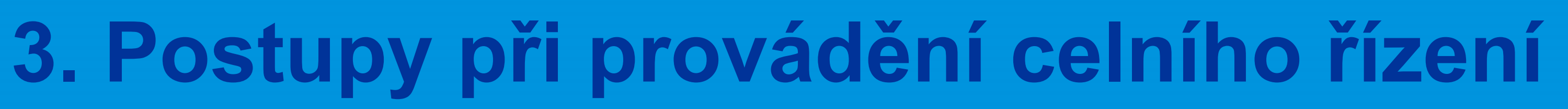

➢ **Celní úřad odeslání – havarijní postup ZJP SO** ➢ Dočasná nedostupnost NCTS\_CZ ➢ Dočasná nefunkčnost komunikace mezi SO a NCTS\_CZ ➢ Dočasná nefunkčnost NCTS SO ➢ Možnost podat přes Webklienta/elektronický formulář ➢ Možnost podat TCP písemně (JSD, TDD/TBDD) ➢ Helpdesk CS ČR přidělí havarijní MRN ➢ SO může poslat data TCP dodatečně (CZ015 s příznakem havarijního postupu) – s SO bude probíhat elektronická komunikace (obdobně jako ve standardním postupu) a bude informován o vyřízení TCP zprávou CZ045.

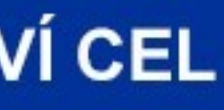

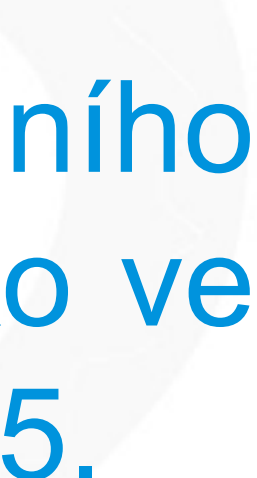

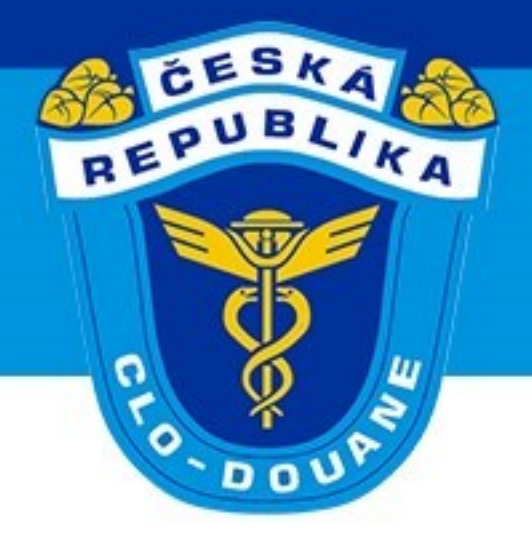

➢ **Podání TCP před předložením zboží** ➢ Čl. 171 UCC

- ≻ Doplňkový druh prohlášení "D"
- ➢ 30 dní na předložení zboží
- ➢ Uplyne-li marně lhůta 30 dnů, TCP je automaticky **odmítnuto**
- odeslání, Druh prohlášení, Doplňkový druh prohlášení, LRN
- 

➢ TCP lze před předložením zboží a zasláním zprávy CZ170 **změnit** (i opakovaně). Nelze změnit následující údaje: držitel režimu, zástupce, CÚ

➢ TCP lze před předložením zboží a zasláním zprávy CZ170 **zneplatnit**

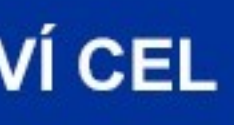

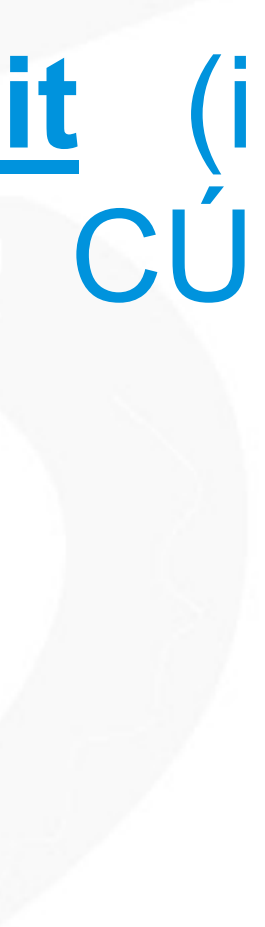

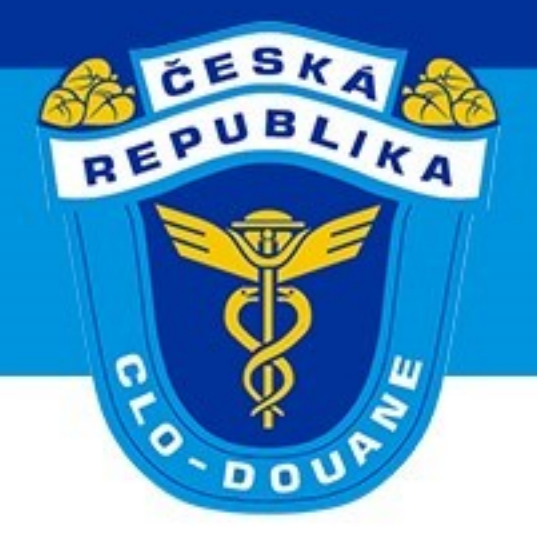

## ➢ **Podání TCP před předložením zboží (scénář 3.3)**

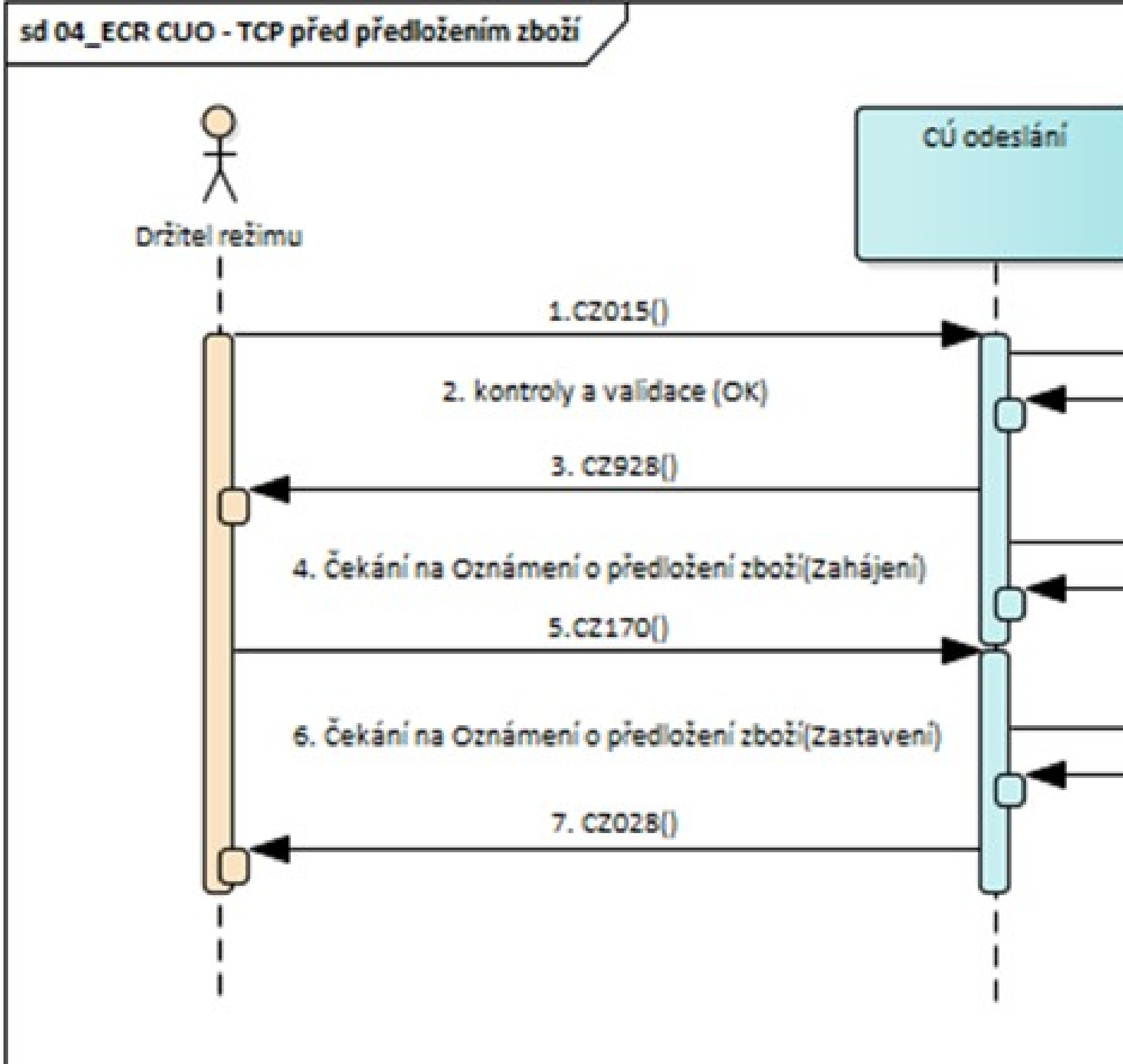

CELNÍ SPRÁVA ČESKÉ REPUBLIKY

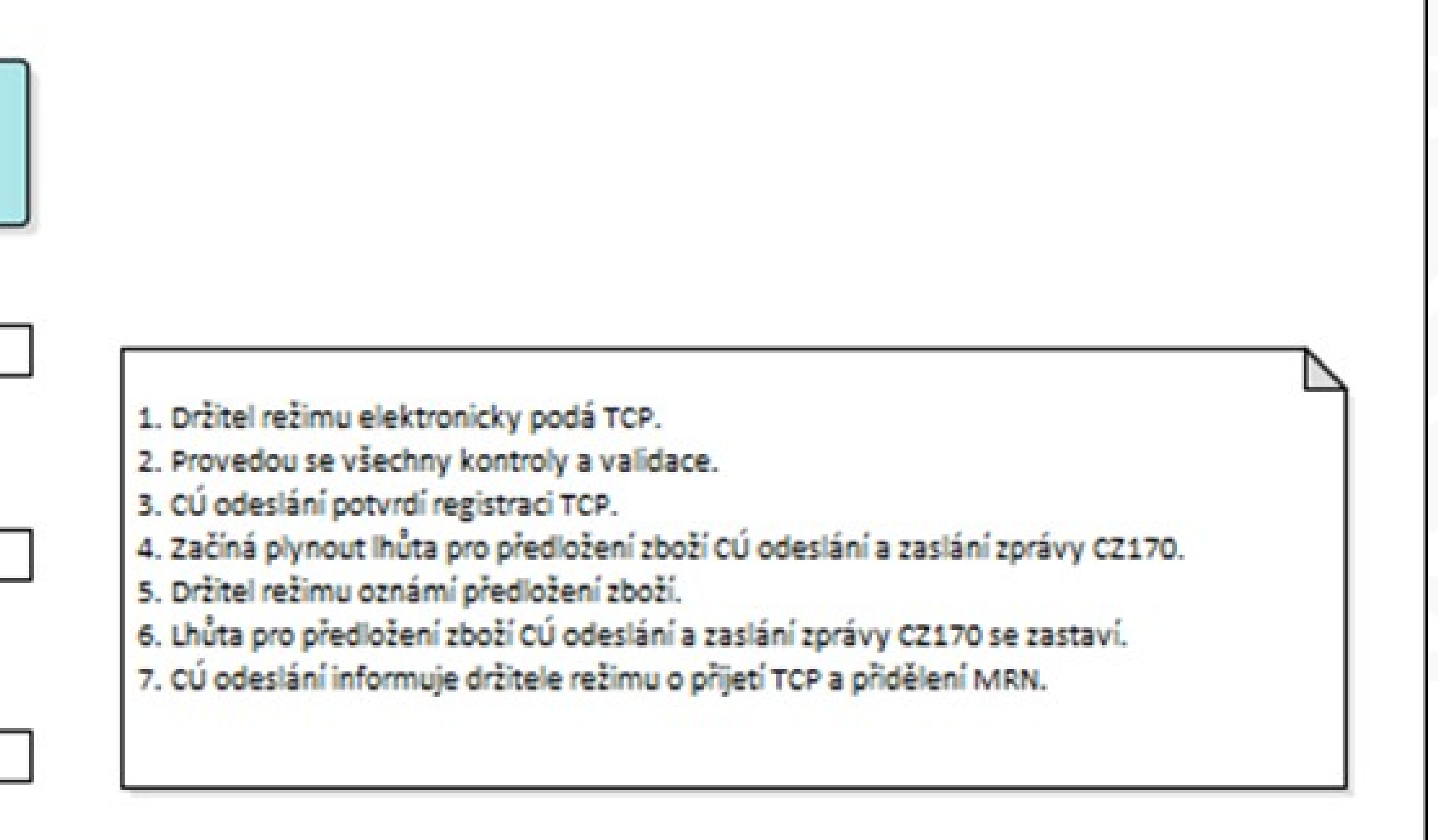

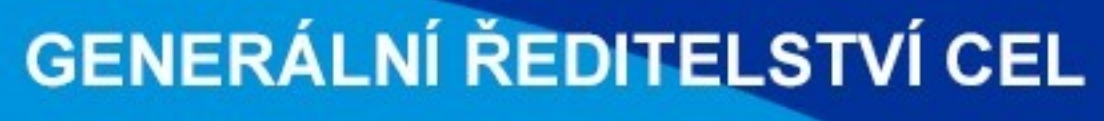

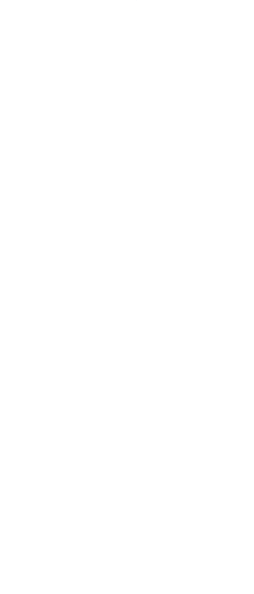

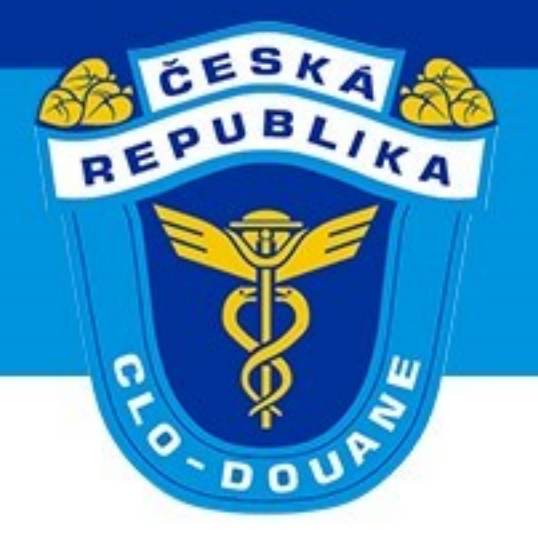

## ➢ **Podání TCP před předložením zboží – Uplynutí lhůty pro předložení zboží (scénář 3.3.1)**

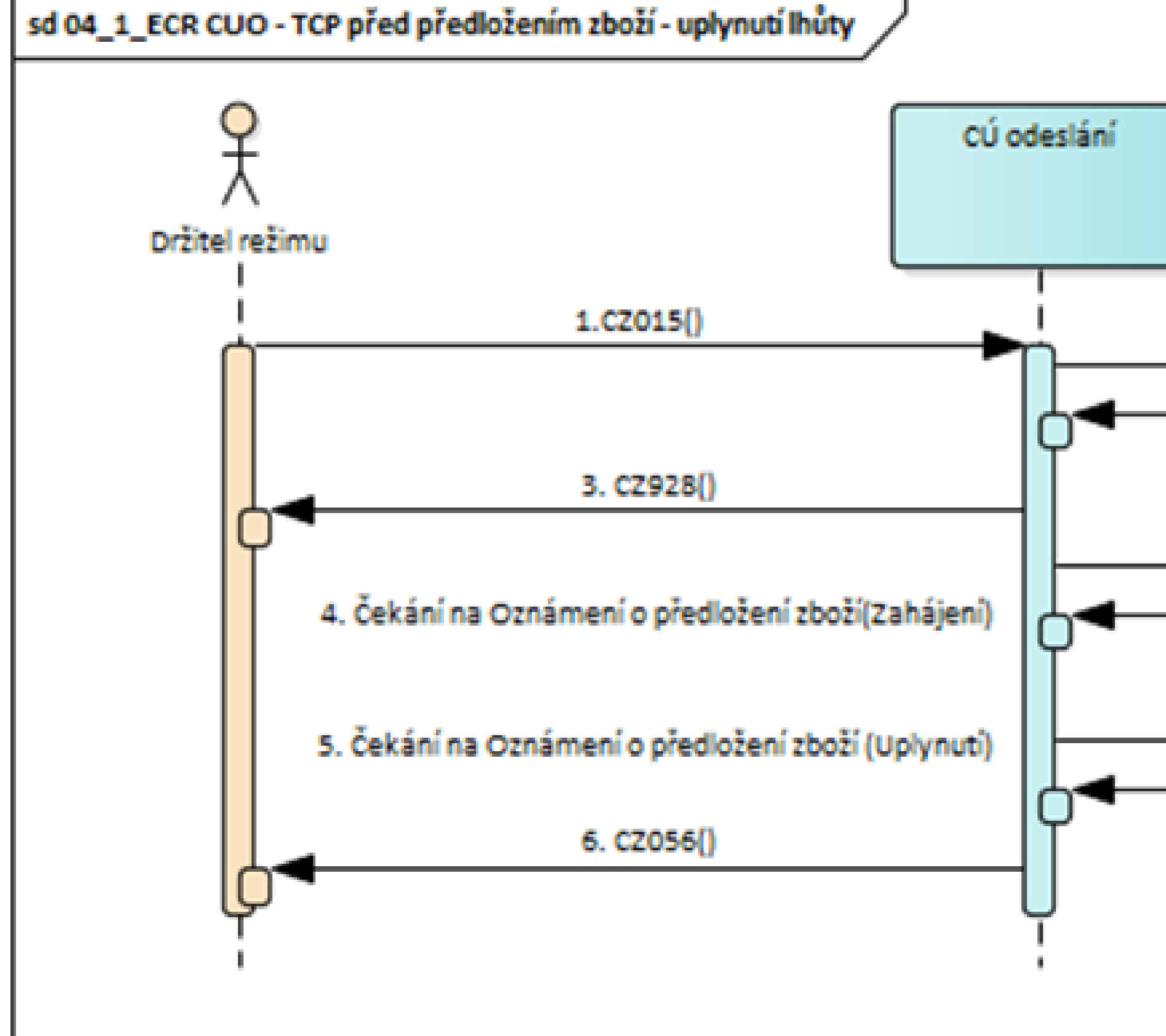

CELNÍ SPRÁVA ČESKÉ REPUBLIKY

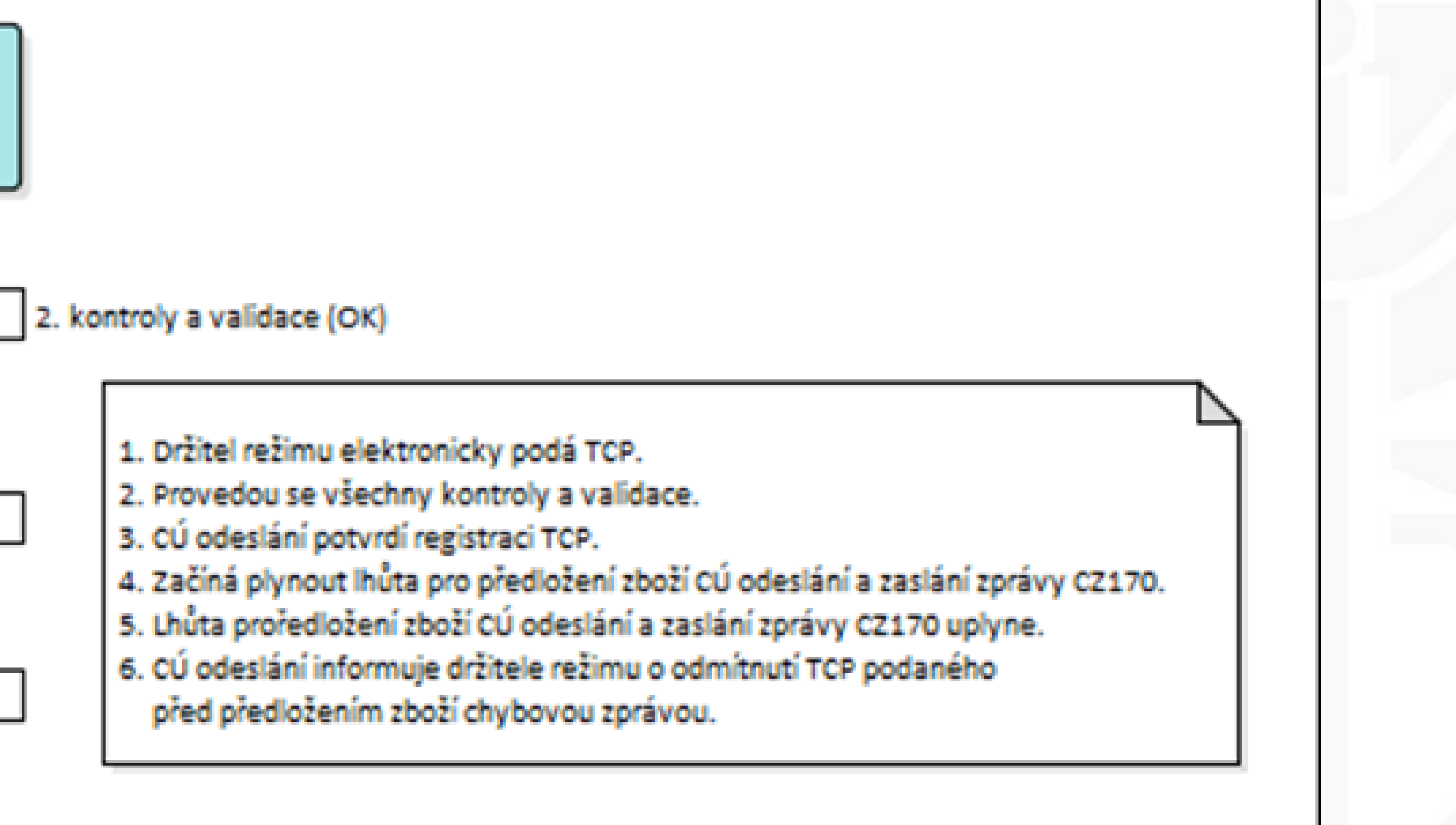

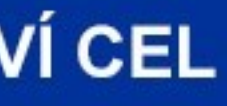

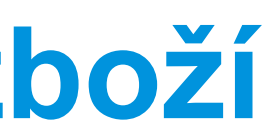

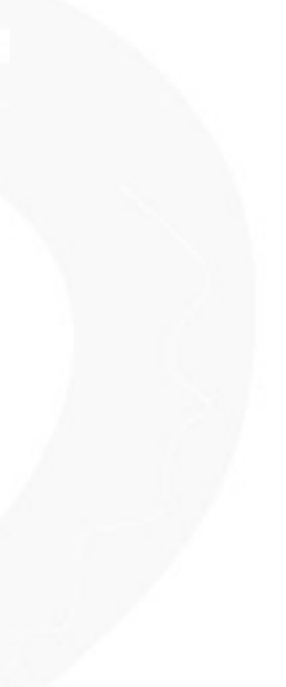

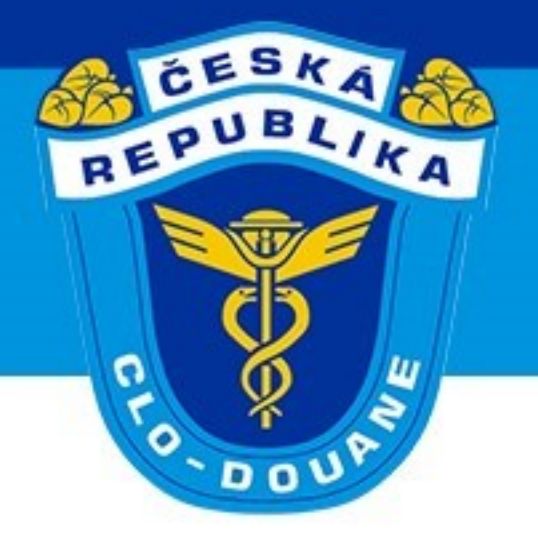

## ➢ **Podání TCP před předložením zboží– Změna TCP podaného před předložením zboží (scénář 3.3.2)**

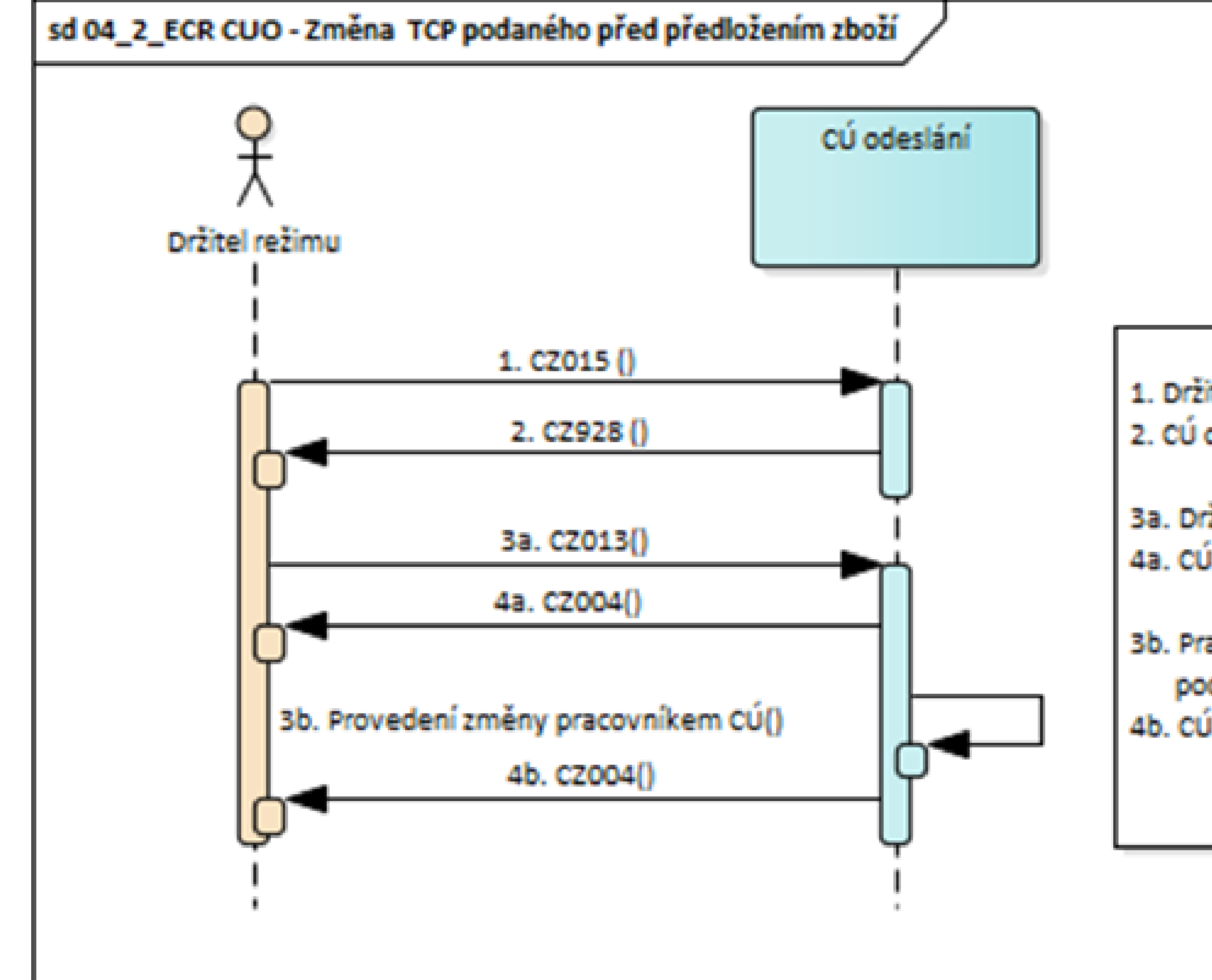

**CELNÍ SPRÁVA ČESKÉ REPUBLIKY** 

1. Držitel režimu elektronicky podá TCP před předložením zboží (bez použití ZJP). 2. CÚ odeslání potvrdí registraci TCP.

3a. Držitel režimu podá žádost o změnu registrovaného TCP. 4a. CÚ odeslání informuje držitele režimu o provedení změny registrovaného TCP.

3b. Pracovník CÚ odeslání provede změnu registrovaného TCP na základě žádosti držitele režimu podané jiným způsobem (ústně, písemně).

4b. CÚ odeslání informuje držitele režimu o provedení změny registrovaného TCP.

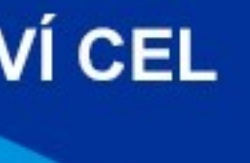

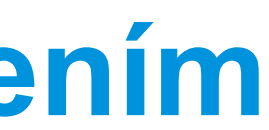

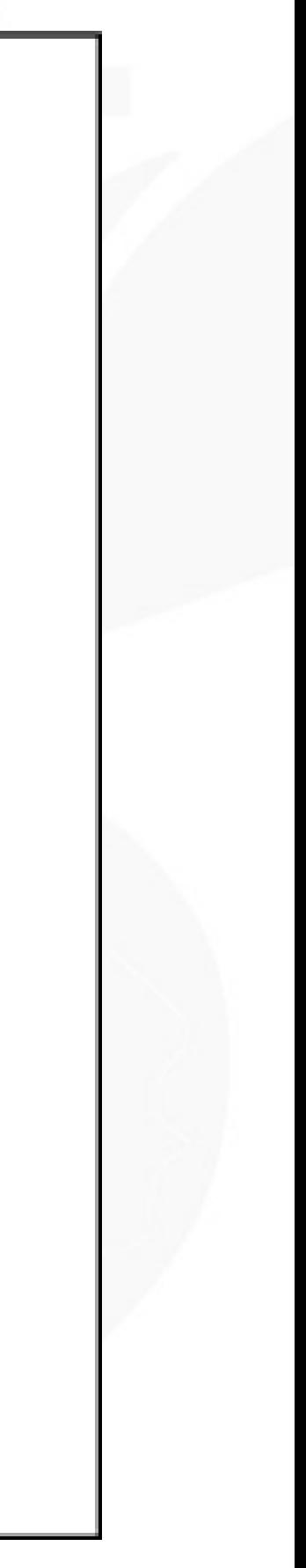

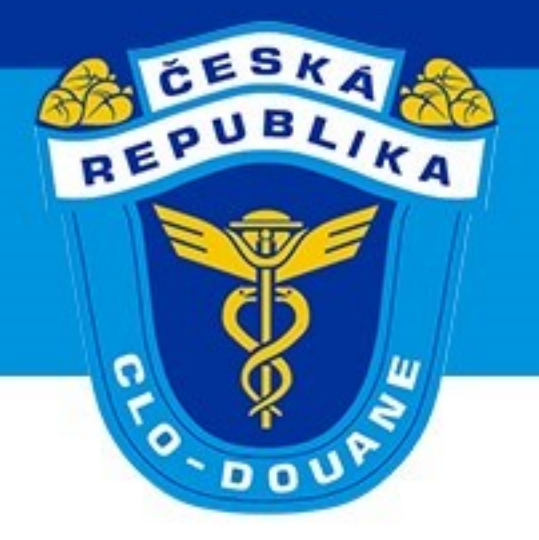

## ➢ **Podání TCP před předložením zboží– Zneplatnění TCP podaného před předložením zboží (scénář 3.3.3)**

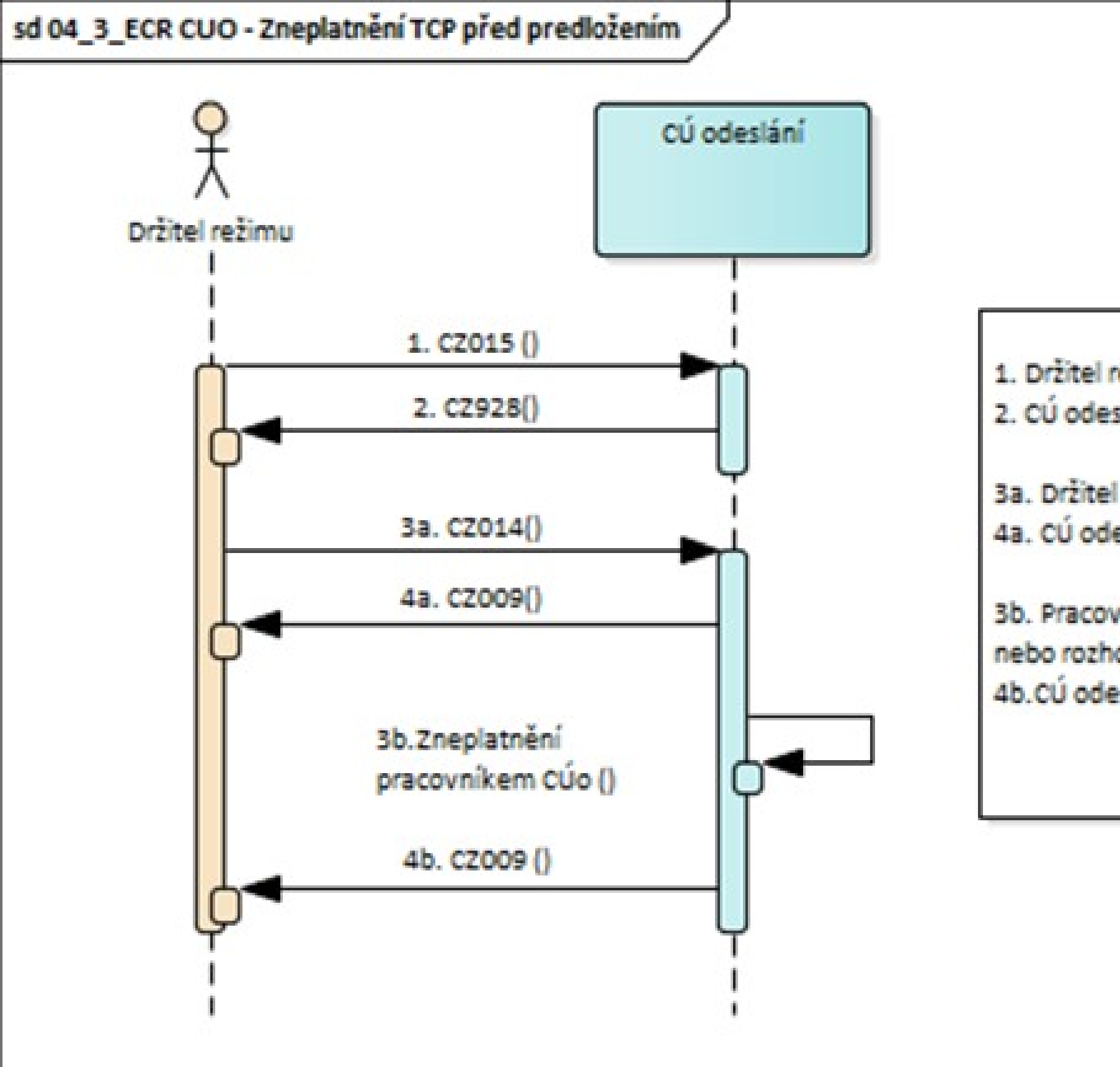

**CELNÍ SPRÁVA ČESKÉ REPUBLIKY** 

1. Držitel režimu elektronicky podá TCP (bez použití ZJP SO). 2. CÚ odeslání potvrdí registraci.

3a. Držitel režimu elektronicky požádá o zrušení TCP. 4a. CÚ odeslání informuje držitele režimu o zneplatnění TCP.

3b. Pracovník CÚ odeslání zneplatní registrované TCP na základě žádosti držitele režimu nebo rozhodne o nepřijetí TCP.

4b. CÚ odeslání informuje držitele režimu o zneplatnění TCP.

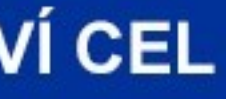

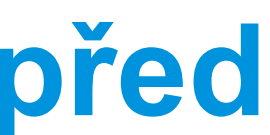

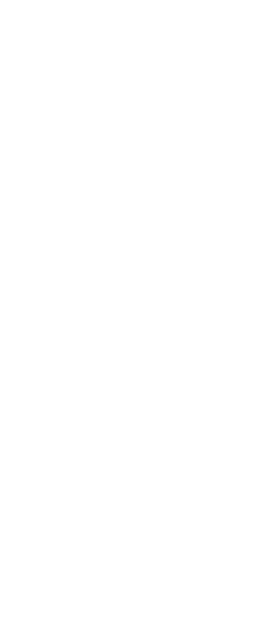

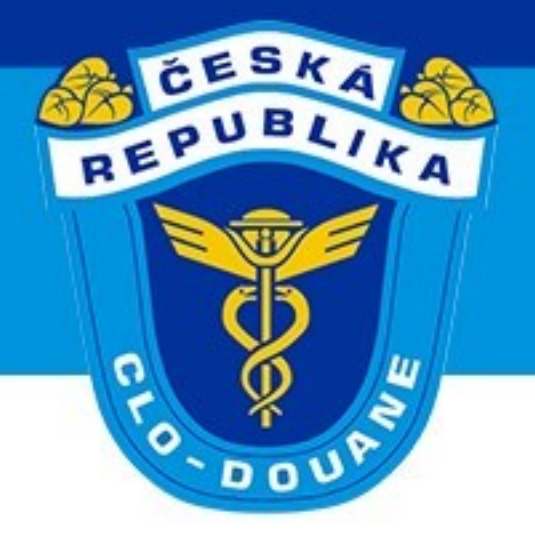

➢ **Přijetí podaného TCP**

- ➢ Automaticky (MRN)
- ➢ Výjimky (LRN):
	- ➢ celní řízení mimo celní prostor
	- ➢ režim TIR
	-
	-

➢ podání TCP před předložením zboží bez jeho předložení ve stanovené lhůtě, ➢ podání TCP před předložením zboží oznámení o jeho předložení jinak než elektronicky

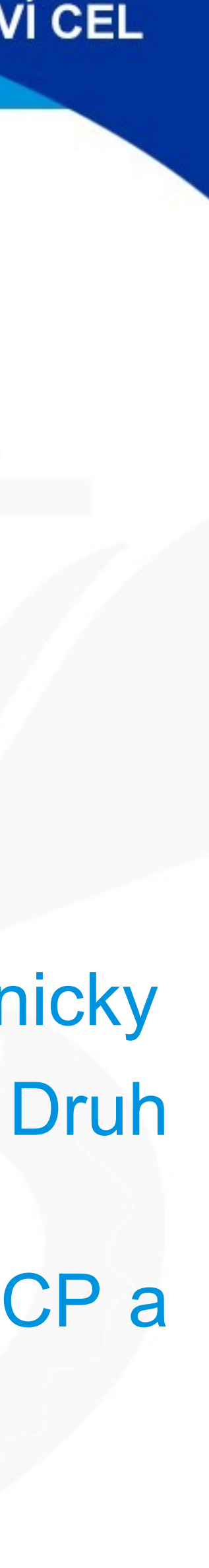

Automaticky nepřijaté TCP lze změnit (kromě: Držitel režimu, zástupce, CÚ odeslání, Druh prohlášení, Doplňkový druh prohlášení, LRN). Přijetí TCP je provedeno manuálně pracovníkem CÚ a držitel režimu je informován o přijetí TCP a přidělení MRN zprávou CZ028

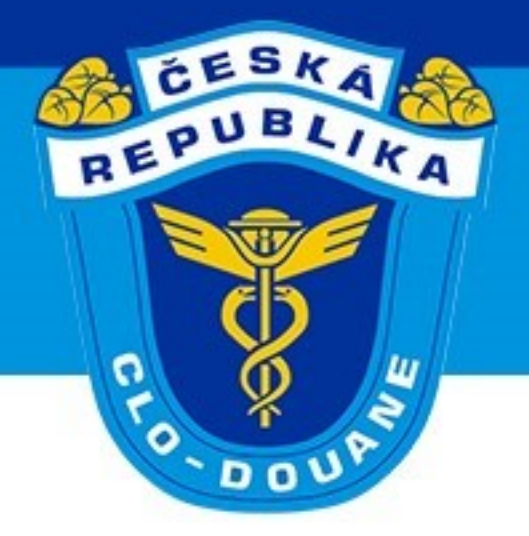

## ➢ **Nepřijetí podaného TCP (scénář 3.4)**

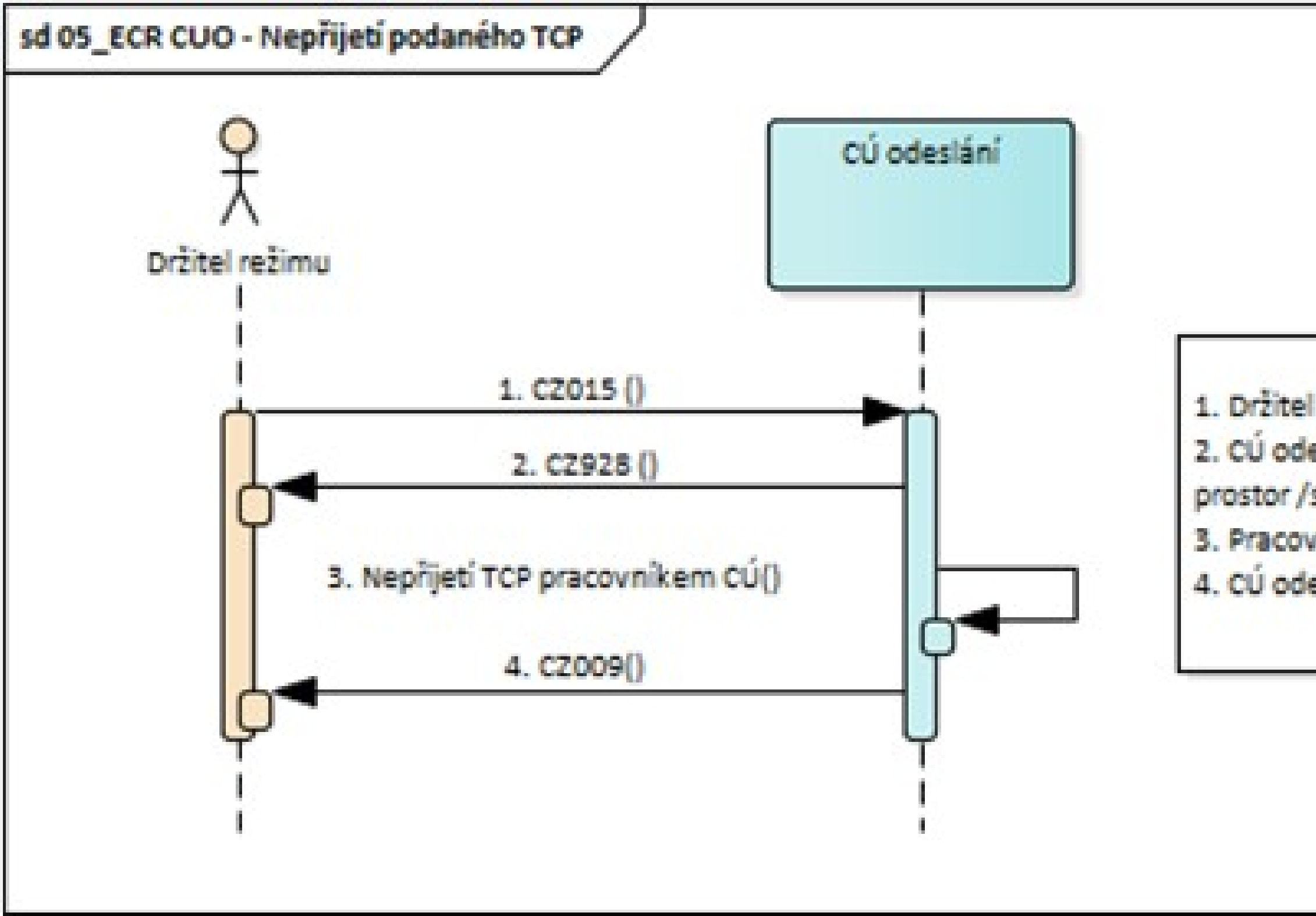

CELNÍ SPRÁVA ČESKÉ REPUBLIKY

- 1. Držitel režimu elektronicky podá TCP (bez použití ZJP).
- 2. CÚ odeslání potvrdí registraci TCP (pouze v případě, že bude žádáno o provedení celního řízení mimo celní prostor /schválené místo).
- 3. Pracovník CÚ odeslání rozhodne o nepřijetí podaného TCP.
- 4. CÚ odeslání informuje držitele režimu o nepřijetí TCP.

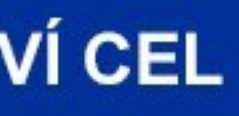

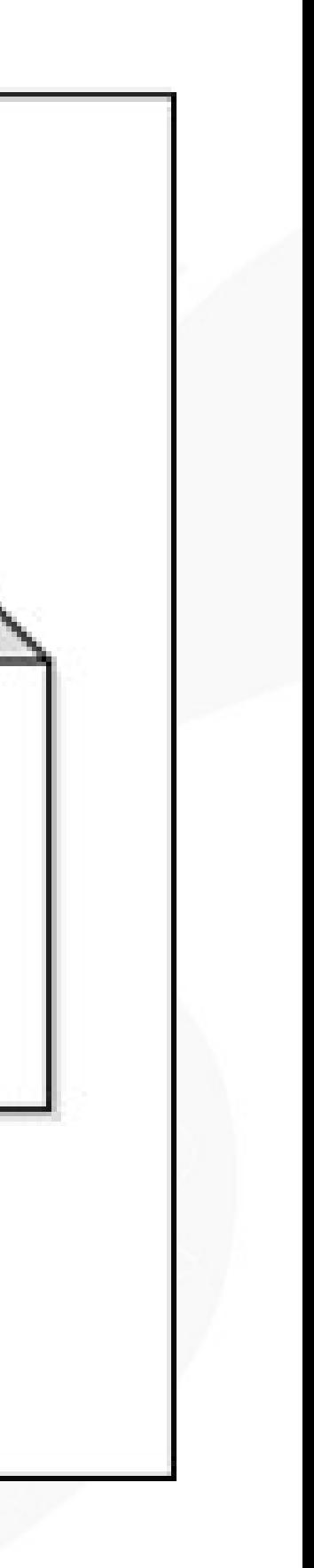

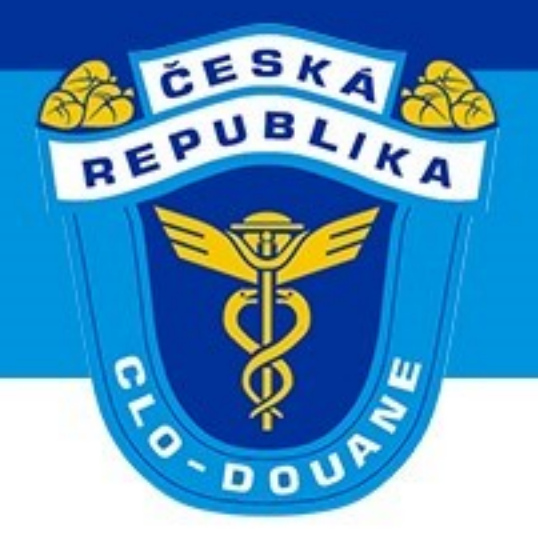

## ➢ **Změna podaného TCP (scénář 3.5)**

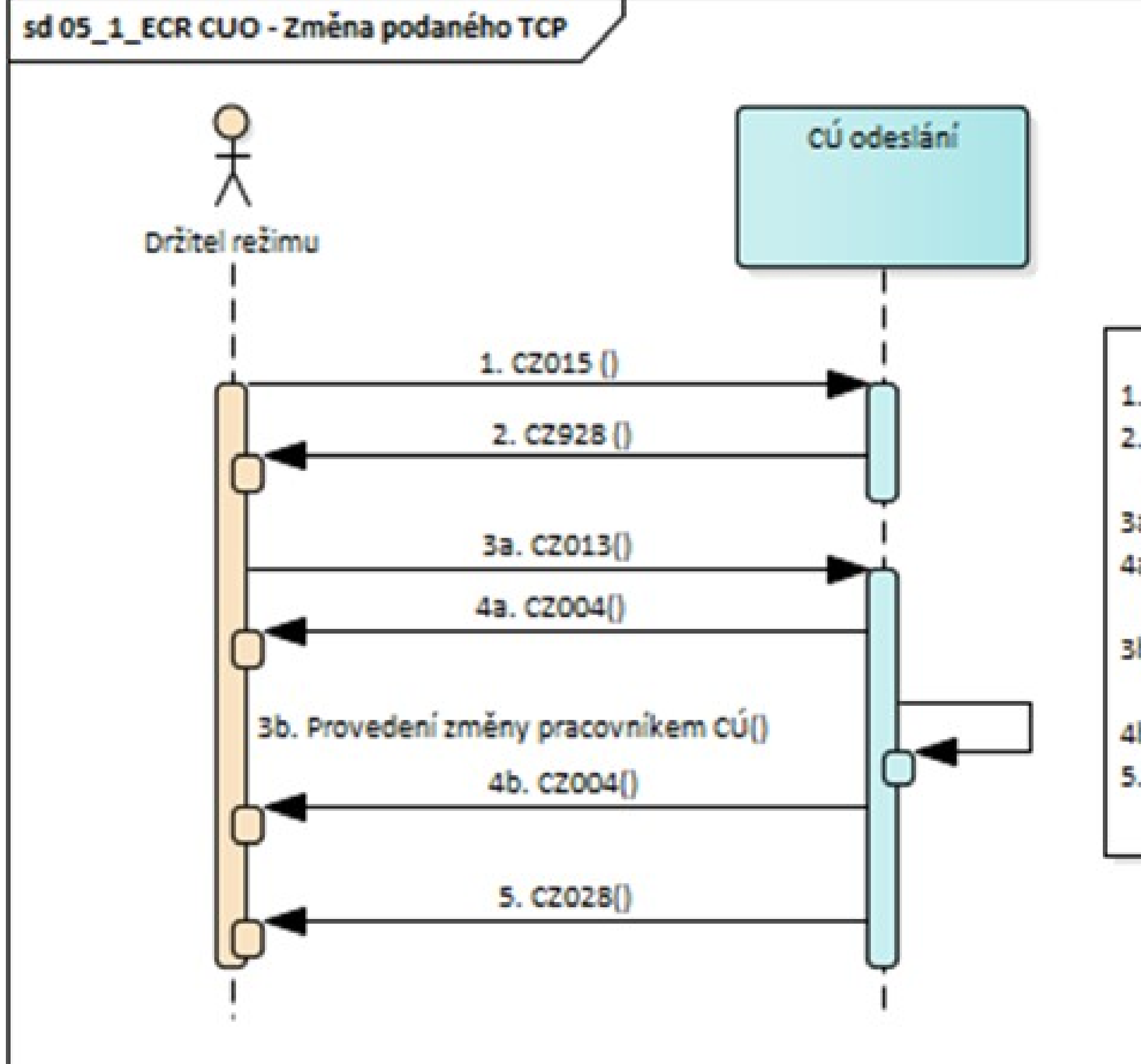

CELNÍ SPRÁVA ČESKÉ REPUBLIKY

- 1. Držitel režimu elektronicky podá TCP (bez použití ZJP).
- 2. CÚ odeslání potvrdí registraci TCP (pouze v případě, že bude žádáno o provedení celního řízení mimo celní prostor /schválené místo).
- 3a. Držitel režimu podá žádost o změnu podaného TCP.
- 4a. CÚ odeslání informuje držitele režimu o provedení změny podaného TCP.
- 3b. Pracovník CÚ odeslání provede změnu podaného TCP na základě žádosti držitele režimu podané jiným způsobem (ústně, písemně).
- 4b. CÚ odeslání informuje držitele režimu o provedení změny podaného TCP.
- 5. CÚ odeslání informuje držitele režimu o přijetí TCP a přidělení MRN.

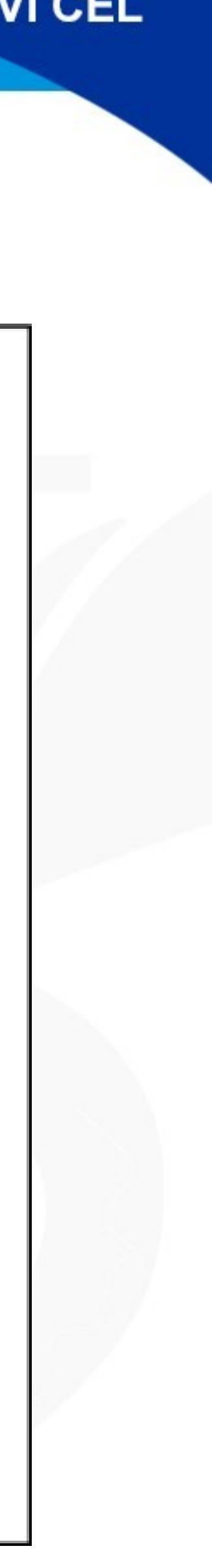

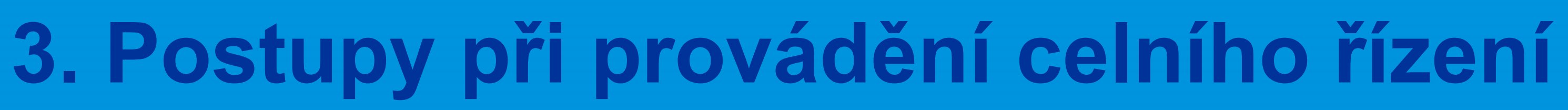

## ➢ **Změna přijatého TCP (čl. 173 UCC)**

- ➢ Žádost o změnu nutné podat elektronicky
- ➢ Automatické ověření a potvrzení změny
- ➢ Změnou nesmí být rozšířena působnost celního prohlášení na jiné zboží než na zboží, na které se původně vztahovalo.
	- ➢ Nelze změnit: Držitel režimu, zástupce, CÚ odeslání, Druh prohlášení, Doplňkový druh prohlášení, LRN, MRN, Zbožový kód, Bezpečnost.

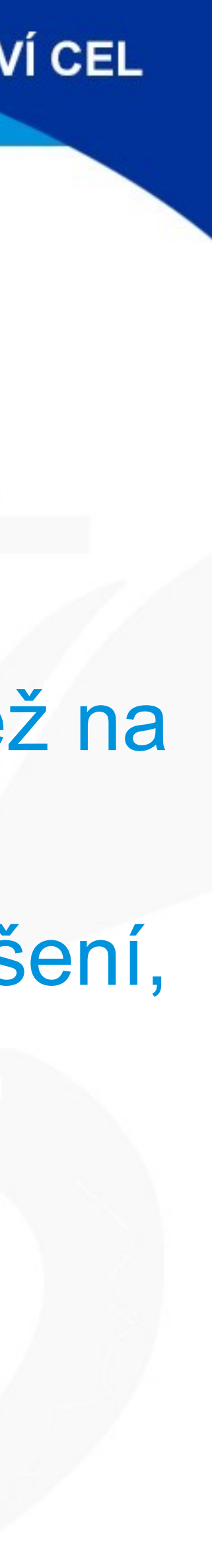

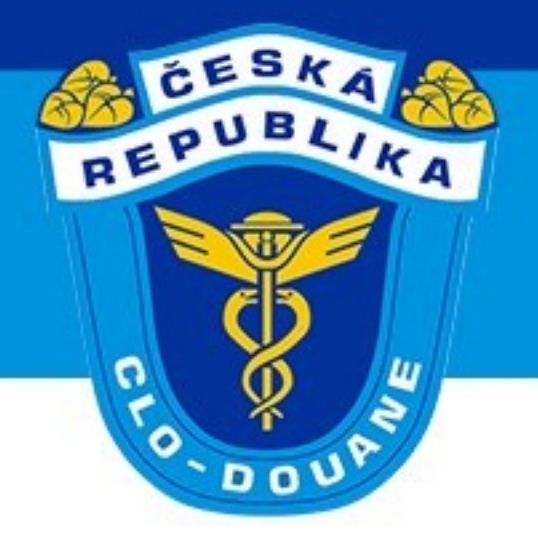

## ➢ **Změna přijatého TCP (scénář 3.6)**

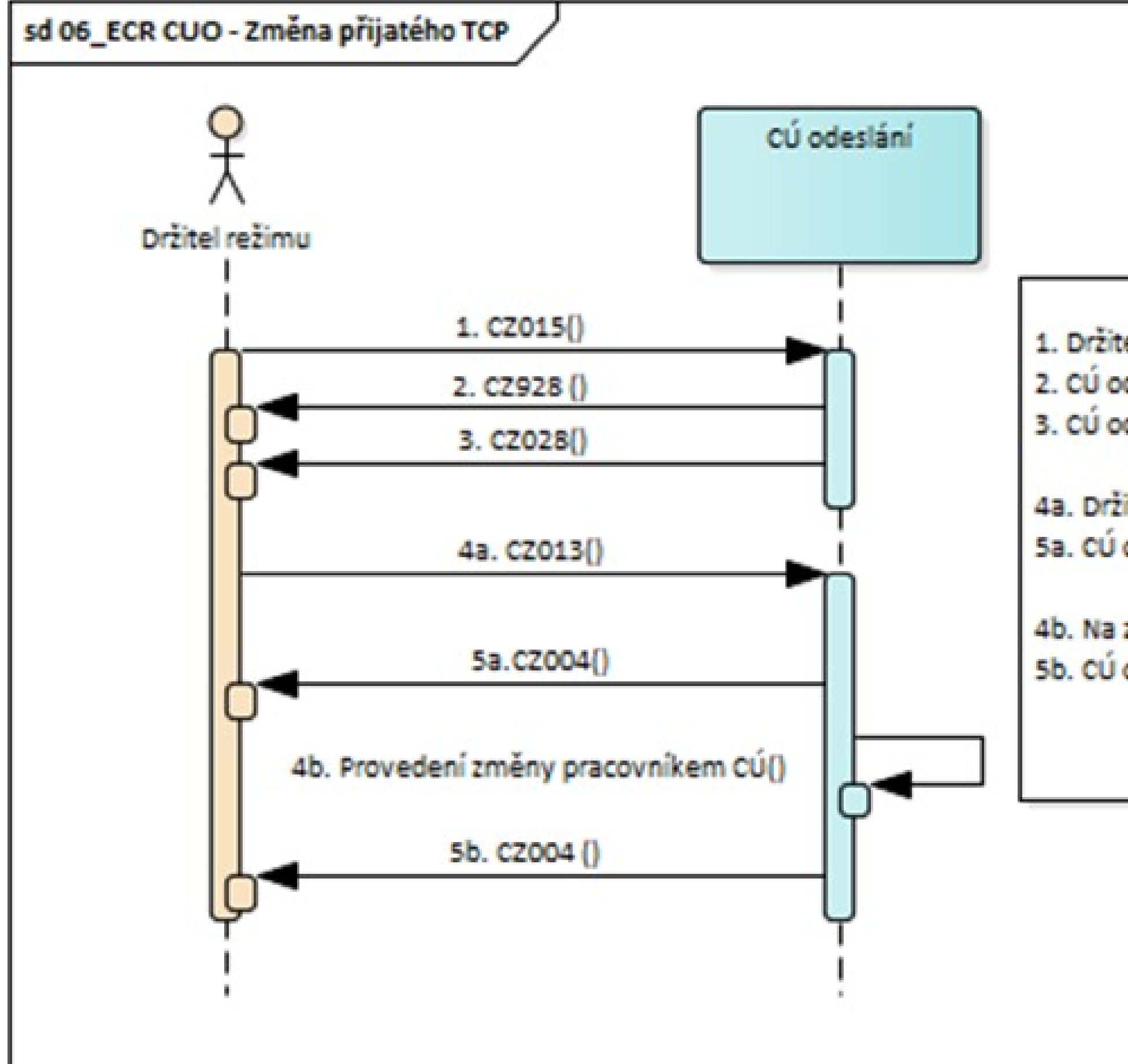

CELNÍ SPRÁVA ČESKÉ REPUBLIKY

1. Držitel režimu elektronicky podá TCP (bez použití ZJP).

- 2. CÚ odeslání potvrdí registraci TCP.
- 3. CÚ odeslání potvrdí přijetí TCP a přidělí MRN.

4a. Držitel režimu podá žádost o změnu přijatého TCP, u kterého nebyla nařízená kontrola zboží. 5a. CÚ odeslání odešle držiteli režimu informaci o provedené změně.

4b. Na základě žádosti držitele režimu/pověřené osoby provede pracovník CÚ odeslání změnu dat TCP. 5b. CÚ odeslání odešle držiteli režimu informaci o provedené změně.

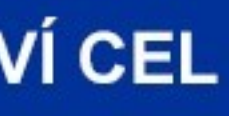

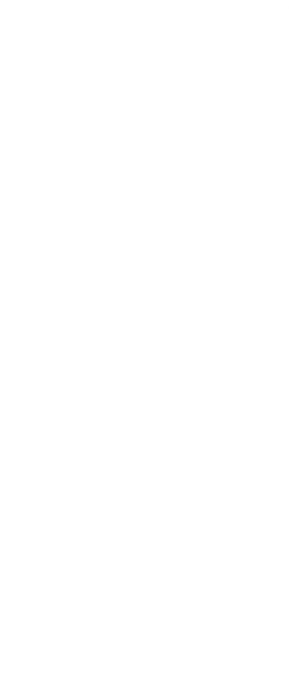

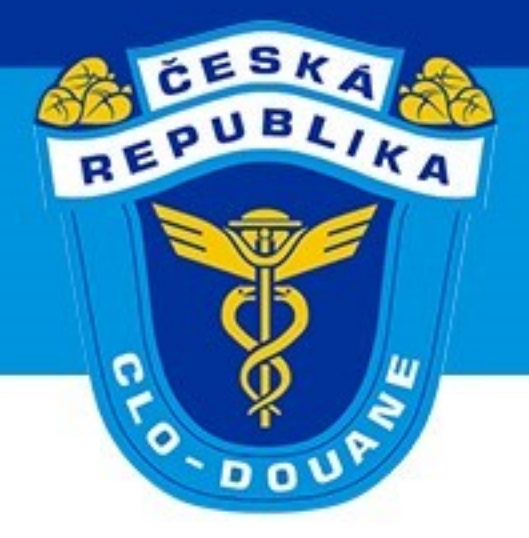

### ➢ **Kontrola zboží**

- ➢ Nařízená kontrola celním úřadem odeslání ➢ V případě ZJP SO je ZJP ukončen
- ➢ Drobné nesrovnalosti lze vyřešit změnou TCP (nový proces) ➢ Nutný souhlas držitele

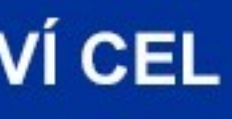

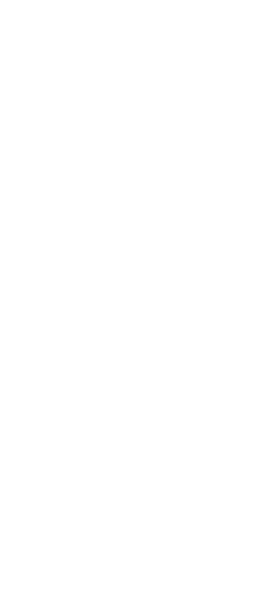

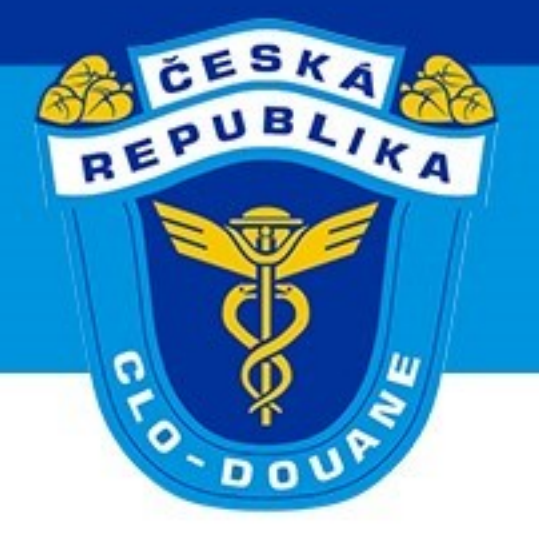

### ➢ **Nařízená kontrola (scénář 3.7)**

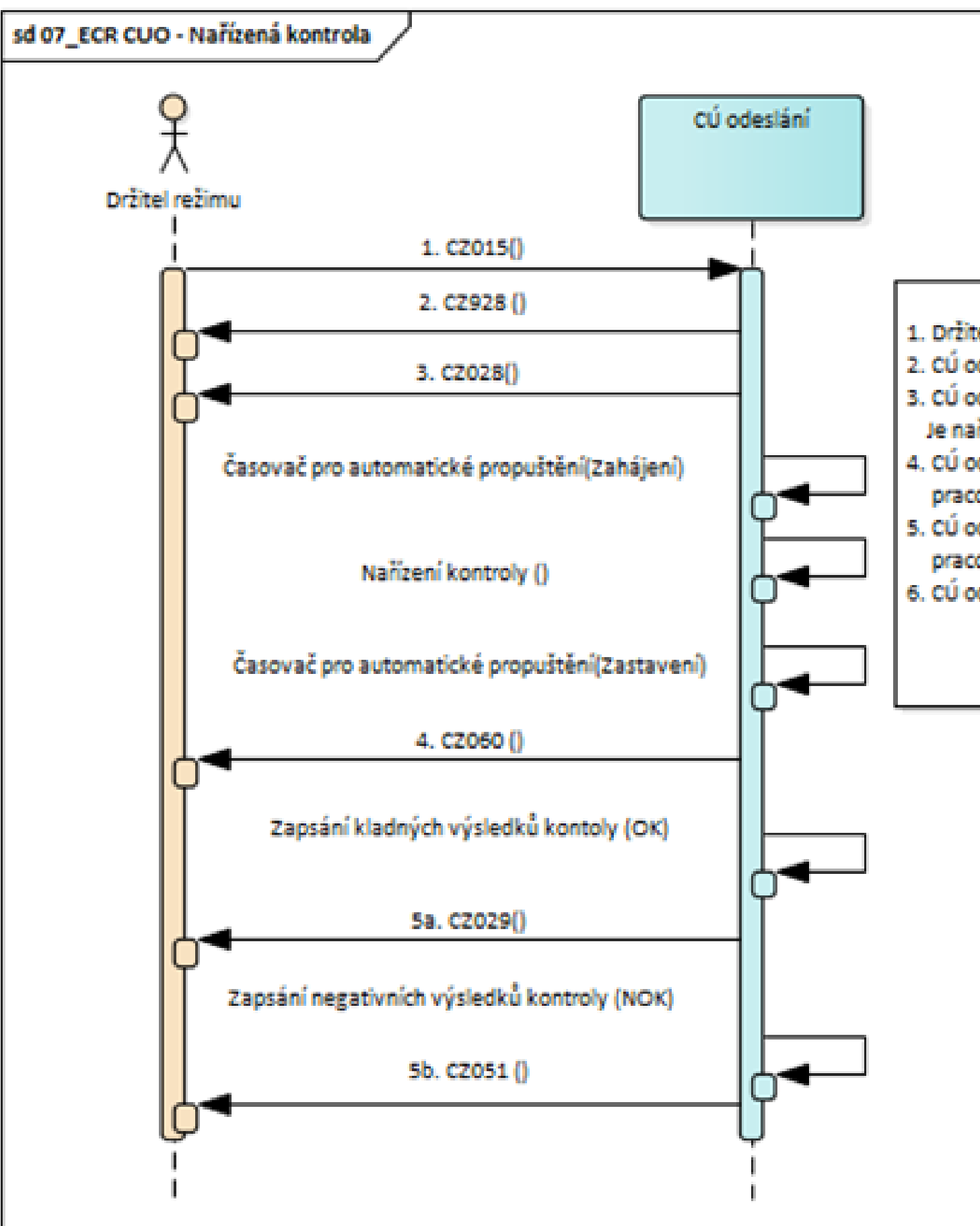

CELNÍ SPRÁVA ČESKÉ REPUBLIKY

#### **GENERÁLNÍ ŘEDITELSTVÍ CEL**

1. Držitel režimu elektronicky podá TCP.

- 2. CÚ odeslání potvrdí podání TCP (jenom ve standardním postupu).
- 3. CÚ odeslání potvrdí přijetí TCP a přidělí MRN. V případě ZJP SO je spuštěn časovač pro automatické propuštění.
- Je nařízená kontrola dokladů nebo zboží. V případě ZJP SO je zastaven časovač pro automatické propuštění.
- 4. CÚ odeslání informuje držitele režimu tranzit/schváleného odesílatele o nařízení kontroly. Je provedená kontrola a pracovník CÚ zapíše její výsledky do systému. Výsledky kontroly jsou kladné (OK).
- 5. CÚ odeslání informuje držitele režimu/schváleného odesílatele o propuštění zásilky. Je provedená kontrola a pracovník CÚ zapíše její výsledky do systému. Výsledky kontroly jsou negativní (NOK).
- 6. CÚ odeslání informuje držitele režimu/schváleného odesílatele o nepropuštění zásilky do režimu tranzitu.

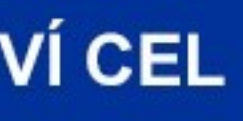

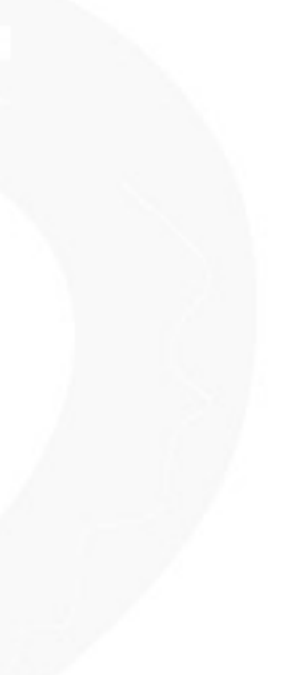

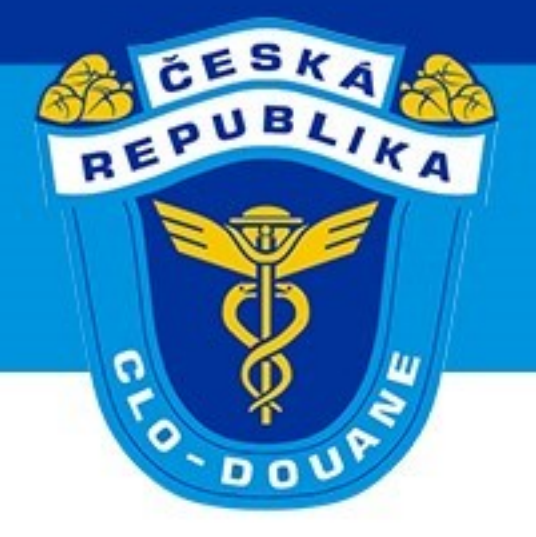

### > Drobné nesrovnalosti (scénář 3.8)

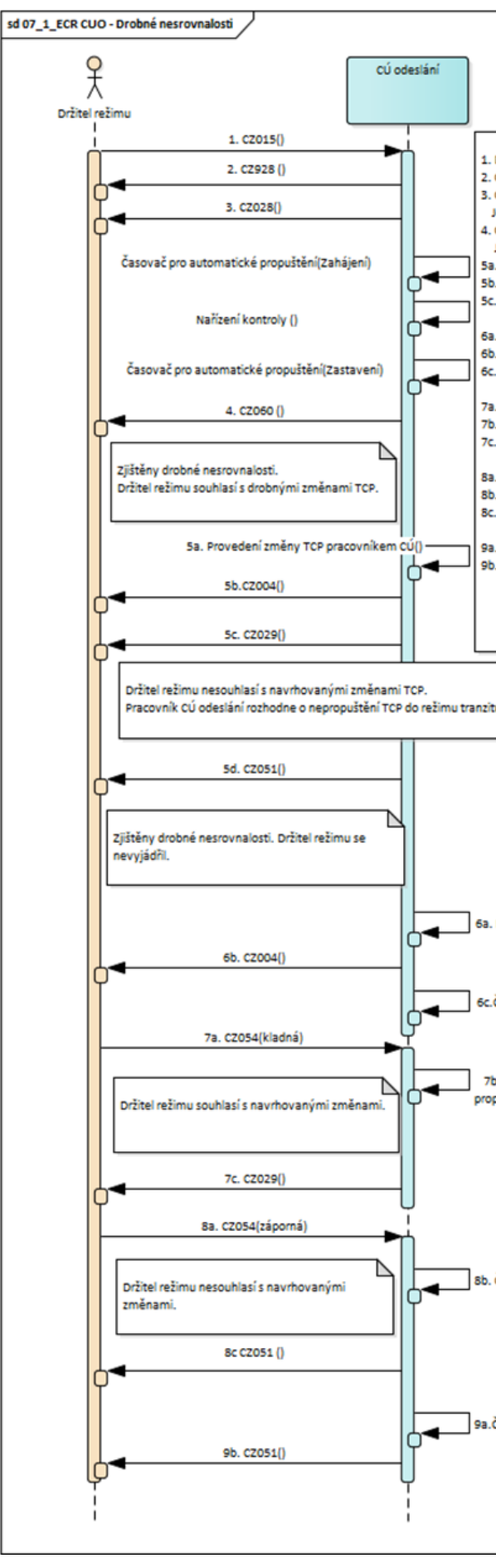

CELNÍ SPRÁVA ČESKÉ REPUBLIKY

### **GENERÁLNÍ ŘEDITELSTVÍ CEL**

. Držitel režimu elektronicky podá TCP.

- 2. CÚ odeslání potvrdí podání TCP (pouze u TCP podaného ve standardním postupu).
- .<br>3. CÚ odeslání potvrdí přijetí TCP a přidělí MRN. V případě ZJP SO je spuštěn časovač pro automatické propuštění. Je nařízená kontrola dokladů nebo zboží. V případě ZJP SO je zastaven časovač pro automatické propuštění. 4. CÚ odeslání informuje držitele režimu tranzit/schváleného odesílatele o nařízení kontroly.
- Je provedena kontrola v rámci které byly zjištěny drobné nesrovnalosti.
- sa. Držitel režimu souhlasil se změnami dat TCP. Pracovník CÚ odeslání provede drobné změny TCP. 5b. Držitel je informován o provedení změny TCP.
- 5c. CÚ odeslání informuje držitele režimu/schváleného odesílatele o propuštění zásilky

.<br>I 6a. Pracovník CÚ odeslání provede drobné změny TCP. Držitel režimu se nevviádřil k požadovaným změnám. TCP 6b. Držitel je informován o provedení změny TCP.

6c. Začíná plynout lhůta pro vyjádření držitele režimu k navrhovaným změnám TCP. .<br>7a. Držitel režimu zasílá souhlas s navrhovanými změnami TCP

7b. Lhůta pro vyjádření se zastaví. 7c. CÚ odeslání informuje držitele režimu/schváleného odesílatele o propuštění zásilky.

8a. Držitel režimu zasílá nesouhlas s navrhovanými změnami TCP. 8b. Lhůta pro vyjádření se zastaví.

8c. CÚ odeslání informuje držitele režimu/schváleného odesílatele o nepropuštění zásilk 9a. Lhůta pro vyjádření vyprší.

9b. cú odeslání informuje držitele režimu/schváleného odesílatele o nepropuštění zásilk

6a. Provedení změny TCP pracovníkem

6c. Čekání na propuštění (Start)

7b.čekání na propuštění(Stop)

Bb. Čekání na propuštění (Stop)

Sa. Čekání na propuštění (Vypršen

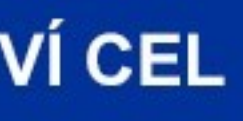

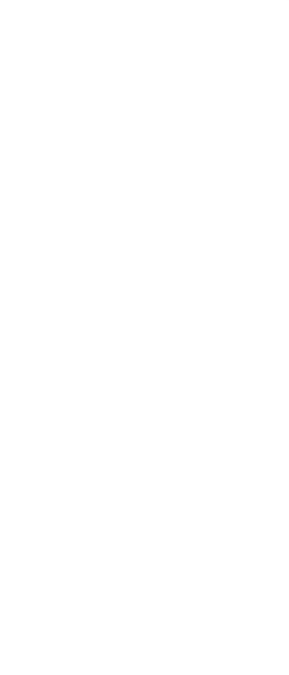

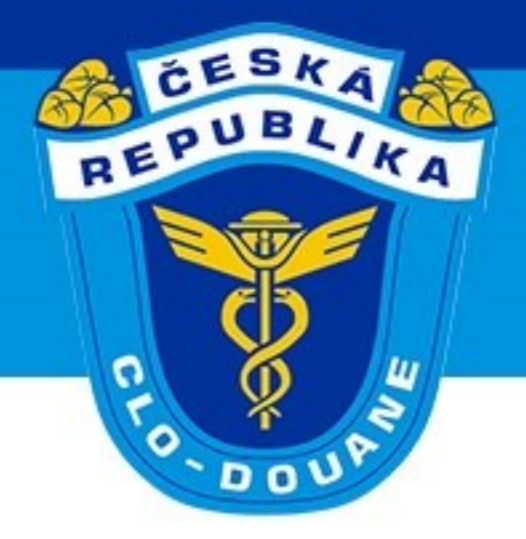

# ➢ **Zrušení přijatého TCP (čl. 174 UCC)**

- ➢ Zboží bylo omylem propuštěno do jiného režimu
- ➢ Zvláštní okolnosti vedoucí k pozbytí nutnosti propustit
- ➢ Žádost o zrušení nutné podat elektronicky ➢ CÚ rozhodne o zrušení či zamítnutí zrušení TCP ➢ V případě zrušení TCP není zásilka propuštěna

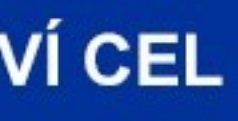

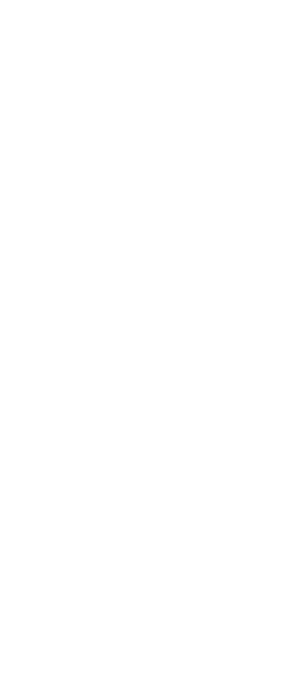

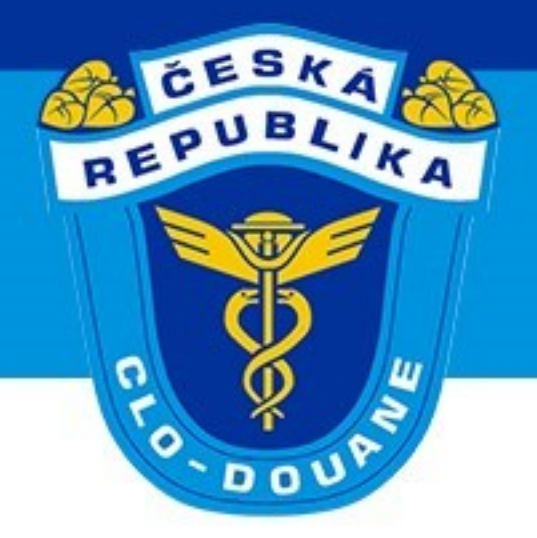

## ≻ Zrušení přijatého TCP (scénář 3.9) – elektronická žádost

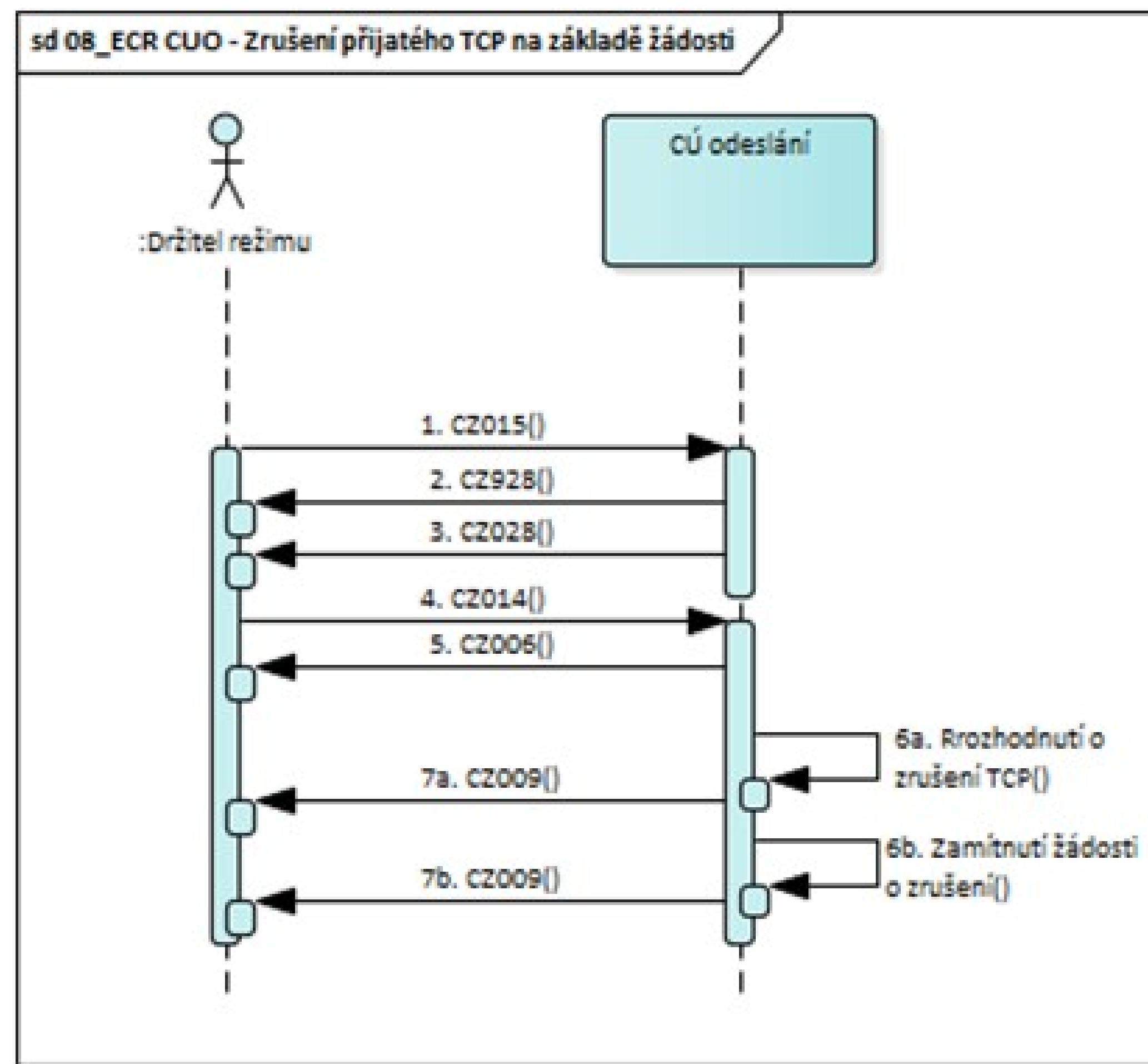

**CELNÍ SPRÁVA ČESKÉ REPUBLIKY** 

- 1. Držitel režimu elektronicky podá TCP.
- 2. CÚ odesiání potvrdí registraci TCP (jenom u TCP ve standarním postupu).
- 3. CÚ odeslání potvrdí přijetí TCP.
- 4. Držitel režimu elektronicky požádá o zrušení přijatého TCP.
- 5. CÚ odeslání informuje držitele režimu o přijetí žádosti o zrušení TCP.
- 6a. Pracovník CÚ odeslání rozhodne o zrušení TCP.
- 7a. CÚ odeslání informuje držitele režimu o zrušení TCP.
- 6b. Pracovník CÚ odeslání zamítne žádost o zrušení TCP.
- 7b. CÚ odeslání informuje držitele režimu o zamítnutí žádosti o zrušení TCP.

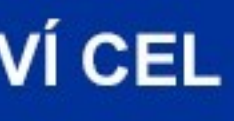

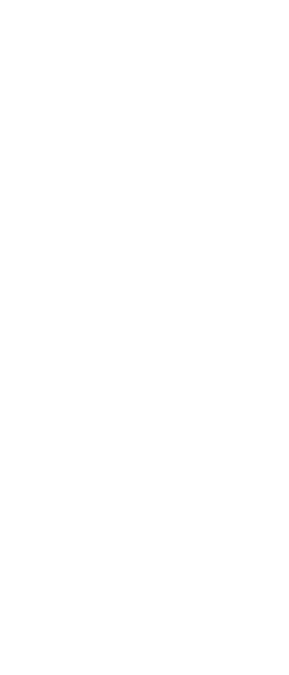

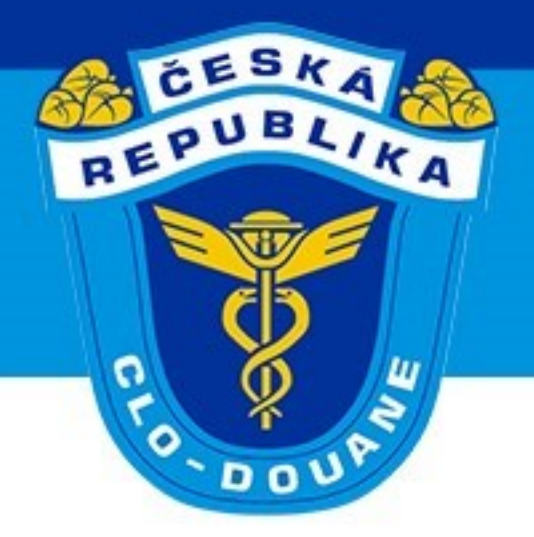

## ➢ **Zrušení přijatého TCP (scénář 3.9) – písemná žádost**

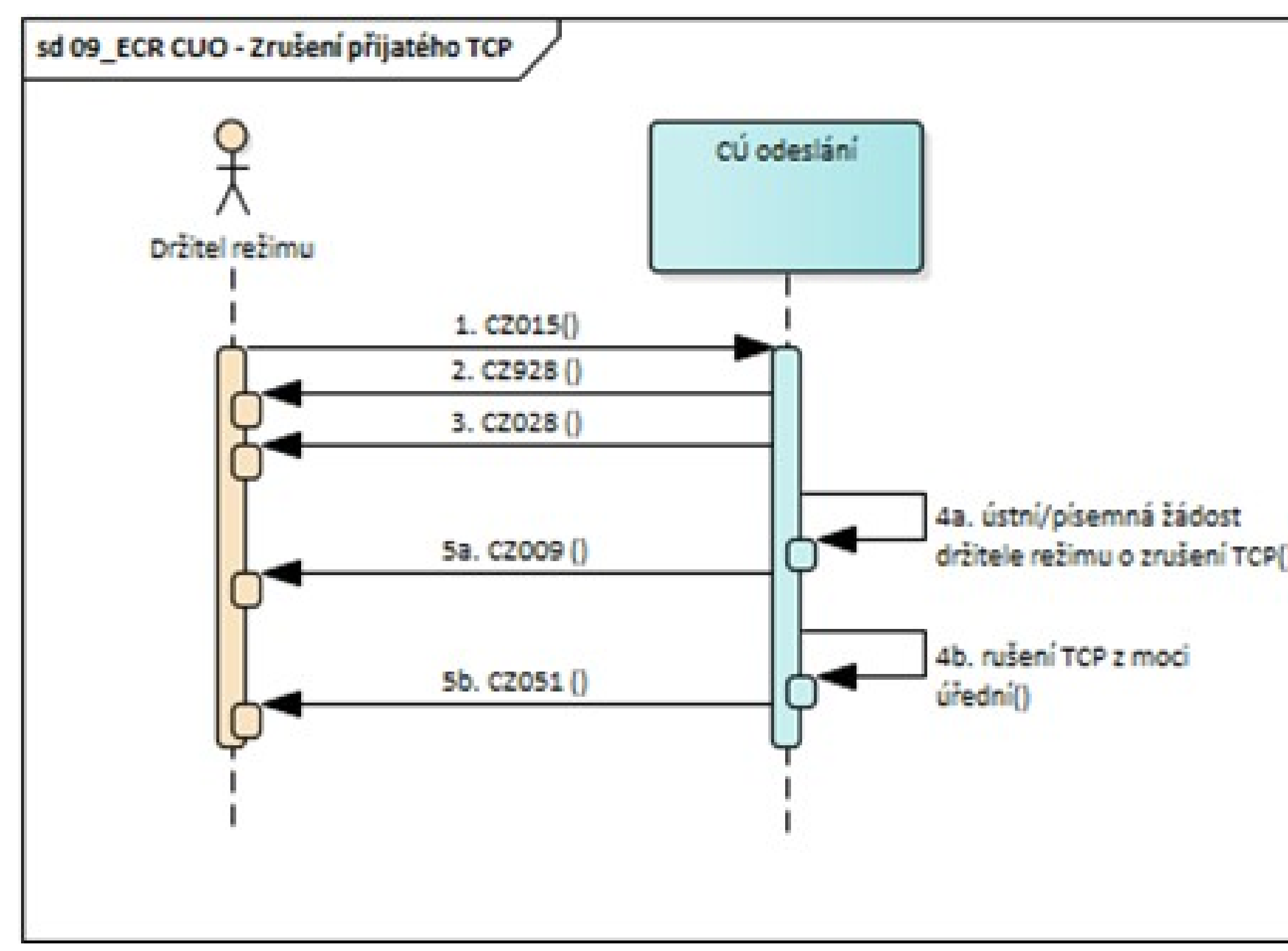

CELNÍ SPRÁVA ČESKÉ REPUBLIKY

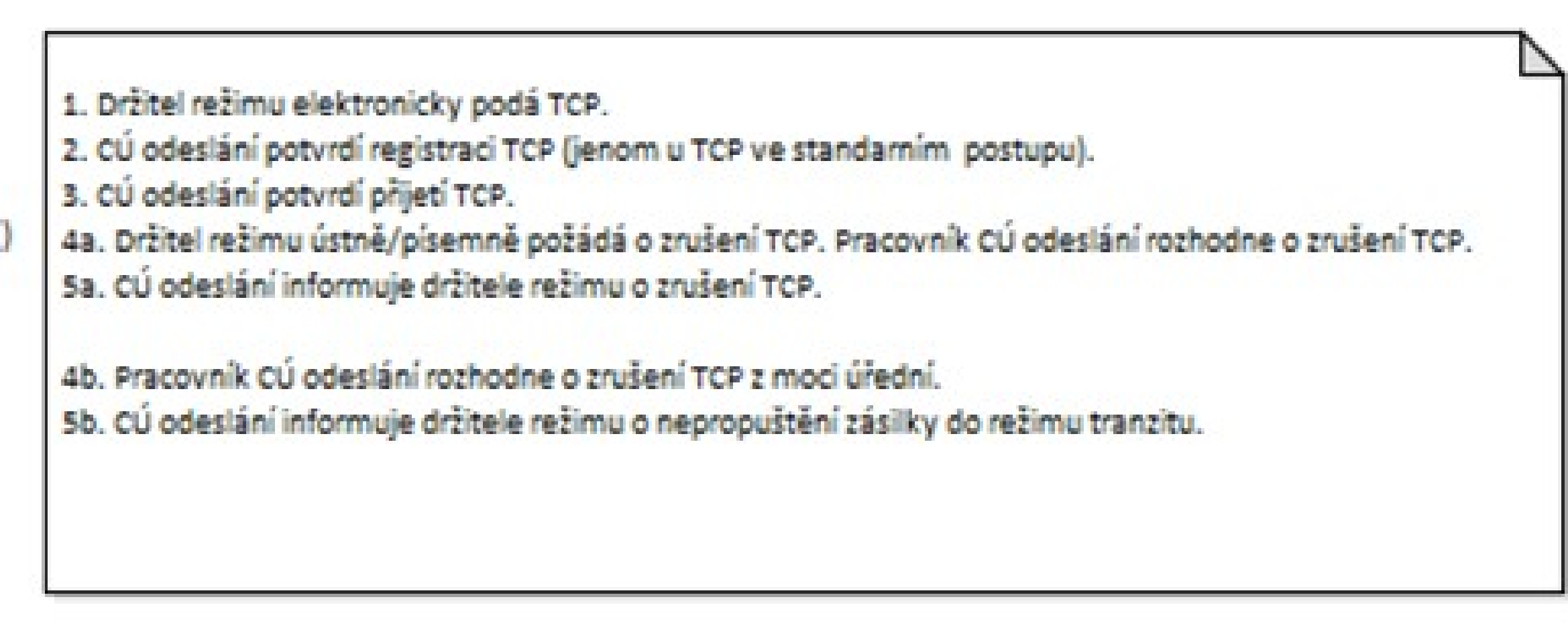

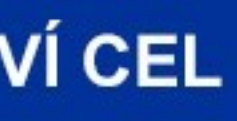

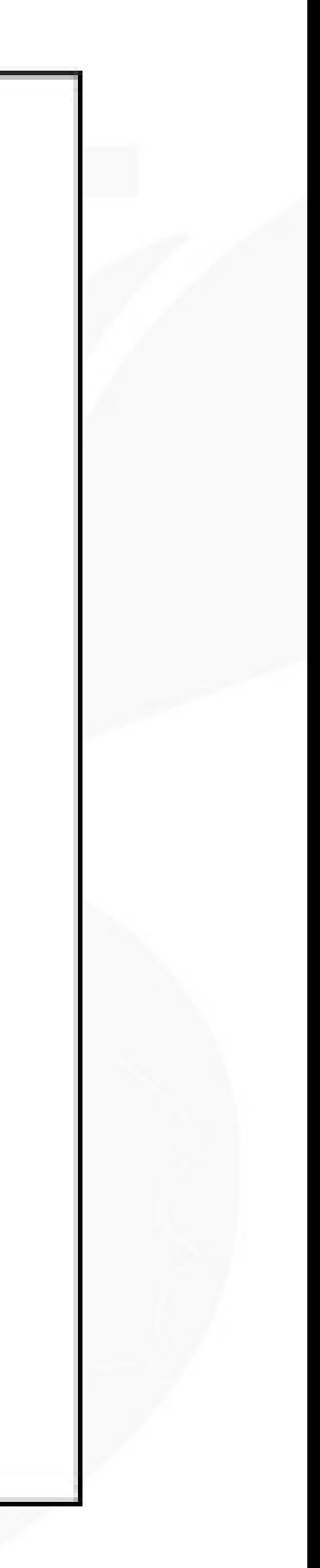

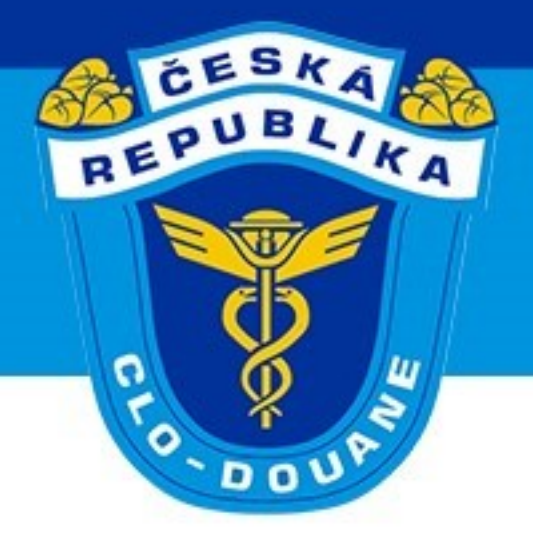

## ➢ **Návrat do stavu před zrušením (scénář 3.10)**

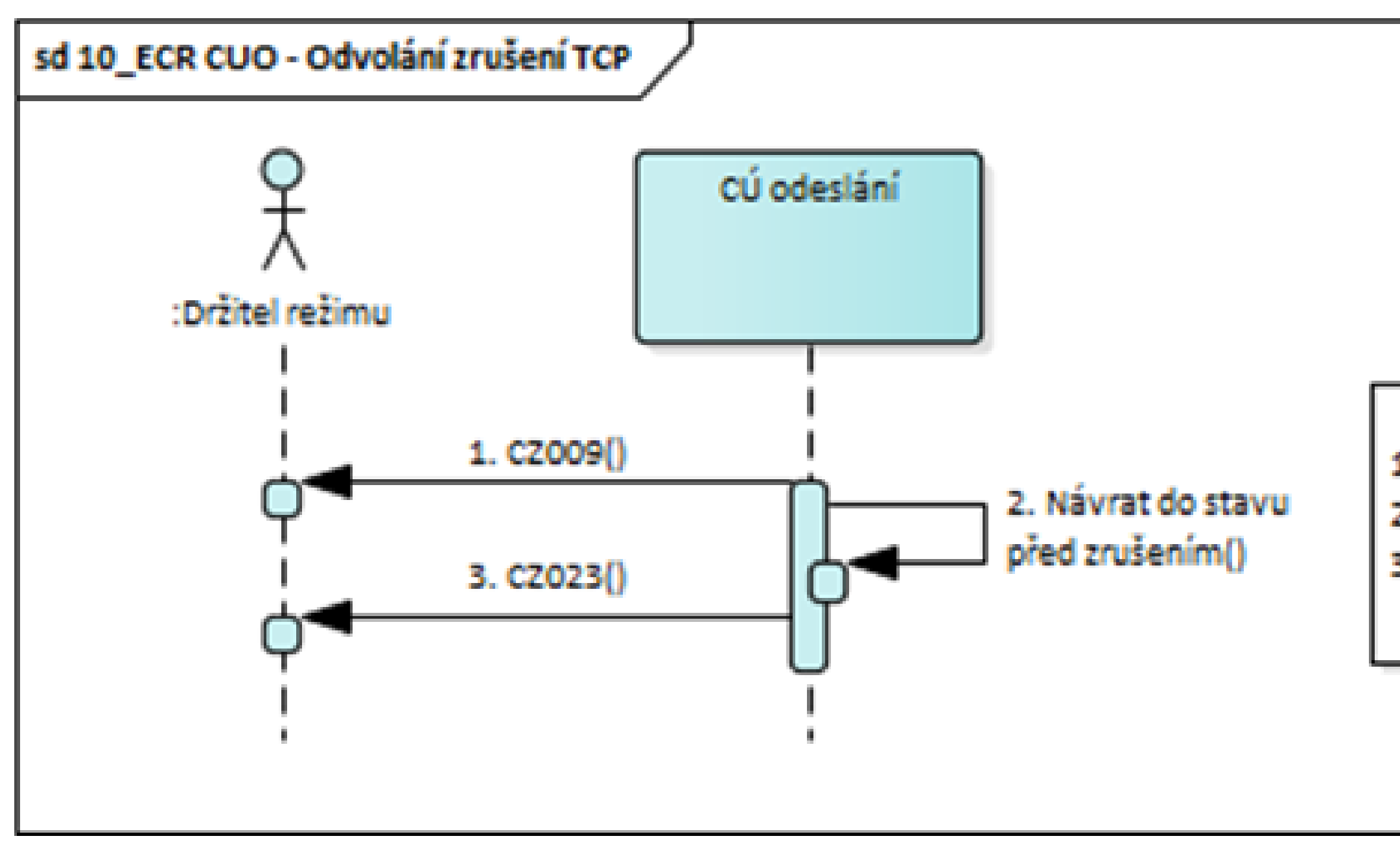

CELNÍ SPRÁVA ČESKÉ REPUBLIKY

- 1. CÚ odeslání informuje držitele režimu o zrušení TCP.
- 2. Pracovník CÚ odeslání rozhodne v odvolacím řízení o návratu do stavu před zrušením TCP.
- 3. CÚ odeslání informuje o návratu do stavu před zrušením TCP.

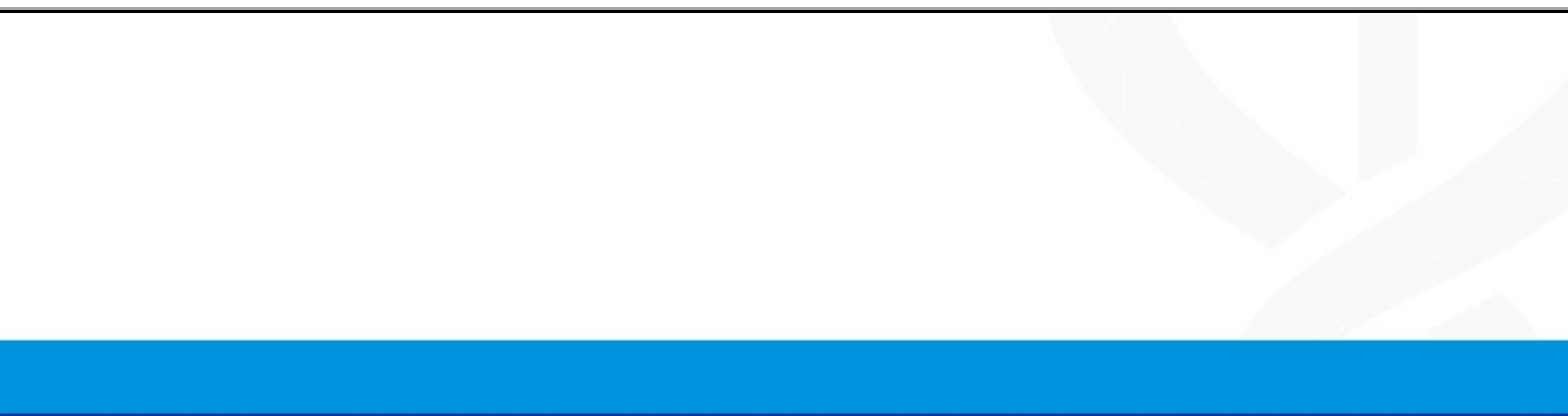

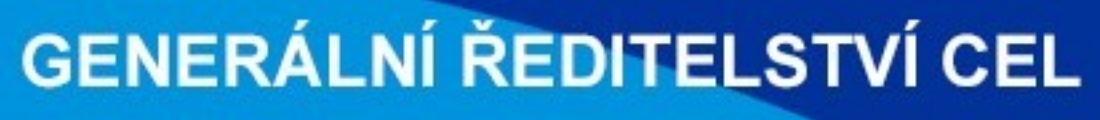

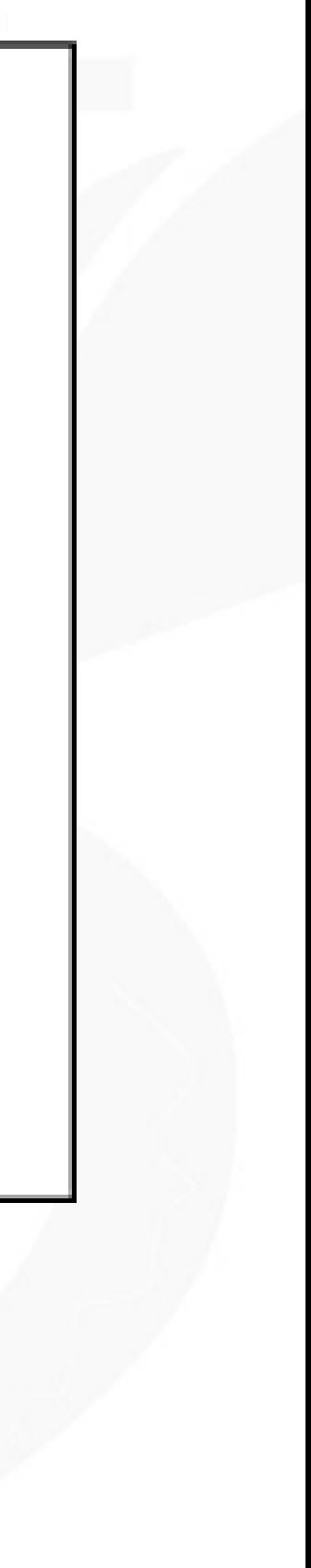

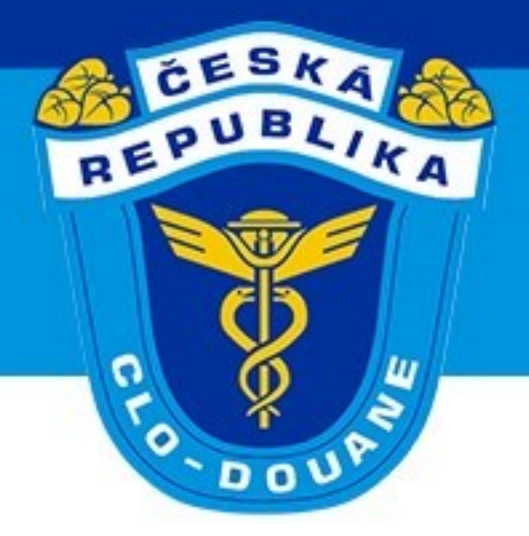

## ➢ **Šetření pro zboží v tranzitním režimu (čl. 310 IA)**

➢ Výzva držiteli režimu k zaslání informací umožňující vyřídit režim tranzitu

➢ V odpovědi uvést: skutečný CÚ určení, veškeré informace a doklady o

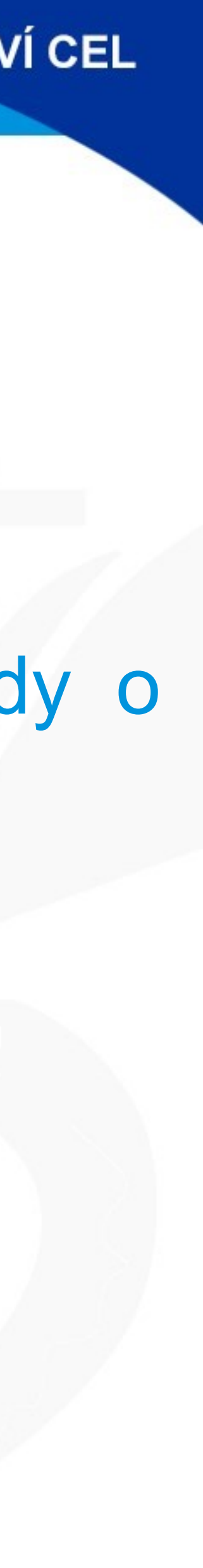

- - ➢ Lhůta pro odpověď 28 dní
	- zásilce (faktury atp.), alternativní důkaz (čl. 312 IA)

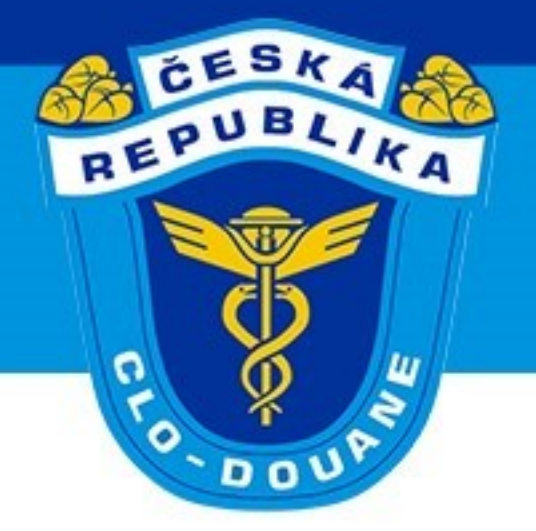

### ➢ **Výzva držiteli režimu (scénář 3.11)**

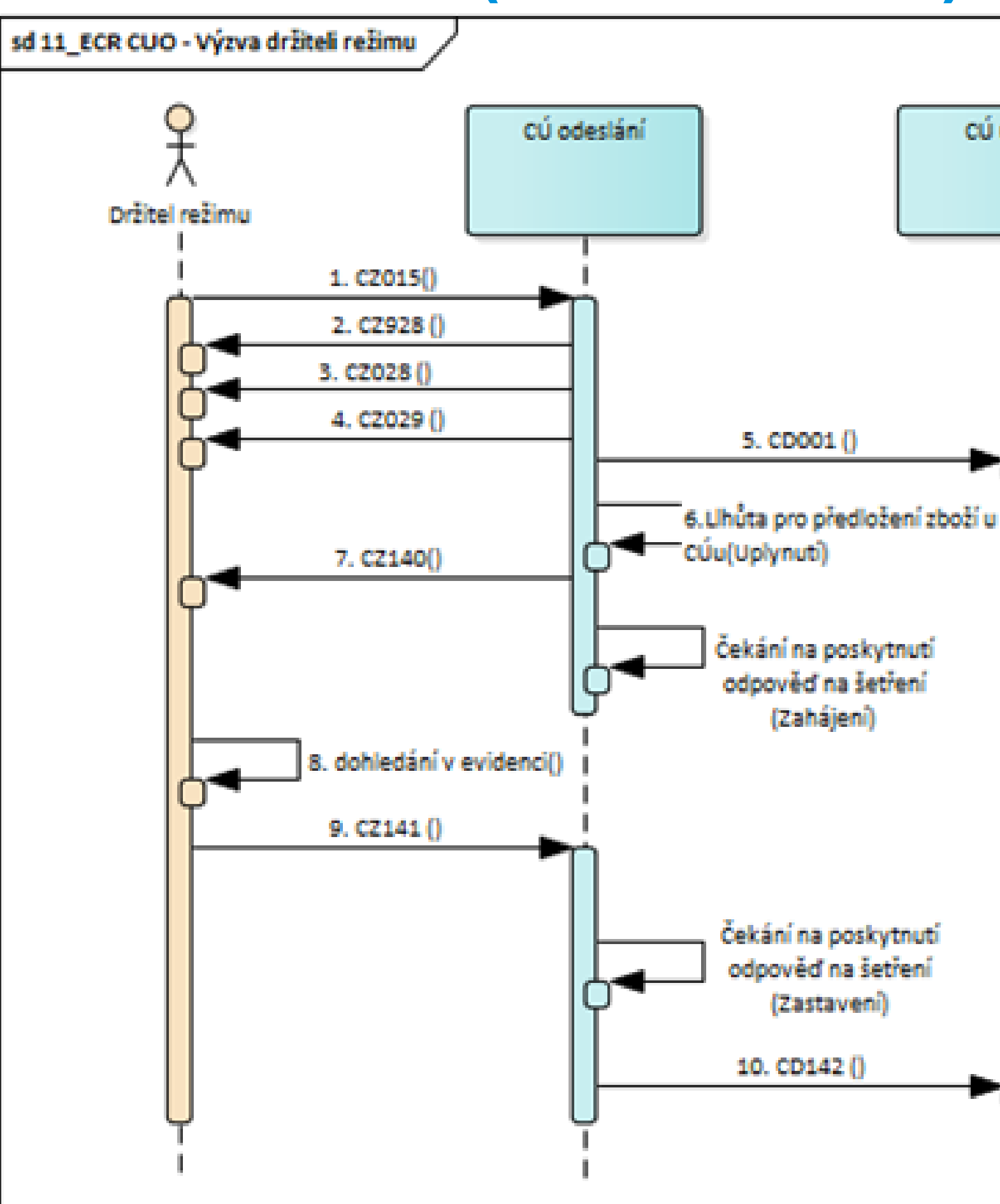

#### CELNÍ SPRÁVA ČESKÉ REPUBLIKY

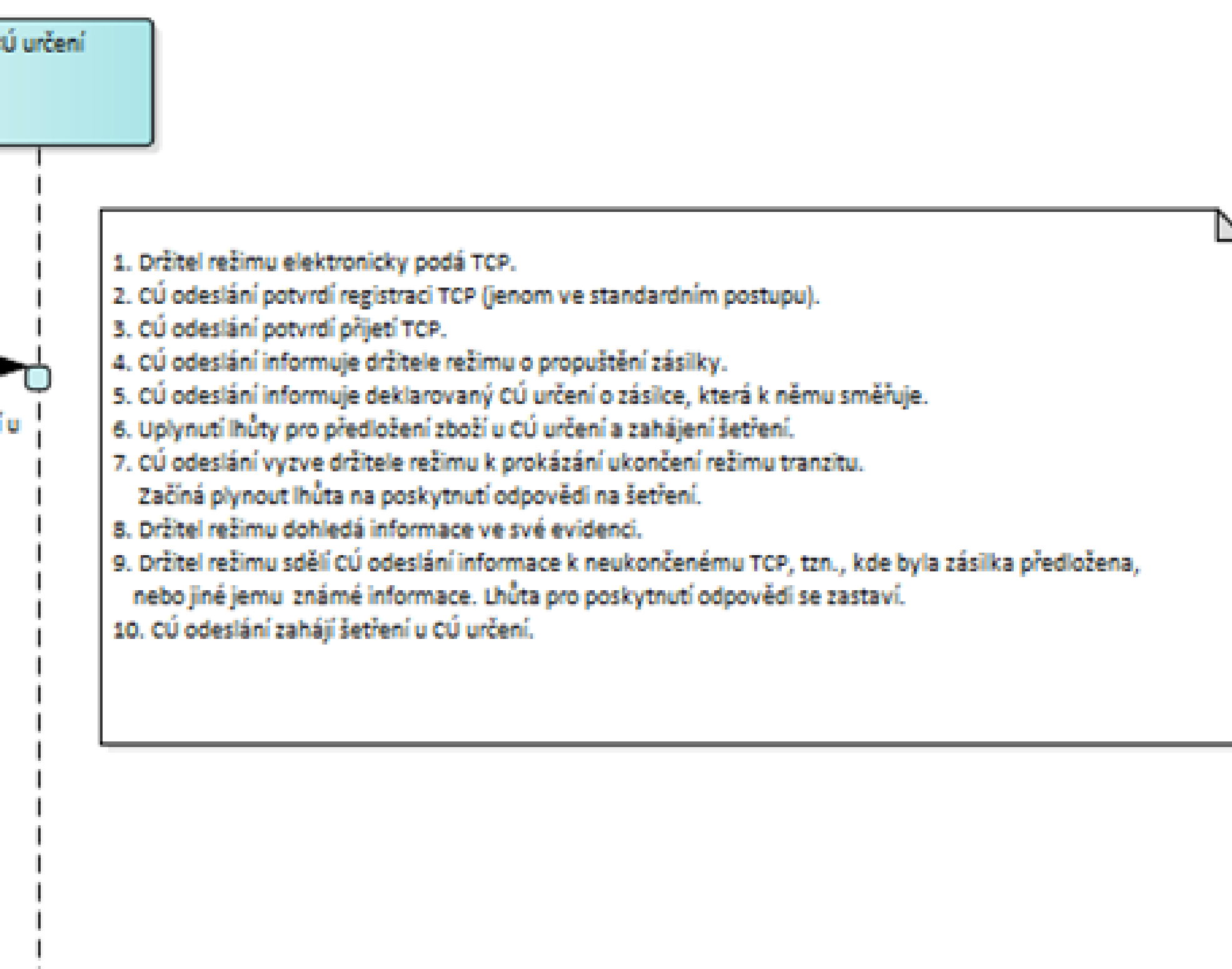

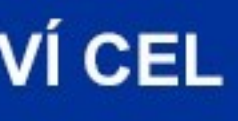

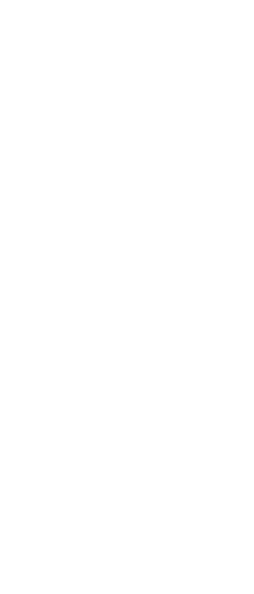

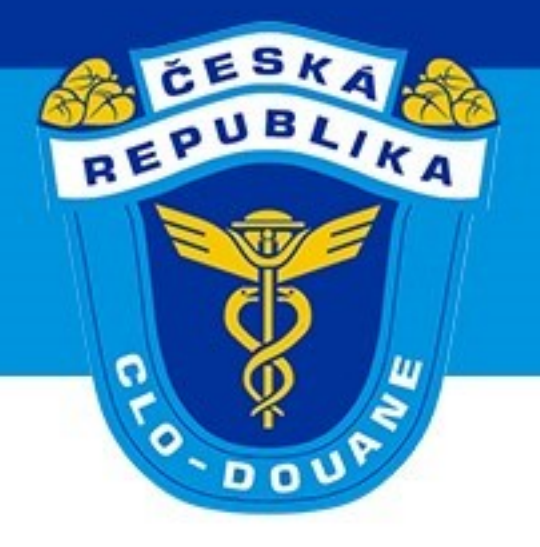

➢ **Zahájení vyměřovacího řízení** (§ 91 odst. 1 daňového řádu) ➢ Držitel neodpověděl na výzvu ➢ Držitel odpověděl nedostatečně pro vyřízení ➢ CÚ zahajuje bezodkladně (např. nahlášená krádež) ➢ právo na vyjádření (čl. 22 odst. 6 UCC) UCC)

- 
- 
- 
- 
- ➢ výzva k zaslání podkladů pro stanovení dlužného cla (čl. 15 odst. 1

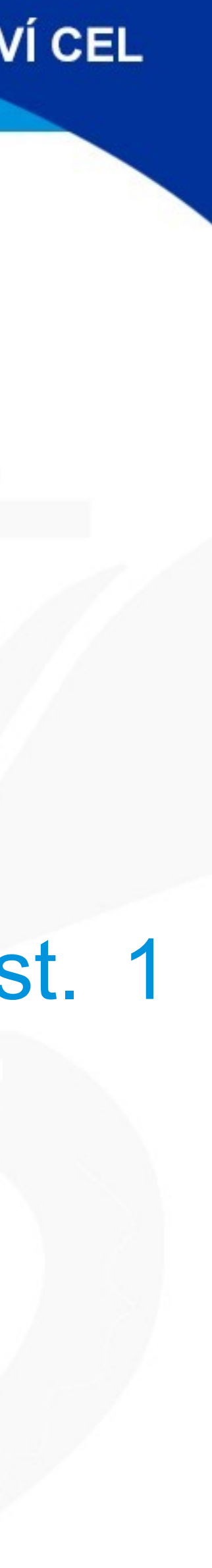

➢ Výzva při nesrovnalostech na CÚ určení (dořešení nesrovnalostí po kontrole)

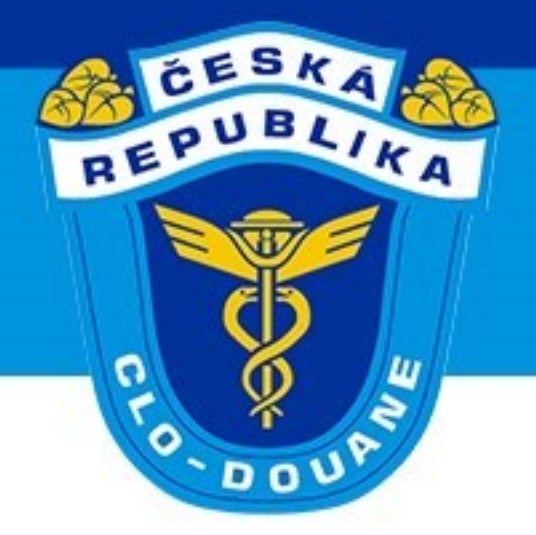

## ≻ Zahájení vyměřovacího řízení (scénář 3.12)

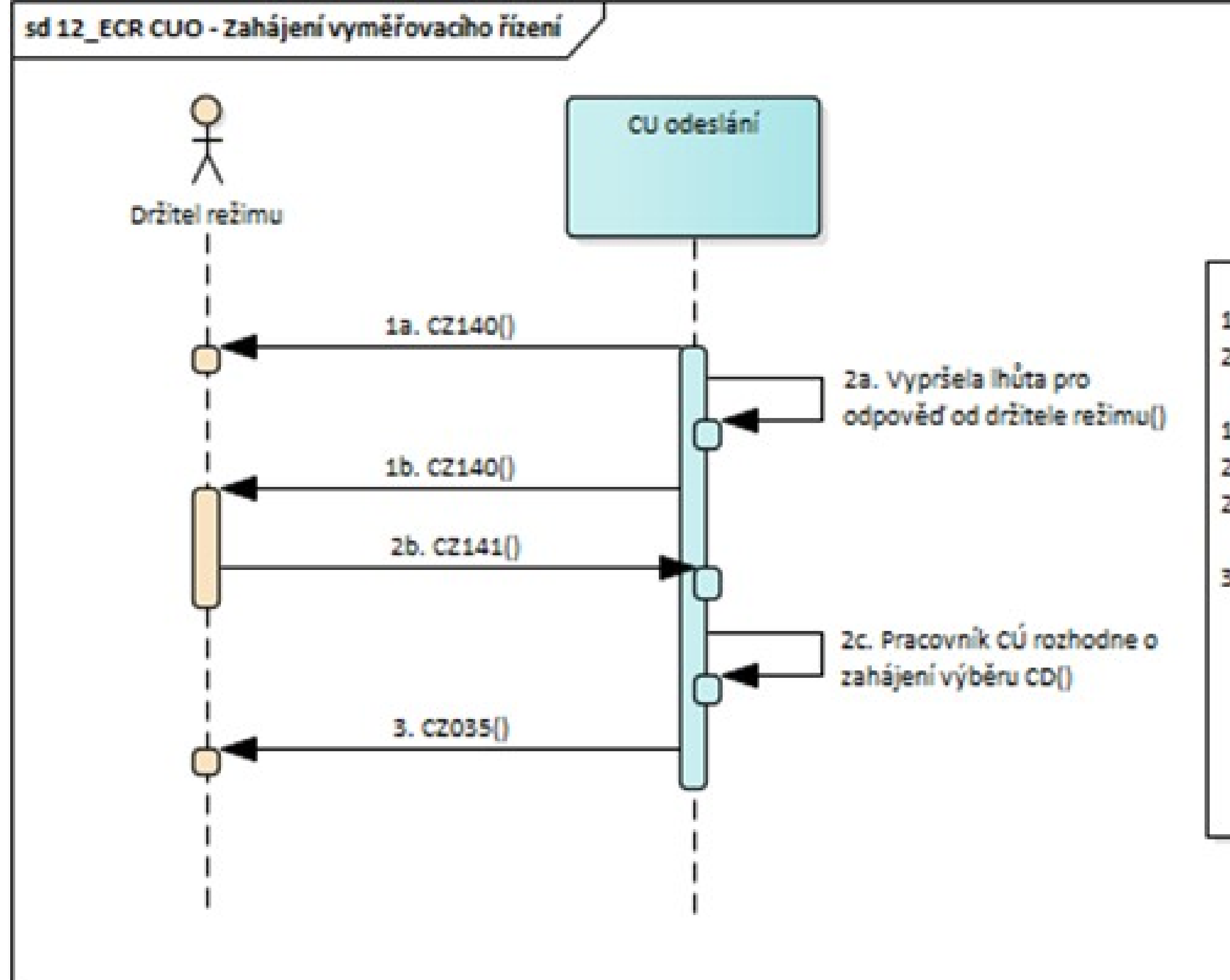

CELNÍ SPRÁVA ČESKÉ REPUBLIKY

1a. CÚ odeslání vyzval držitele režimu k prokázání ukončení režimu tranzitu.

- 2a. Uplyne lhůta pro čekání na odpověď od držitele režimu.
- 1b. CÚ odeslání vyzval držitele režimu k prokázání ukončení režimu tranzitu.
- 2b. Držitel režimu odpověděl ve stanovené lhůtě.
- 2c. Pracovník CÚ rozhodne o zahájení vyměřovacího řízení.

3. CÚ odeslání informuje držitele režimu o zahájení vyměřovacího řízení.

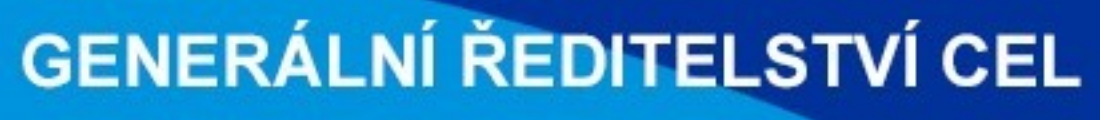

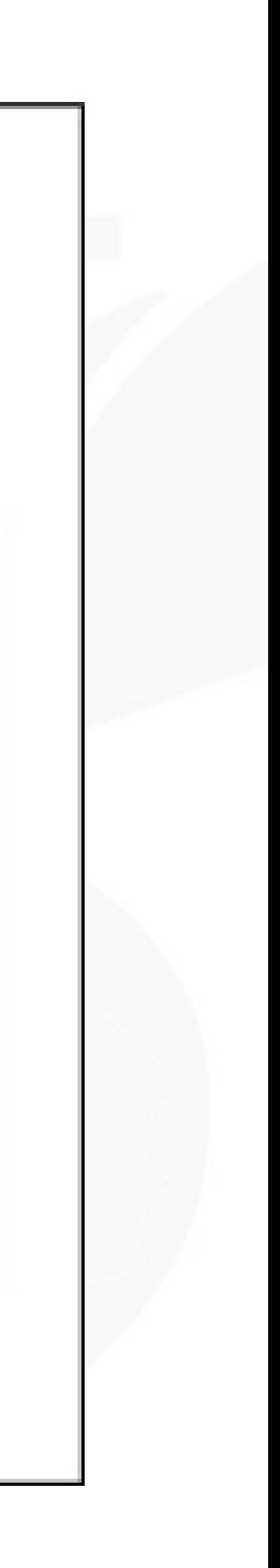

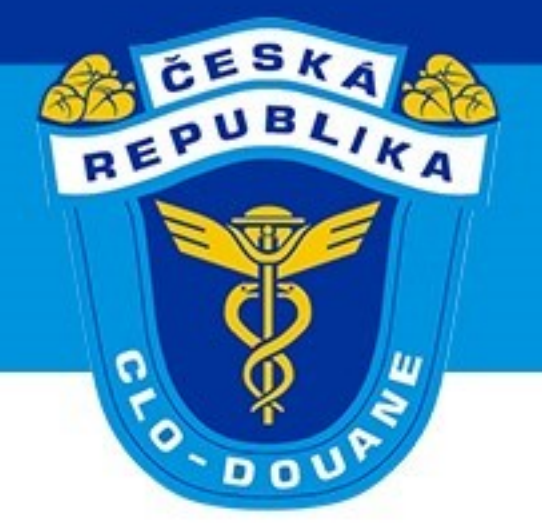

### > Dořešení nesrovnalostí (scénář 3.1:

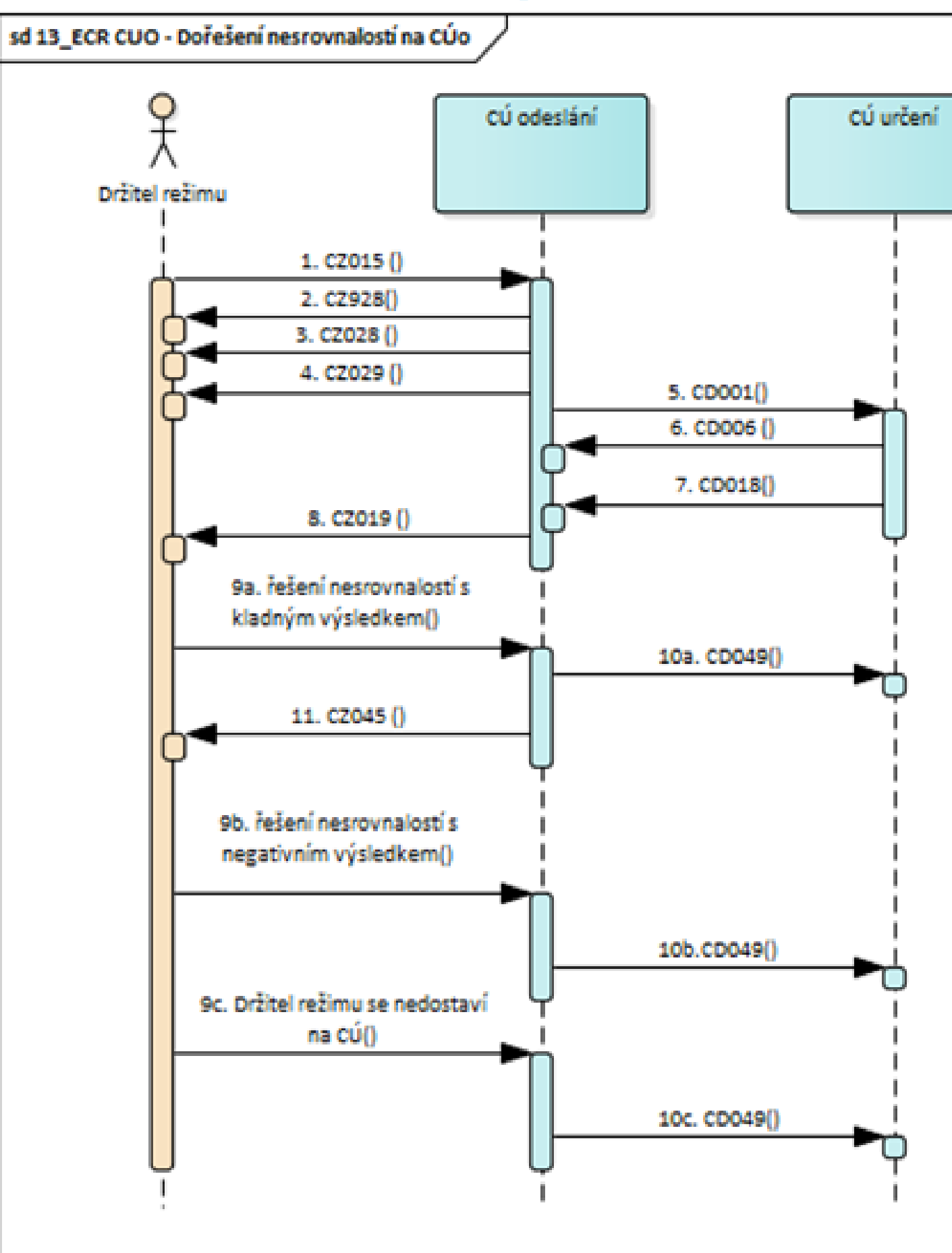

#### CELNÍ SPRÁVA ČESKÉ REPUBLIKY

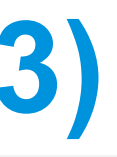

- 1. Držitel režimu elektronicky podá TCP.
- 2. CÚ odeslání potvrdí registraci TCP a přidělí MRN (jenom ve standardním postupu).
- 3. CÚ odeslání potvrdí přijetí TCP a přidělení MRN.
- 4. CÚ odeslání informuje držitele režimu o propuštění zásilky.
- 5. CÚ odeslání informuje deklarovaný CÚ určení o zásilce, která k němu směřuje.
- 6. CÚ určení informuje CÚ odeslání o přijezdu zásilky.
- 7. CÚ určení informuje CÚ odeslání o ukončení režimu tranzitu a zasílá výsledky kontroly s uvedením nesrovnalostí.
- 8. CÚ odeslání vyzve držitele režimu k podání vysvětlení ke zjištěným odchylkám. 9a. Držitel režimu se dostaví k CÚ odeslání a předloží důkazy postačující k ukončení režimu.
- 10a. Na CÚ určení je odeslána informace o dořešení nesrovnalostí. 11. CÚ odeslání informuje držitele režimu o vyřízení tranzitního režimu a o uvolnění zajištění celního dluhu.
- 9b. Držitel režimu se dostaví k CÚ odeslání, ale nepředloží důkazy postačující k ukončení režimu. 10b. Na CÚ určení je odeslána informace o potvrzení nesrovnalostí a zahájení daňového řízení.
- 9c. Držitel režimu se nedostaví k CÚ odeslání ve stanovené lhůtě. 10c. Na CÚ určení je odeslána informace o uplynutí lhůty a nedořešení nesrovnalostí.

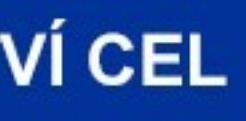

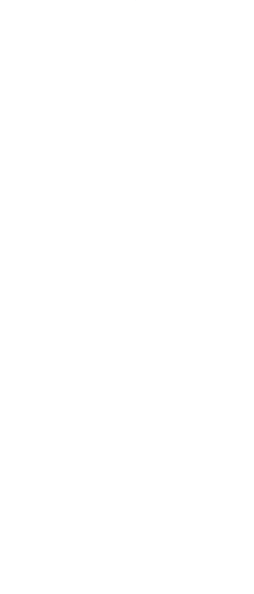
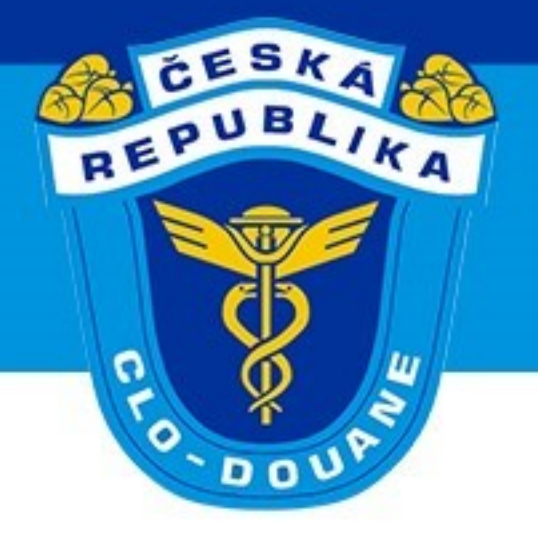

### > Oznámení chyby při kontrole zajištění (scénář 3.14)

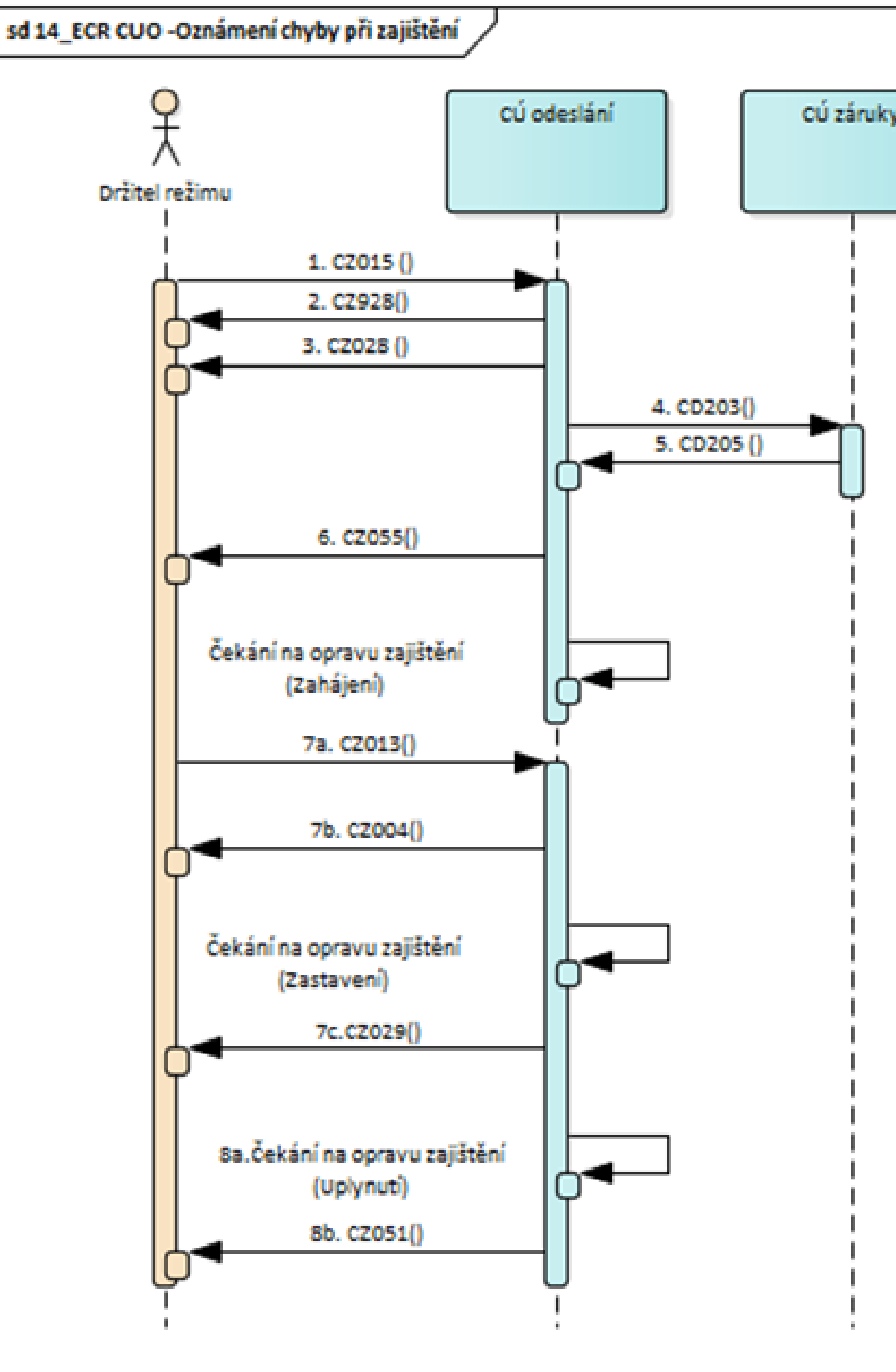

CELNÍ SPRÁVA ČESKÉ REPUBLIKY

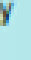

- 1. Držitel režimu elektronicky podá TCP.
- 2. CÚ odeslání potvrdí registraci TCP a přidělí MRN (jenom ve standardním postupu).
- 3. CÚ odeslání potvrdí přijetí TCP.
- 4. CÚ odeslání odesílá žádost o registraci použití zajištění na CÚ záruky.
- 5. CÚ záruky odpovídá negativně, např. zajištění je nepostačující.
- 6. CÚ odeslání informuje držitele režimu o chybě při registraci použití zajištění. Spouští se časovač pro čekání na opravu TCP.
- 7a. Držitel režimu požádá o opravu zajištění v TCP.
- 7b. CÚ odeslání informuje držitele režimu o přijetí opravy TCP. Časovač se zastaví.
- 7c. CÚ odeslání informuje držitele režimu o propuštění zásilky do režimu tranzitu.
- 8a. Lhůta stanovená na opravu zajištění v TCP uplynula.
- 8b. CÚ odeslání informuje držitele režimu o nepropuštění zásilky do režimu tranzitu.

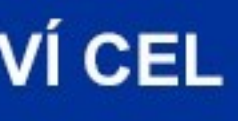

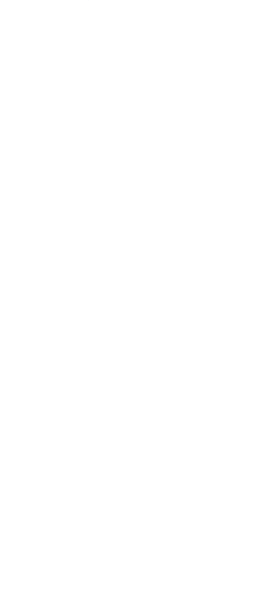

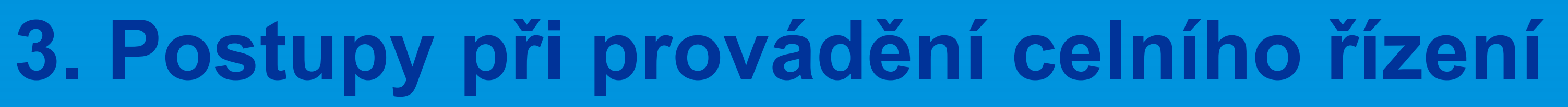

# ➢ **Zrušení propuštěného TCP (čl. 148 (4) DA)**

- ➢ **zboží Unie bylo chybně navrženo do celního režimu použitelného na zboží, které není zbožím Unie, a jeho status zboží Unie byl poté prokázán pomocí dokladu T2L, T2LF nebo celního manifestu**
- ➢ **zboží bylo omylem navrženo ve více než jednom celním prohlášení**

# ➢ **El. žádost o zrušení propuštěného TCP** ➢ **Oprava TCP provedená CÚ (§17 CZ)** ➢ **Nemá vliv na výši stanoveného cla** ➢ **Vyrozumění držitele**

- 
- 

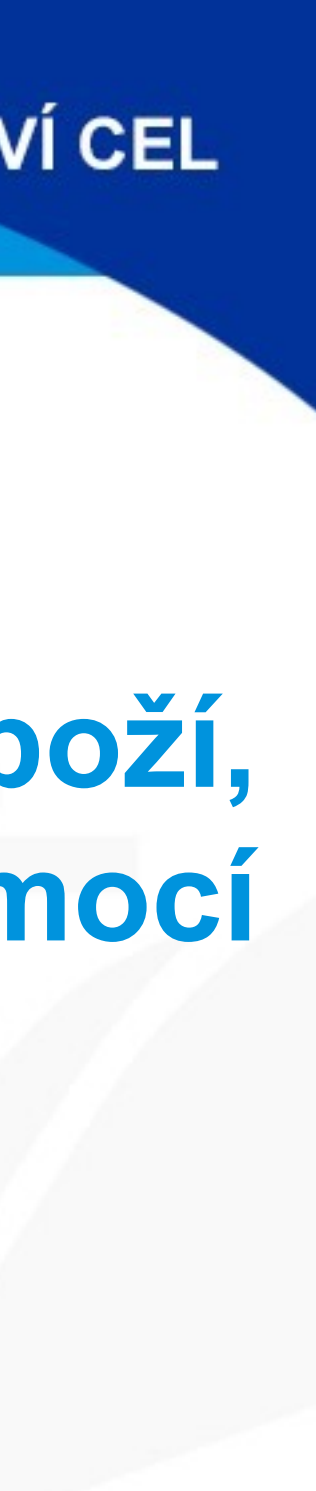

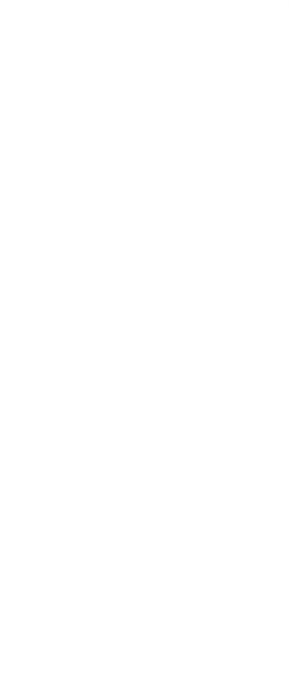

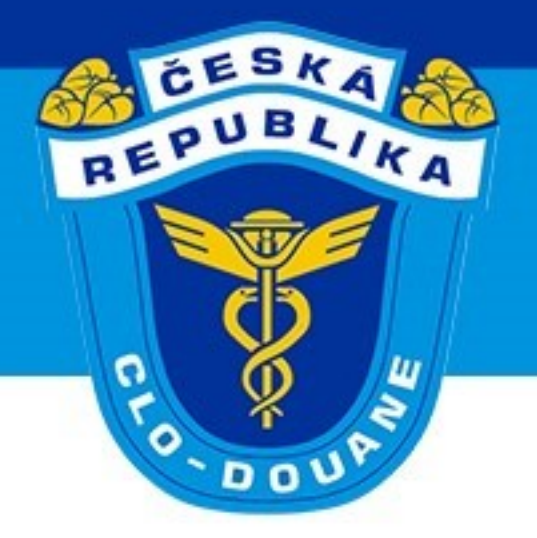

### ➢ **Zrušení propuštěného TCP (scénář 3.15) – elektronická žádost**

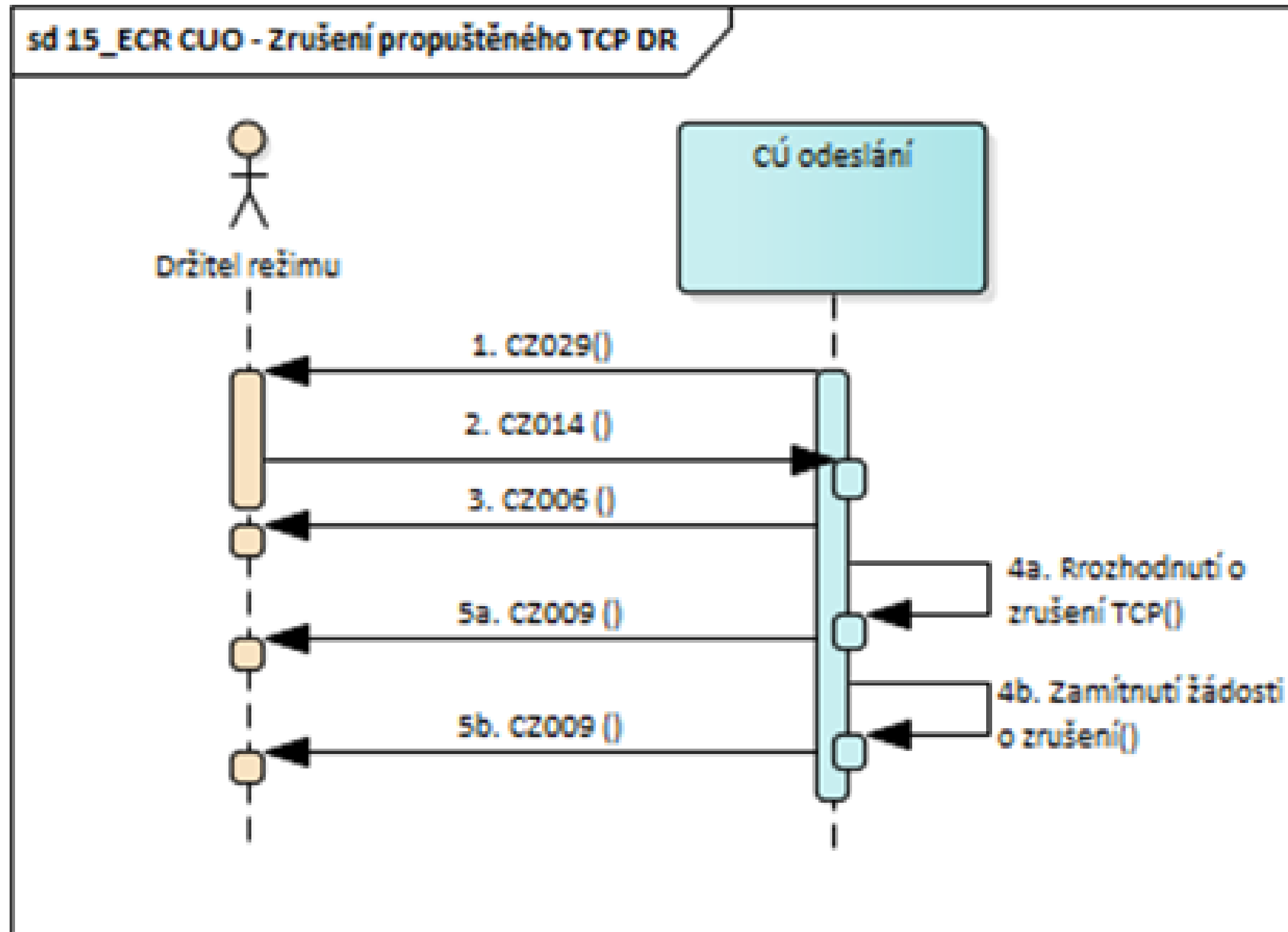

CELNÍ SPRÁVA ČESKÉ REPUBLIKY

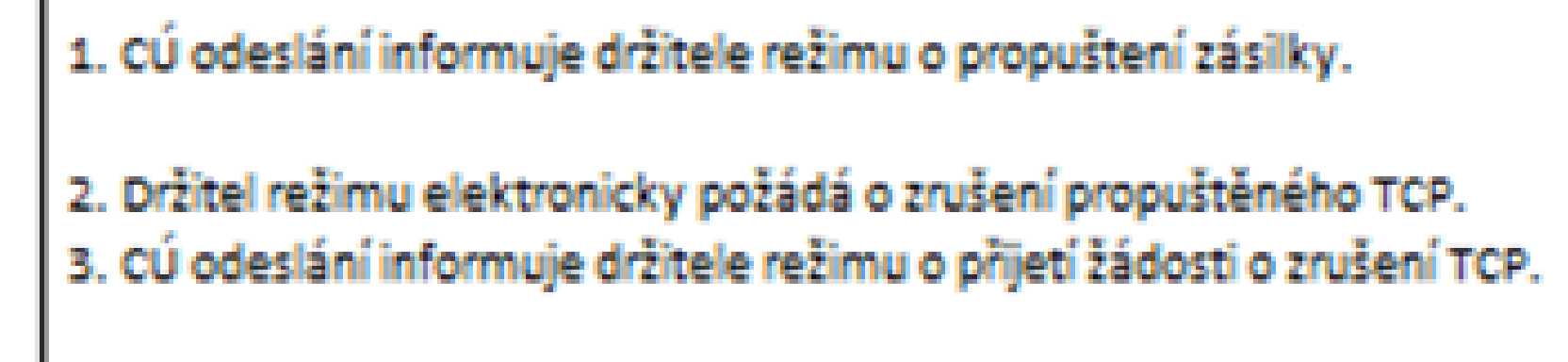

4a. Pracovník CÚ odeslání rozhodne o zrušení TCP.

5a. CÚ odeslání informuje držitele režimu o zrušení TCP.

4b. Pracovník CÚ odeslání zamítne žádost o zrušení TCP. 5b. CÚ odeslání informuje držitele režimu o zamítnutí žádosti o zrušení TCP.

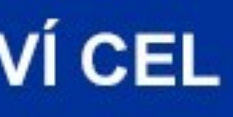

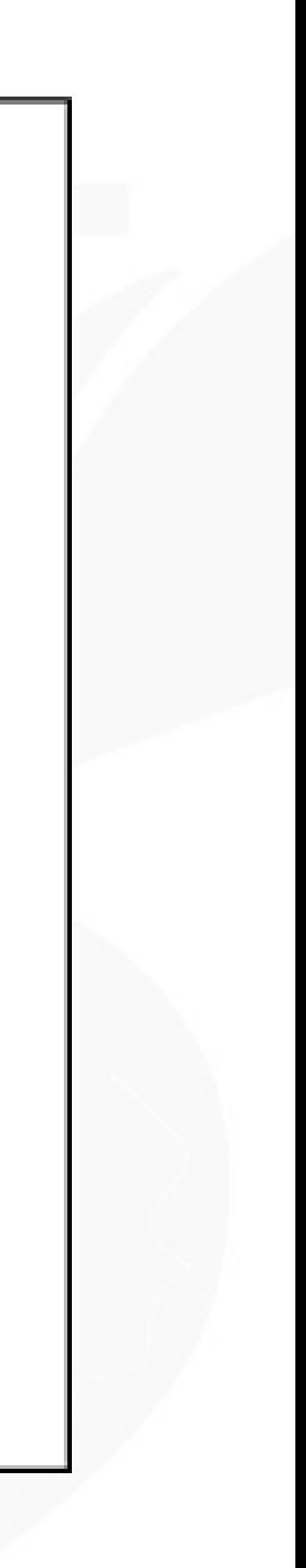

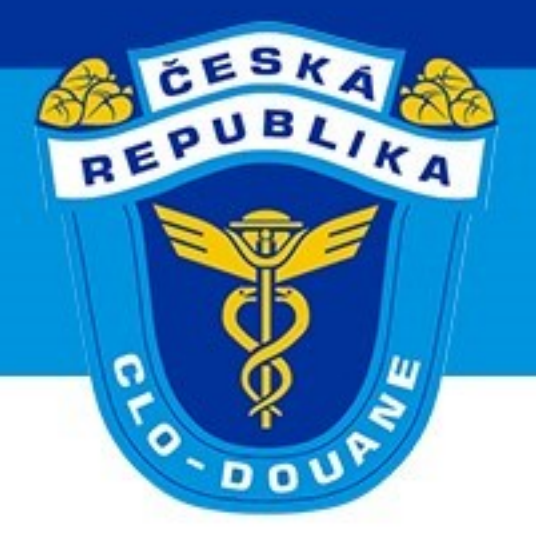

## ➢ **Zrušení propuštěného TCP (scénář 3.15) – písemná žádost**

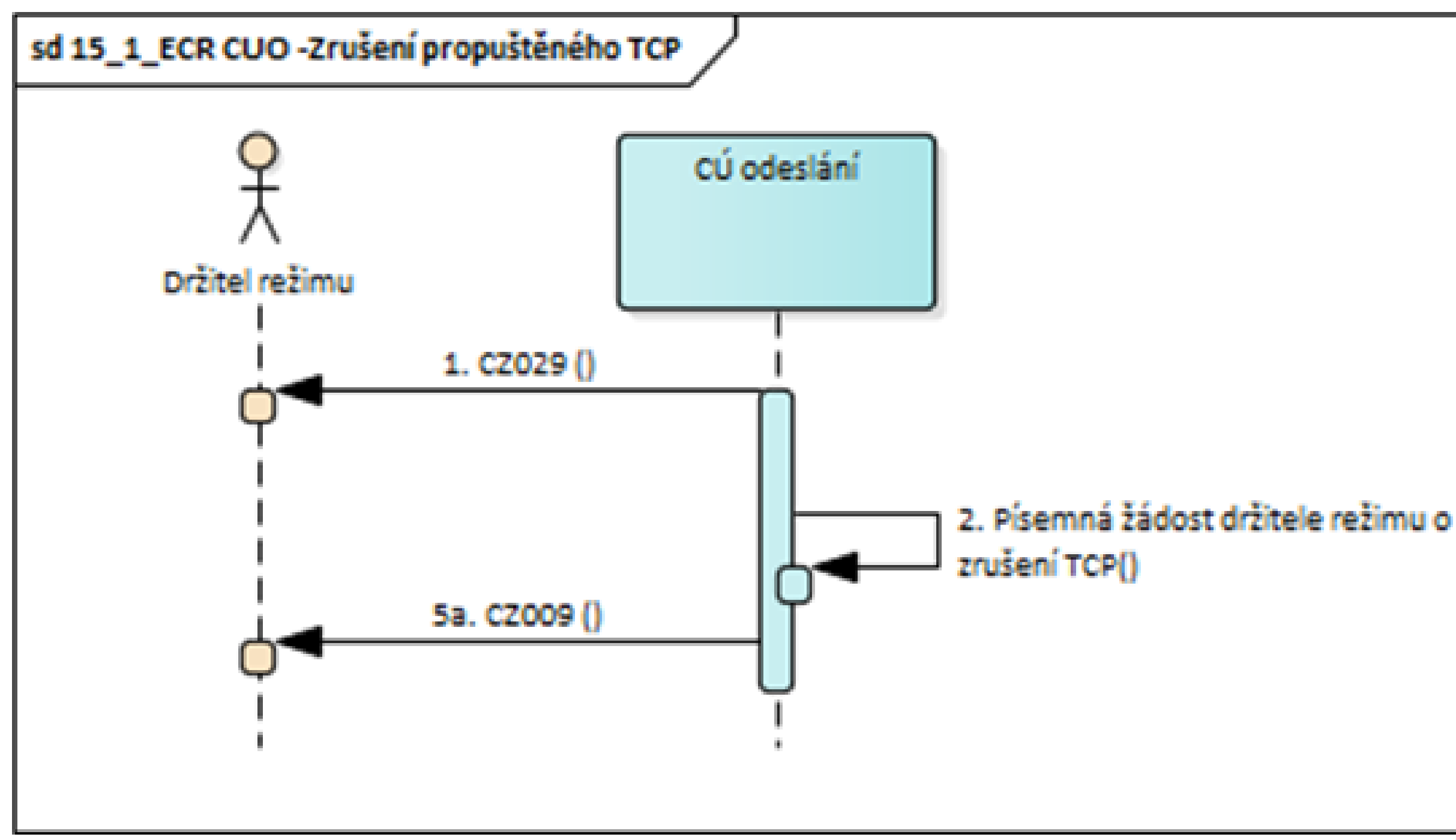

CELNÍ SPRÁVA ČESKÉ REPUBLIKY

1. CÚ odeslání informuje držitele režimu o propuštení zásilky.

2. Pracovník CÚ odeslání rozhodne o zrušení TCP na základě písemné žádosti držitele režimu.

3. CÚ odeslání informuje držitele režimu o zrušení TCP.

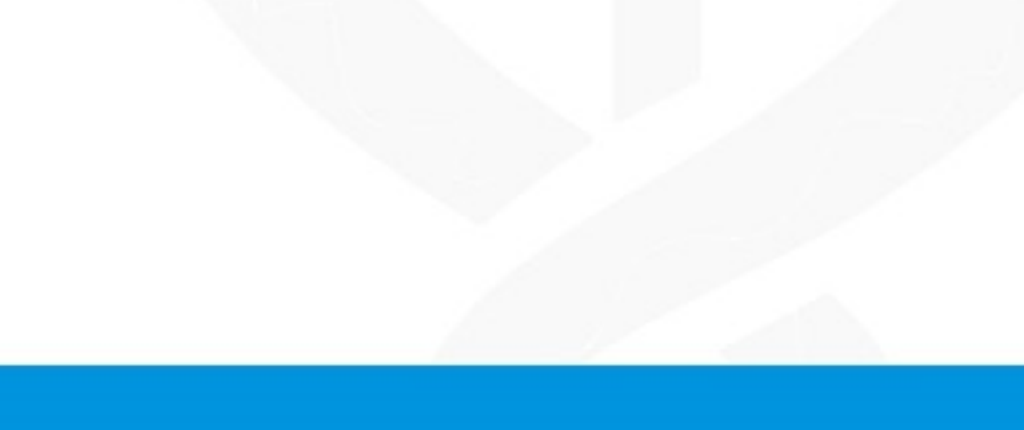

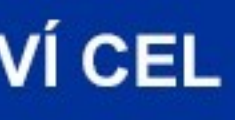

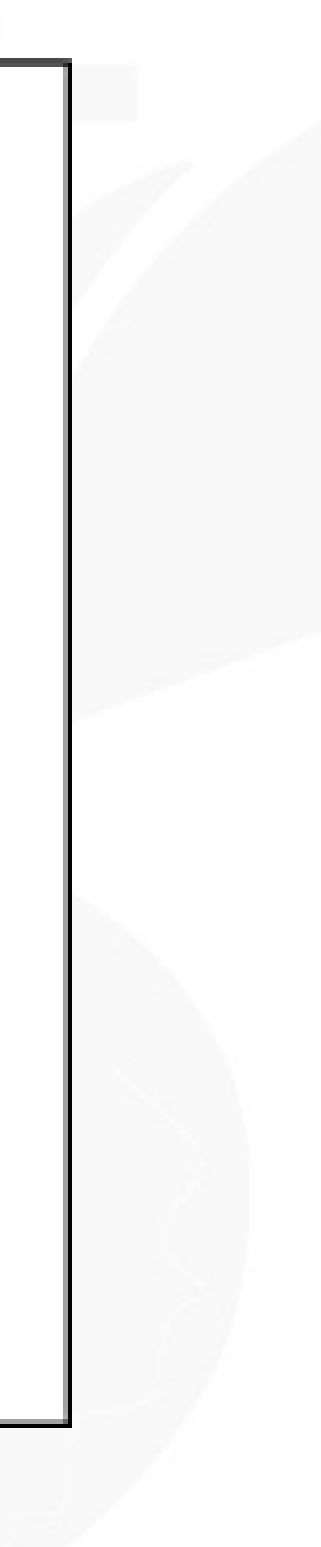

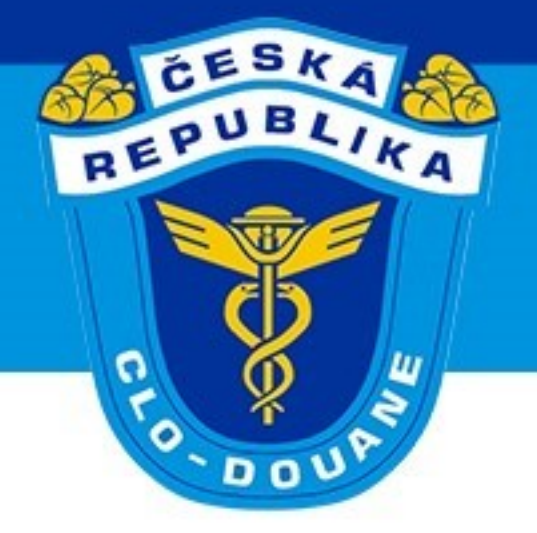

### ➢ **Oprava TCP dle § 17 celního zákona (scénář 3.16)**

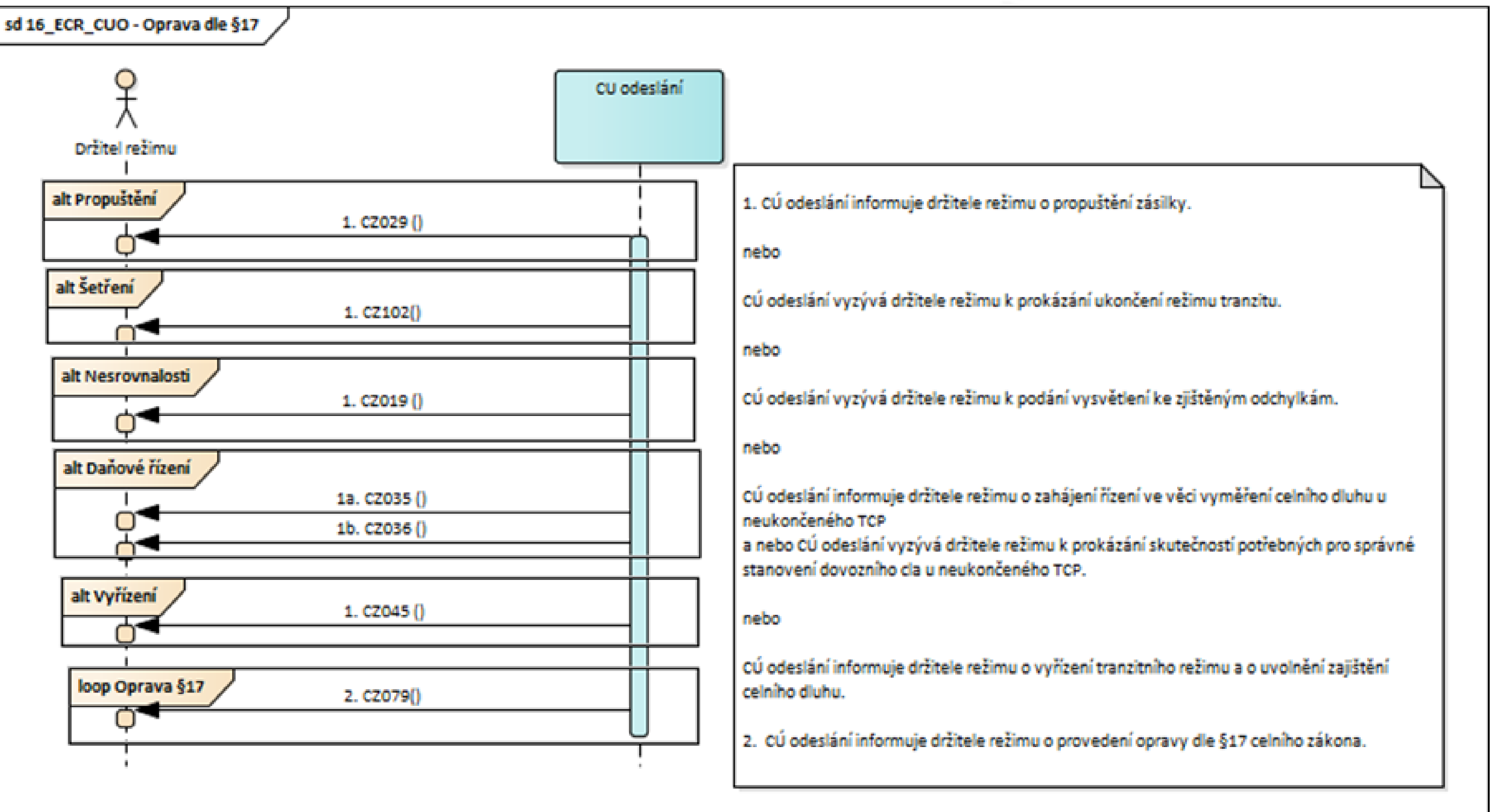

CELNÍ SPRÁVA ČESKÉ REPUBLIKY

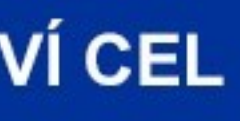

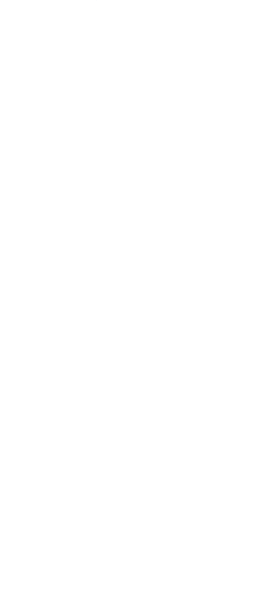

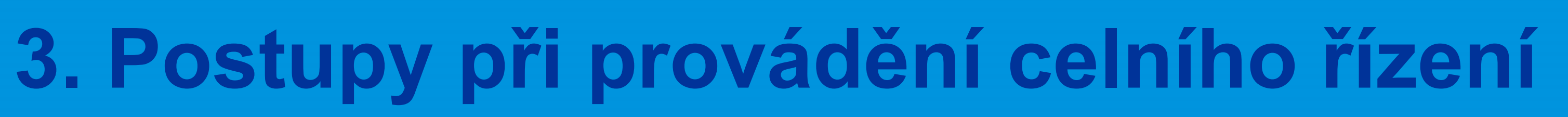

## ➢ **Registrace a zpracování událostí během přepravy**

- Událost dle čl. 227 a 305 UCC IA
- Dopravce nebo držitel režimu nahlásí událost nejbližšímu CÚ
- zaregistruje událost
- Událost je zaslána CÚ odeslání, který zašle informaci o události držiteli
- 
- 
- CÚ provede kontrolu zboží, rozhodne o pokračování tranzitní operace a

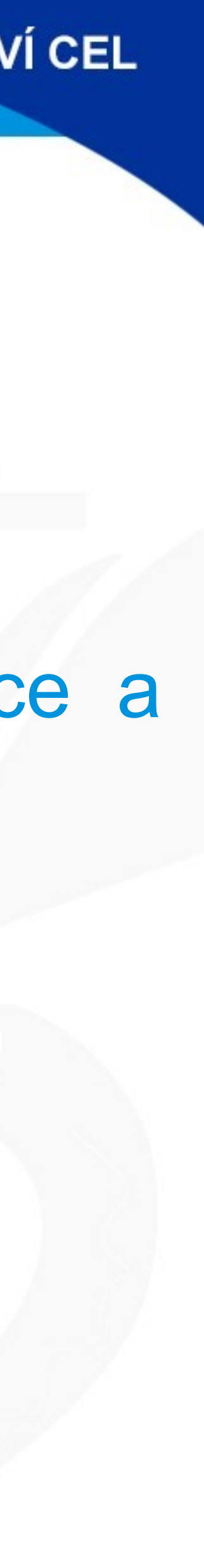

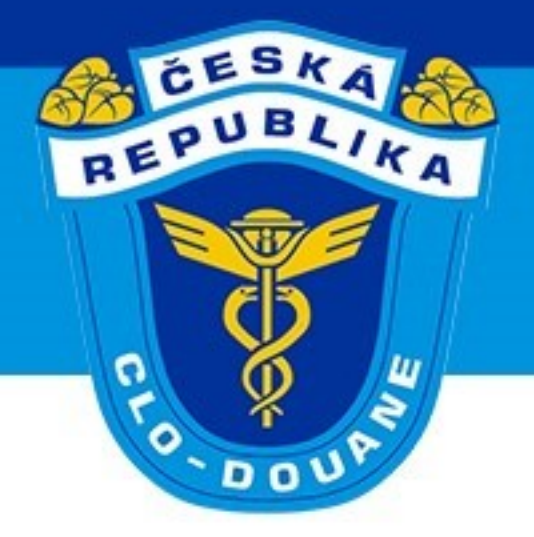

# ➢ **Registrace událostí během přepravy (scénář 3.17)**

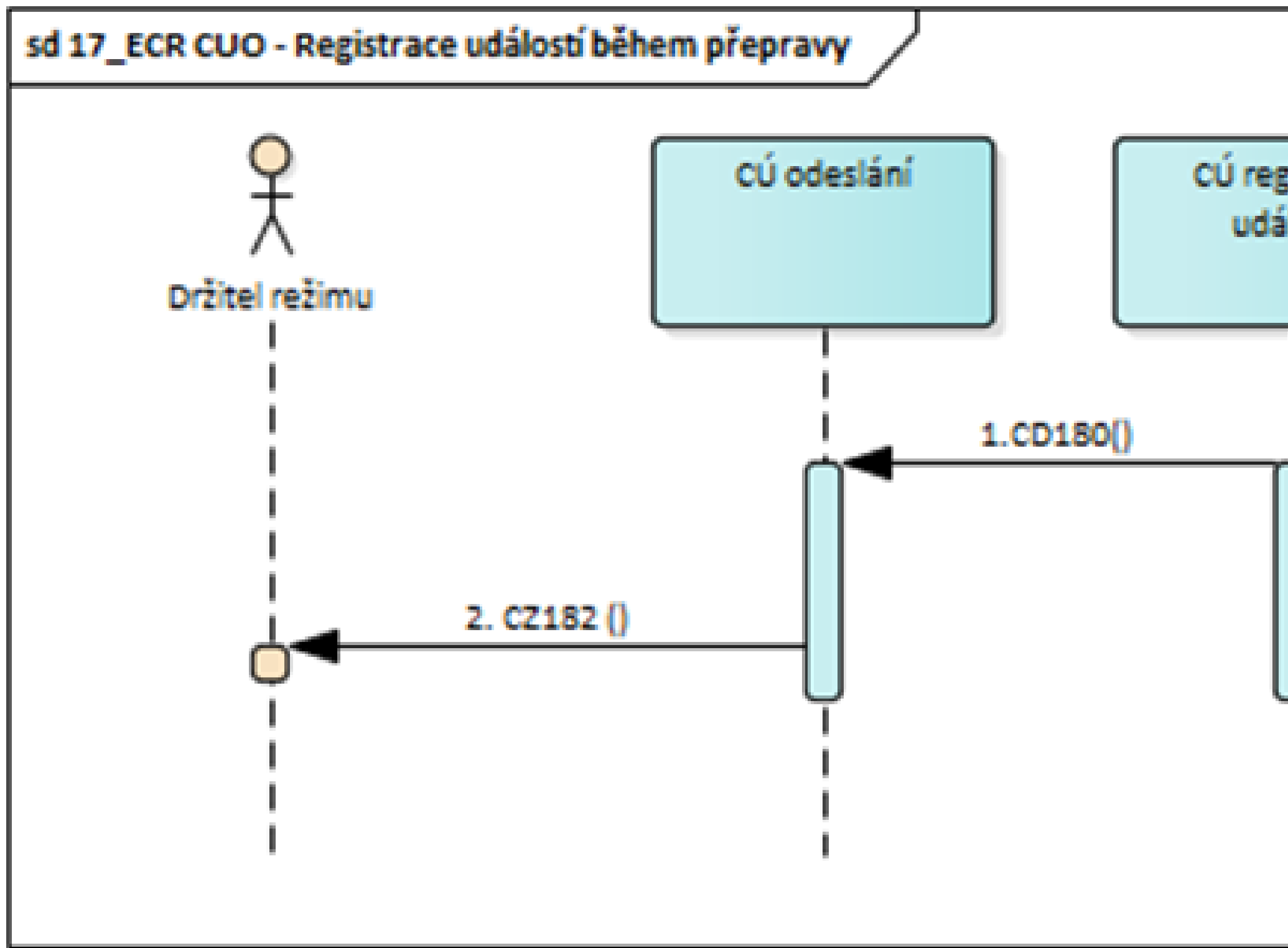

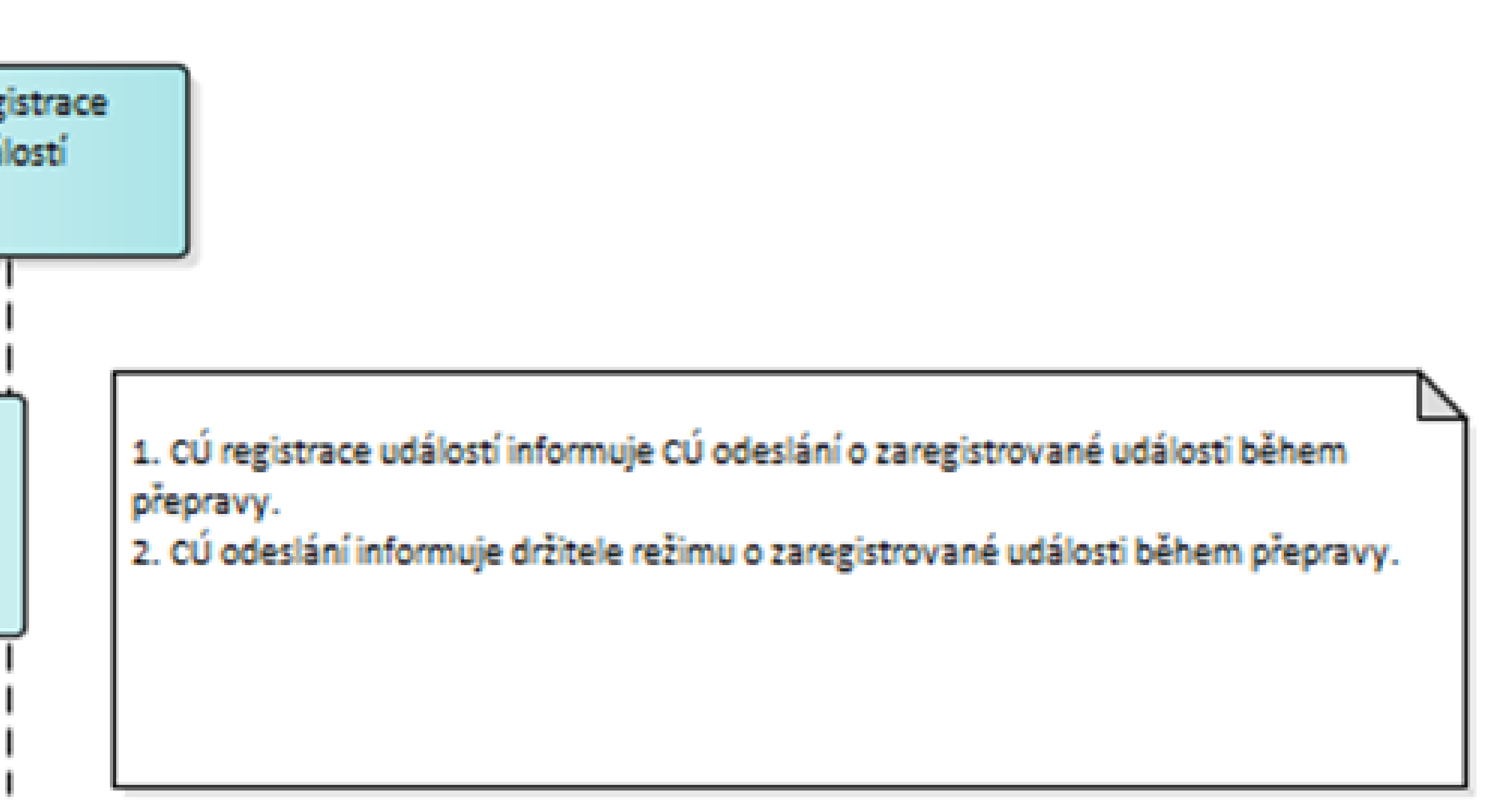

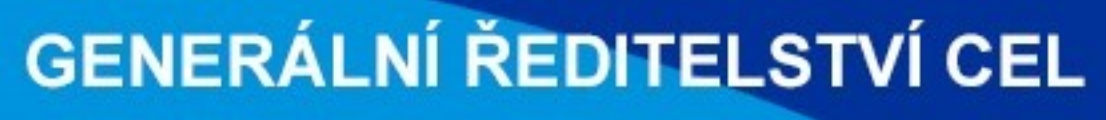

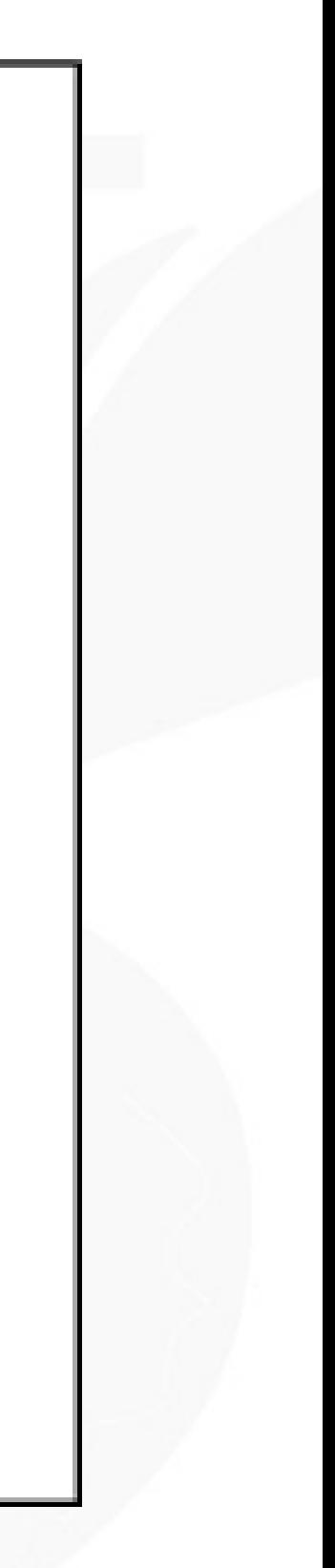

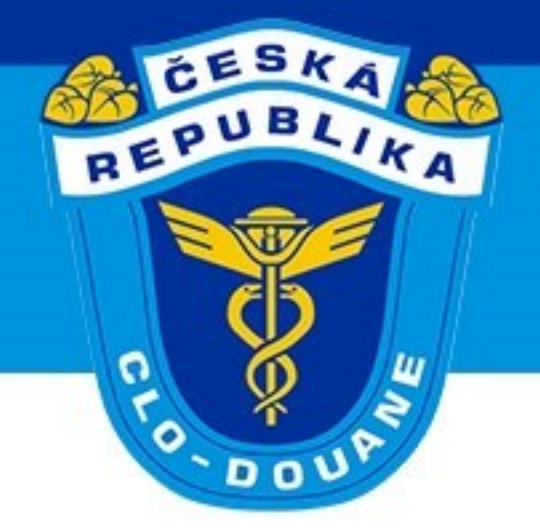

## ➢ **Propojení tranzitu a vývozu**

➢ Proces propojení již částečně zaveden – MRN VCP jako předchozí doklad ➢ Rozlišování vnitřního (T2) a vnějšího tranzitu (T1, TIR) pro CÚ výstupu (CÚ

➢ Uzavírání vývozu – u T1 při propuštění TCP, u T2 po doručení zboží na CÚ

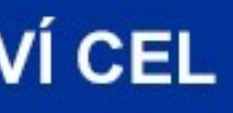

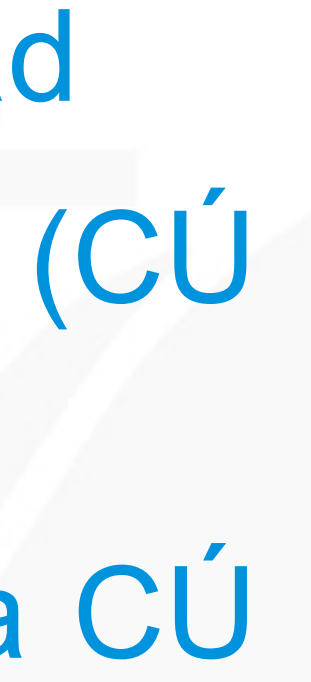

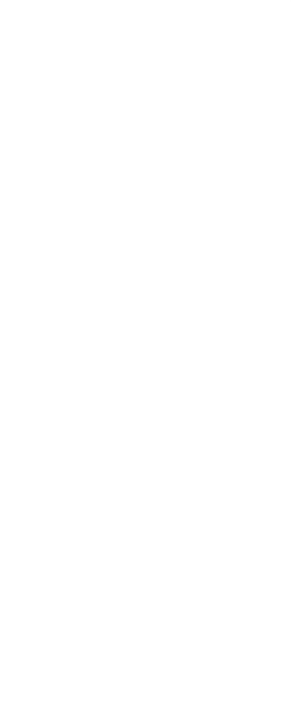

- 
- odeslání)
- určení a vyřízení TCP

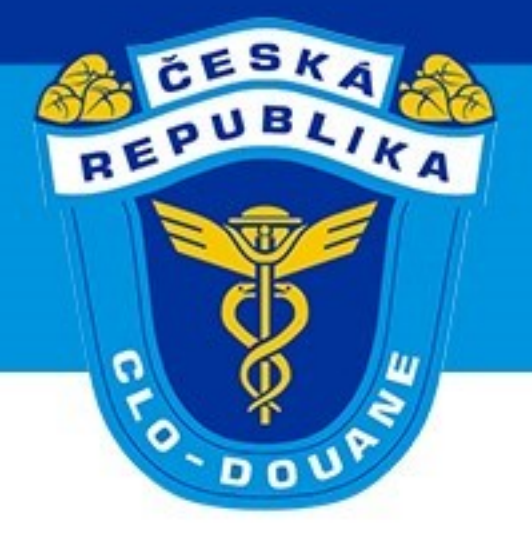

## ➢ **Vývoz následovaný tranzitem (scénář 3.18)**

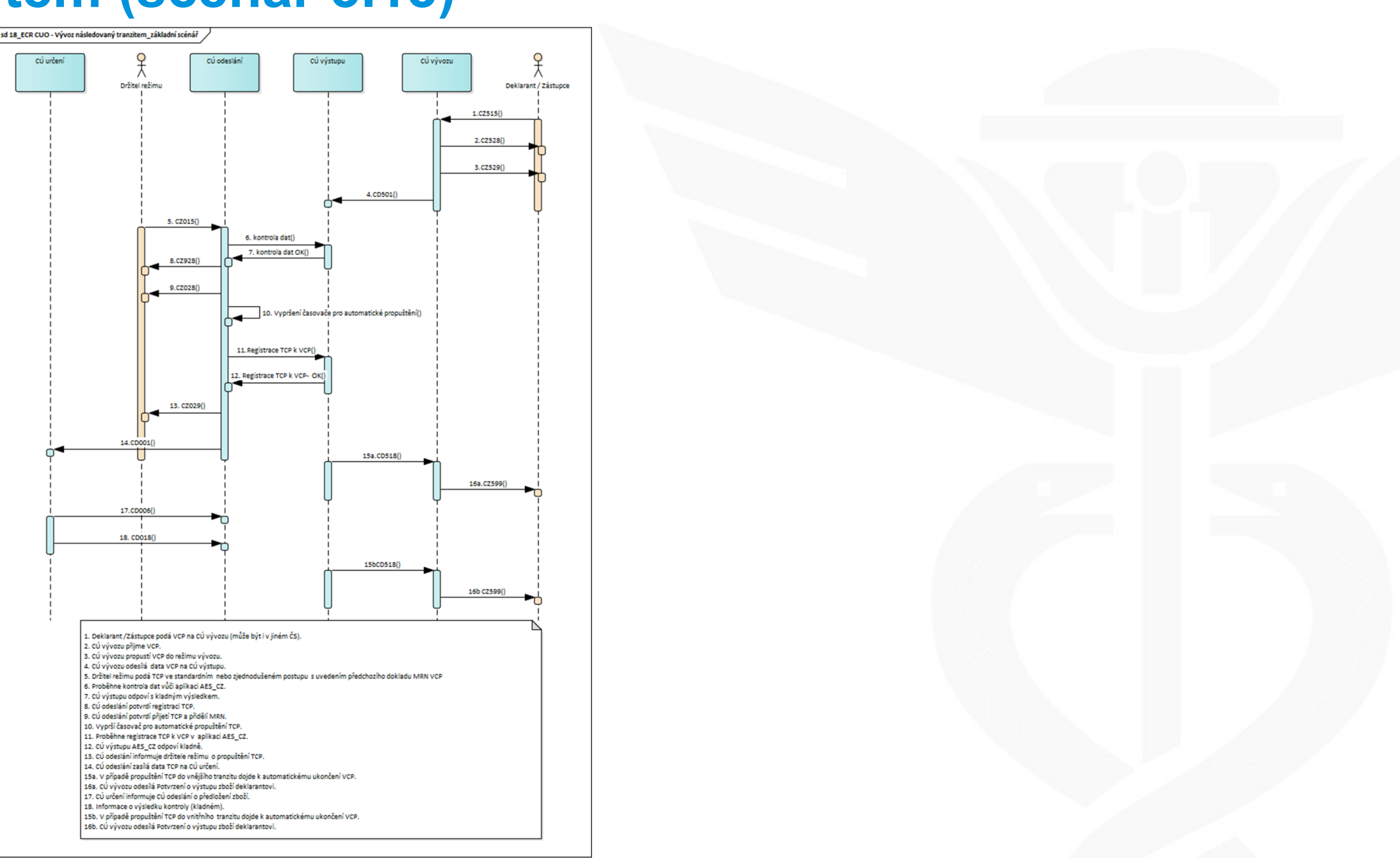

CELNÍ SPRÁVA ČESKÉ REPUBLIKY

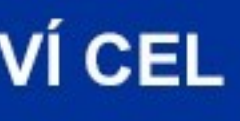

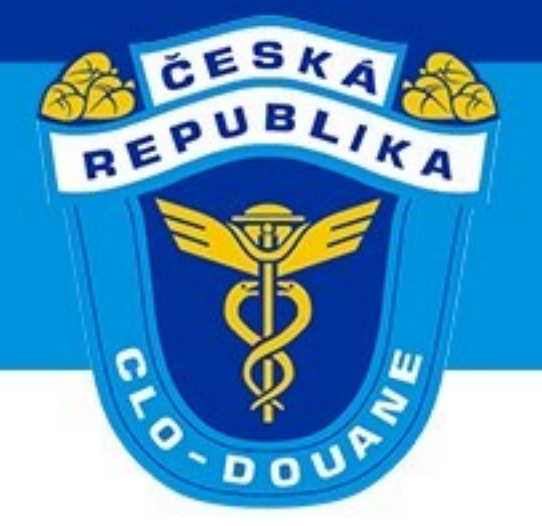

### ≻ Vývoz následovaný tranzitem (scénář 3.18) – Chybná data o VCP

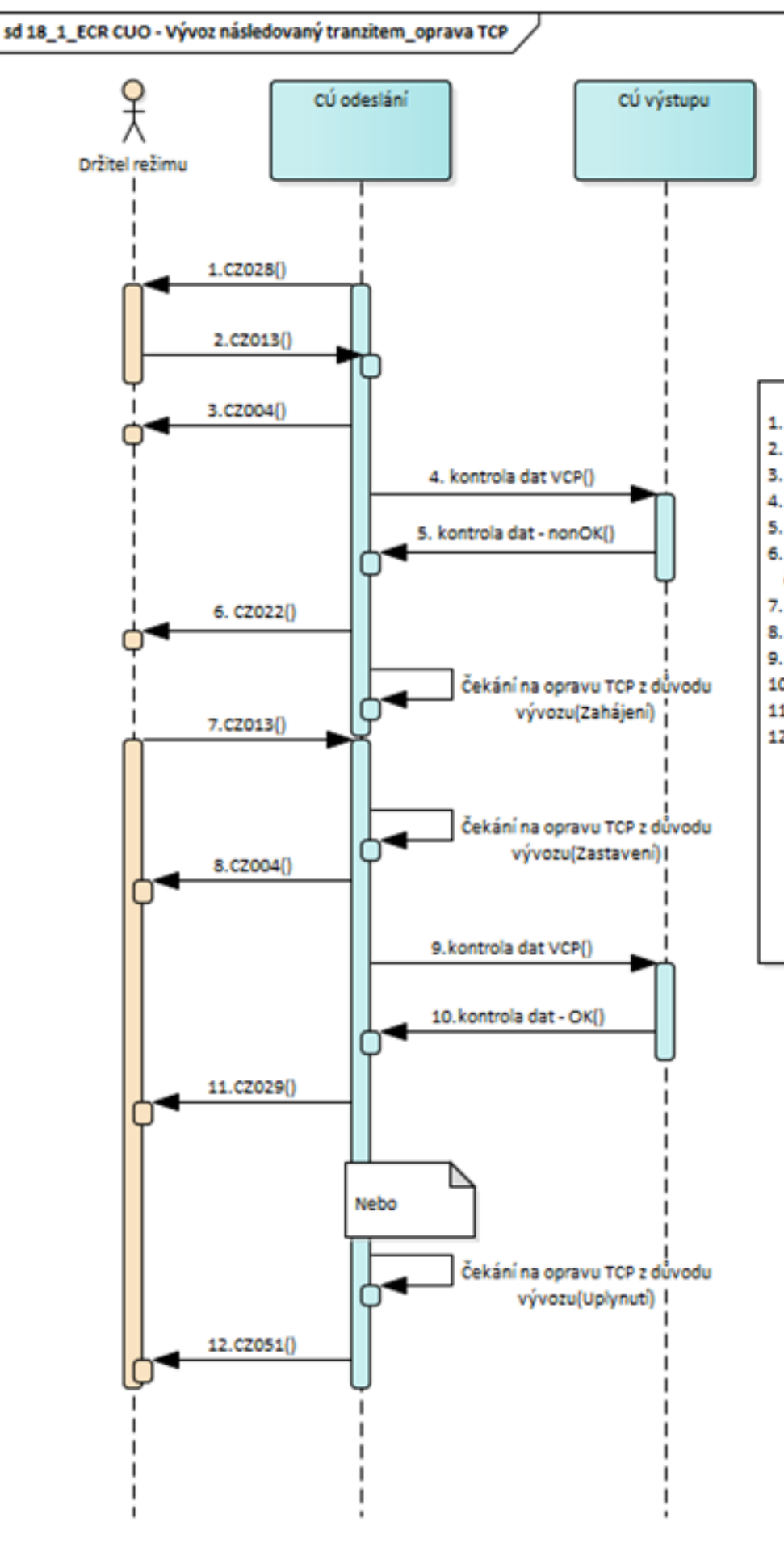

- 1. CÚ odeslání potvrdí přijetí TCP a přidělí MRN.
- 2. Držitel režimu požádá o změnu TCP.
- 3. CÚ odeslání potvrdí přijetí žádosti o změnu TCP.
- 4. CÚ odeslání provádí kontrolu předchozího VCP.
- 5. CÚ odeslání zjistí nesrovnalosti v předchozím VCP.
- 5. CÚ odeslání informuje držitele režimu o nutnosti podat žádost o změnu TCP. Je spuštěn časovač pro
- čekání na podání žádosti o změnu TCP.
- . Držitel režimu požádá o změnu TCP. Časovač pro čekání na podání žádosti o změnu TCP je zastaven. 8. CÚ odeslání potvrdí přijetí žádosti o změnu TCP.
- 9. Z důvodů změny již kontrolovaných údajů VCP je nutno provést kontrolu dat v AES\_CZ.
- 10. Kontrola dat VCP je již kladná.
- 11. Proces celního řízení pokračuje až k propuštění zboží do tranzitu.
- 12. V případě, že lhůta pro čekání na změnu TCP uplyne dříve než držitel režimu požádá o změnu TCP.
- Zboží bude nepropuštěno, o čemž je držitel režimu informován.

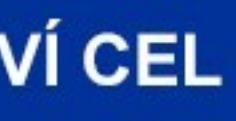

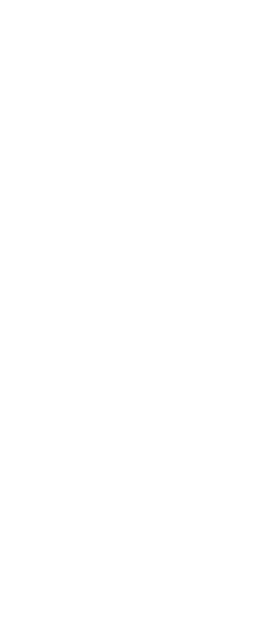

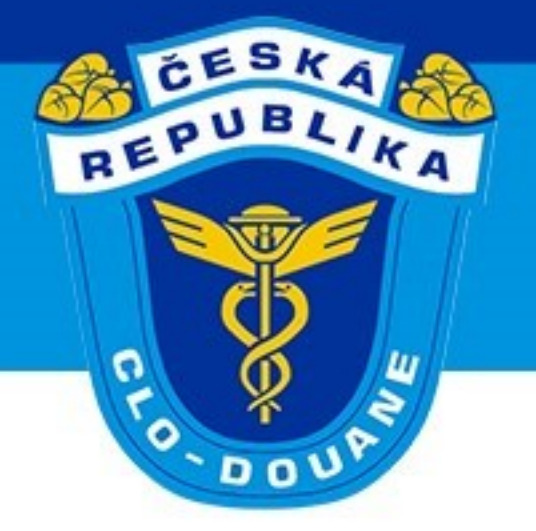

### > Oznámení chyby při odpisech s předchozím dokladem (scénář 3.19)

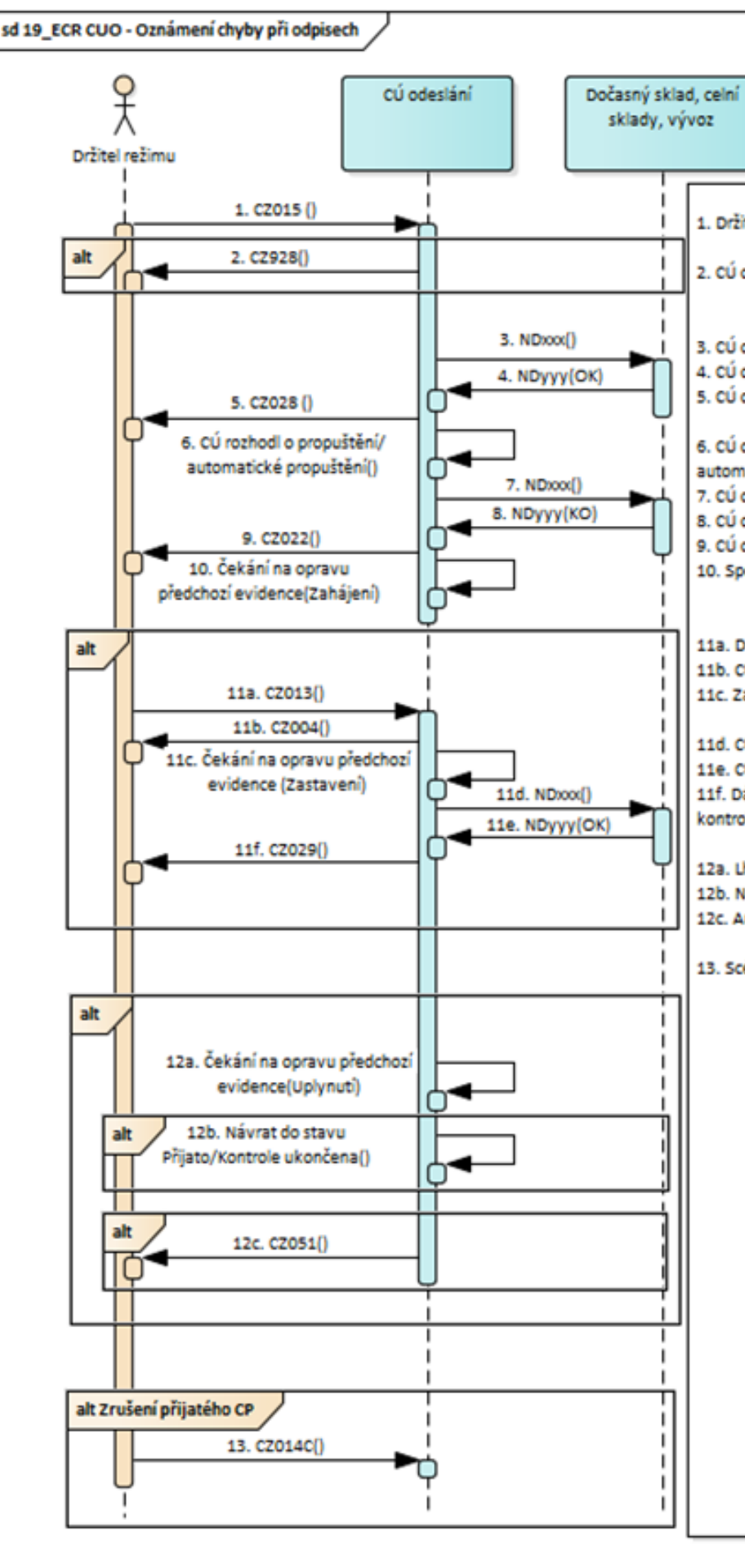

CELNÍ SPRÁVA ČESKÉ REPUBLIKY

### **GENERÁLNÍ ŘEDITELSTVÍ CEL**

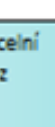

.. Držitel režimu elektronicky podá TCP.

2. CÚ odeslání potvrdí registraci TCP (ve speciálních případech).

- 3. CÚ odeslání odesílá žádost o odpis(y) z ICS, eDovozu nebo AES\_CZ kontrolní odpis. 4. CÚ odeslání obdržel všechny pozitivní odpovědi.
- 5. CÚ odeslání potvrdí přijetí TCP.

6. CÚ odeslání rozhodl o propuštění TCP (jenom ve standardním postupu) nebo uplynula lhůta pro automatické propuštění TCP.

- 7. CÚ odeslání odesílá žádost o odpis(y) z ICS, eDovozu nebo AES\_CZ kontrolní odpis / ostrý odpis.
- 8. CÚ odeslání obdržel alespoň jednu negativní odpověď (odpis tedy nelze provést).
- 9. CÚ odeslání informuje držitele režimu o chybě u konkrétních předchozích dokladů.
- 10. Spouští se časovač pro čekání na změnu TCP.

11a. Držitel režimu požádá o změnu předchozích dokladů v TCP. 11b. CÚ odeslání informuje držitele režimu o přijetí změny TCP. 11c. Zastavuje se časovač pro čekání na změnu.

11d. CÚ odeslání odesílá žádost o odpis(y) z ICS, eDovozu nebo AES\_CZ - kontrolní odpis / ostrý odpis. 11e. CÚ odeslání obdržel obdržel všechny kladné odpovědi.

11f. Dále scénář pokračuje registraci zajištění a poté bude zboží propuštěno nebo bude odeslána chyba při kontrole zajištění.

12a. Lhůta stanovená na změnu předchozích dokladů v TCP uplynula. 12b. Návrat do stavu před rozhodnutím o propuštění - standardní postup. 12c. Automatické nepropuštění - zjednodušený postup.

13. Scénář zrušení přijatého TCP.

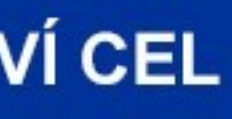

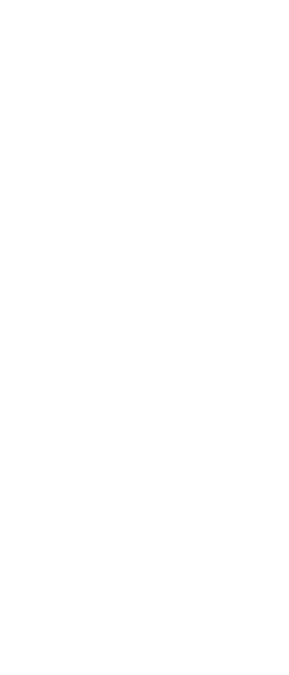

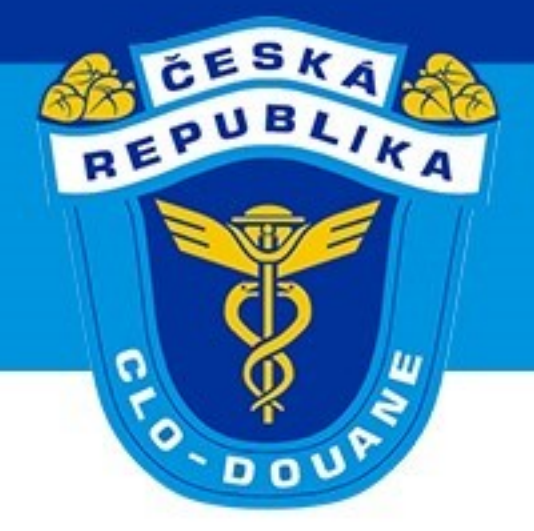

# **Postup na CÚ určení**

CELNÍ SPRÁVA ČESKÉ REPUBLIKY

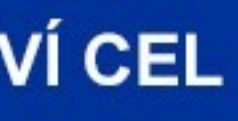

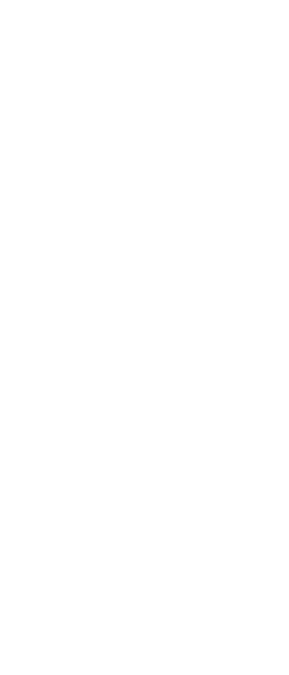

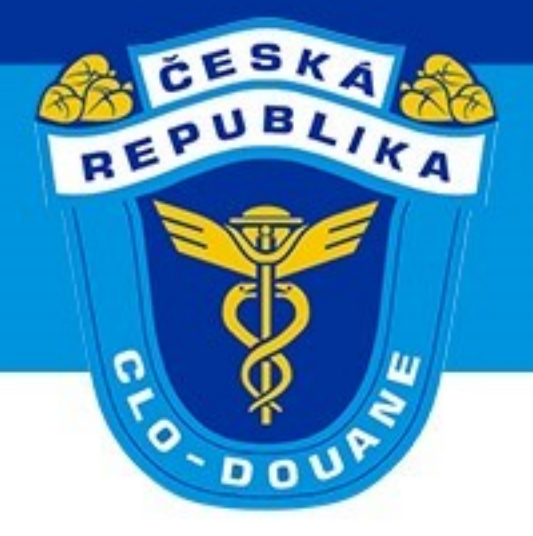

## ➢ **Ukončení tranzitu – standardní postup (scénář 4.1)**

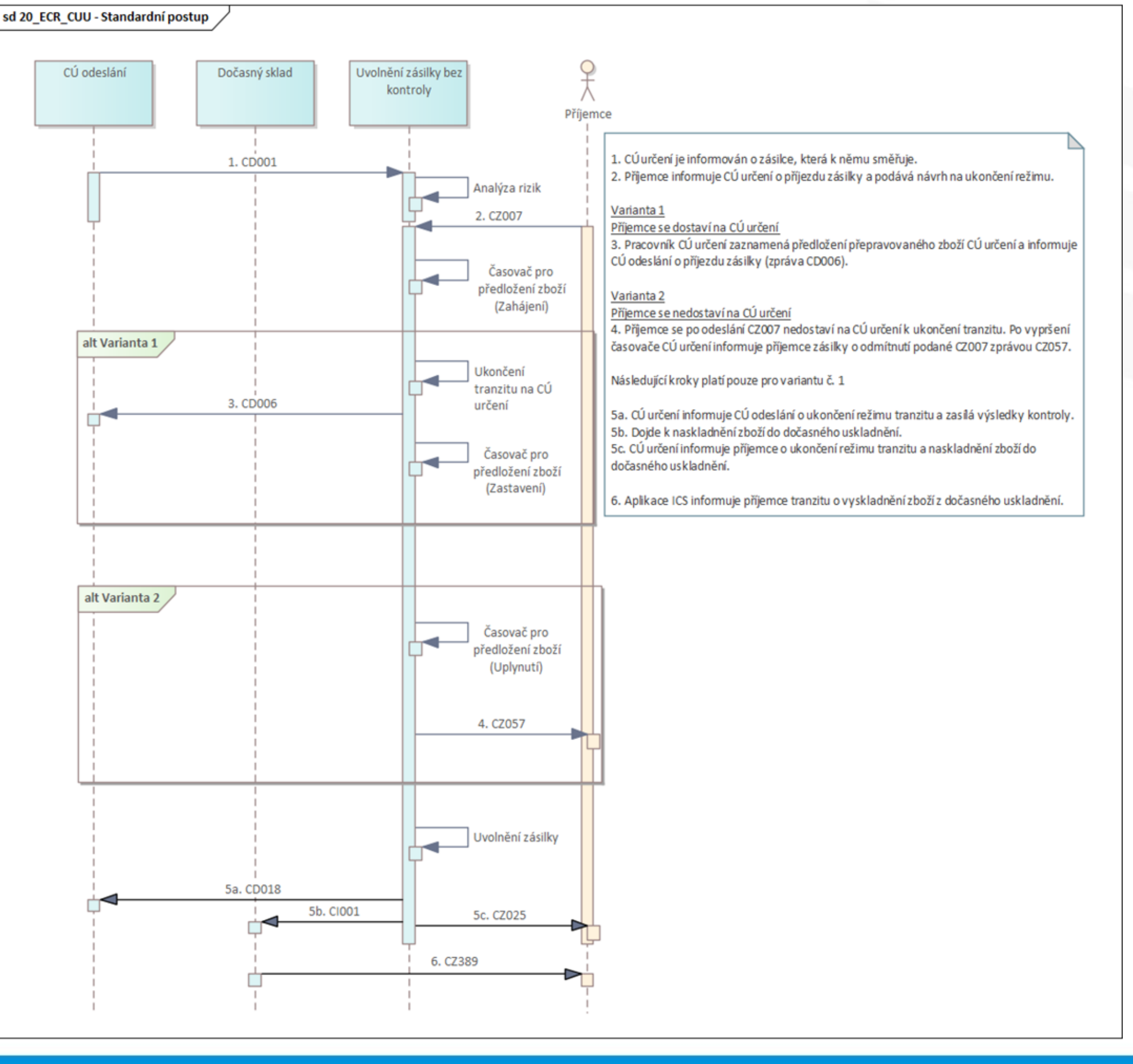

### CELNÍ SPRÁVA ČESKÉ REPUBLIKY

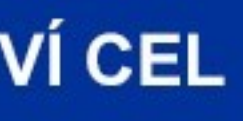

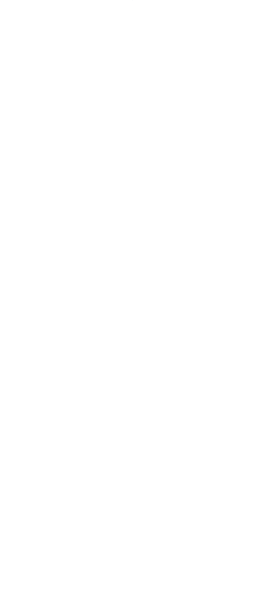

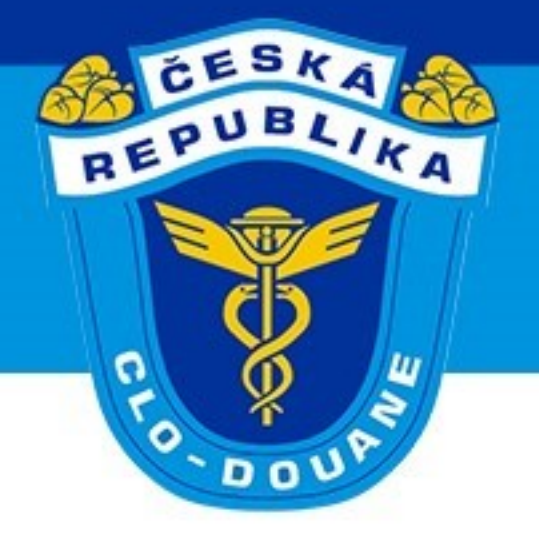

# ➢ **Nařízená kontrola na CÚ určení – standardní postup (scénář 4.1.1)**

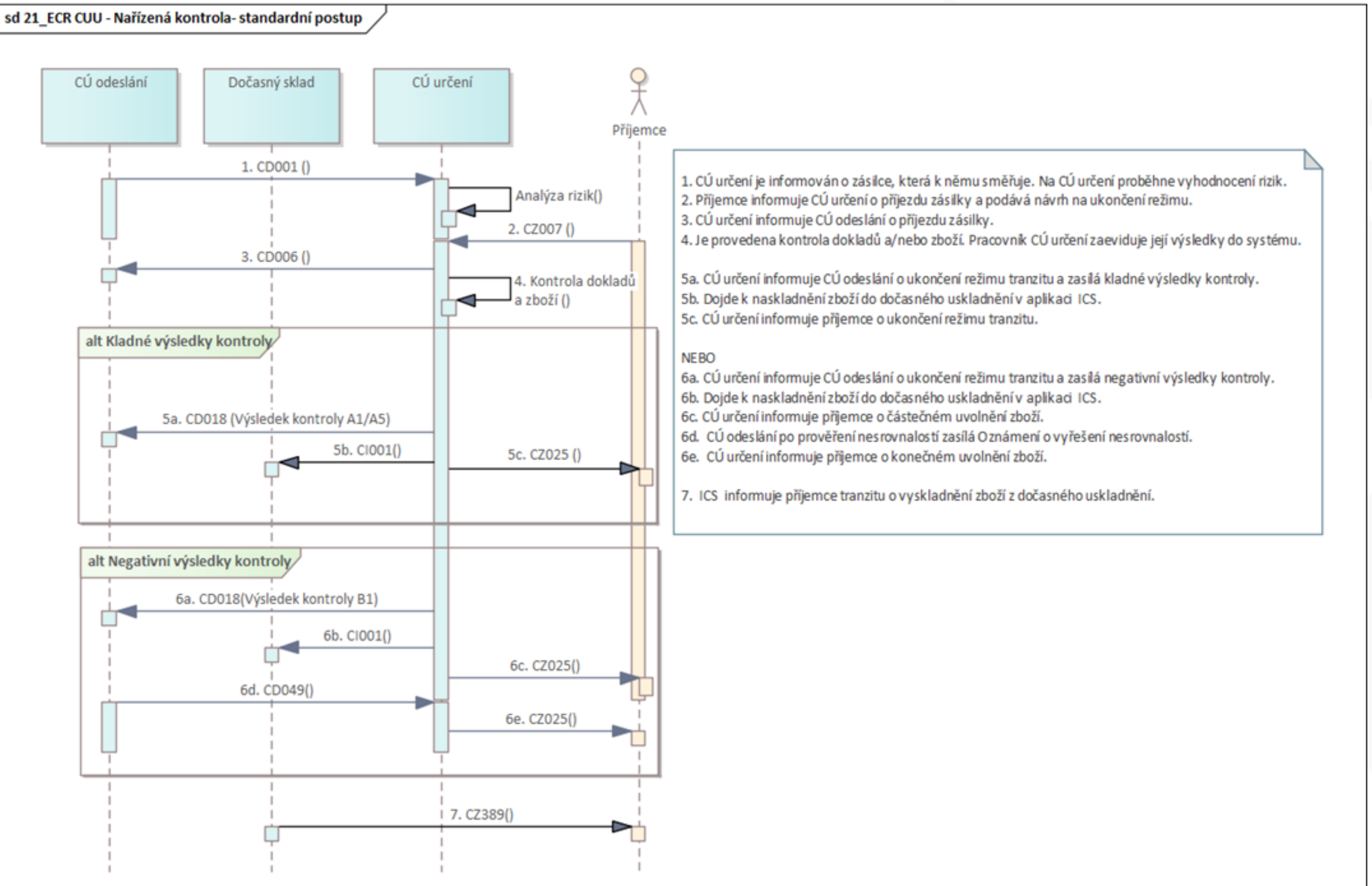

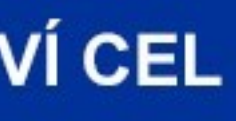

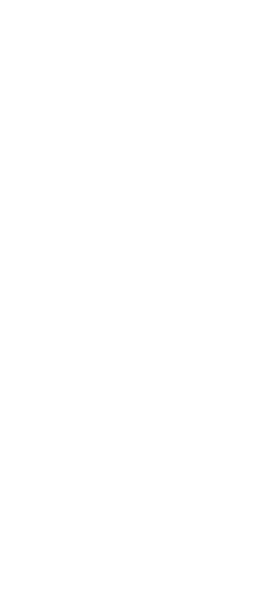

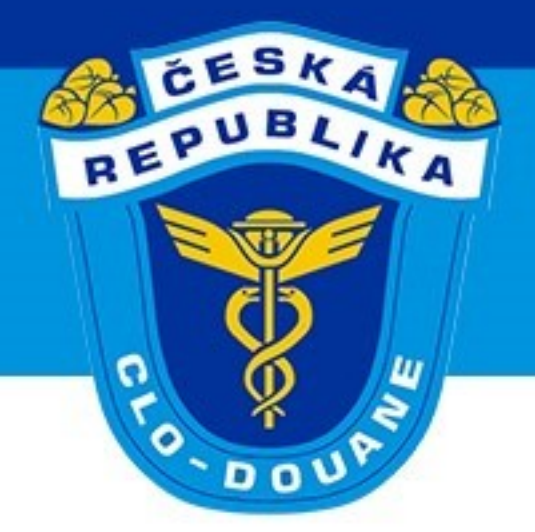

- ➢ **Zvláštní postup ukončení režimu tranzitu v železniční dopravě (scénář 4.1.2)** ➢ Ukončení ZJP s použitím NL CIM pro železniční přepravu
	-
	- ➢ Podání TCP pouze přes NCTS
	- ➢ (ne)používání NL CIM
	- ➢ Zvláštnosti/Specifika pro železniční přepravu
		- ➢ **Událost během přepravy – vyřazení vagónů (čl. 305 (1)(f) IA)**
		- ➢ **Zasílání výsledků kontroly do 12 dnů (čl. 309 (2) IA)**
		- ➢ Zjednodušení pro železniční přepravu snížený obsah dat (čl. 233 (4)(d)UCC)

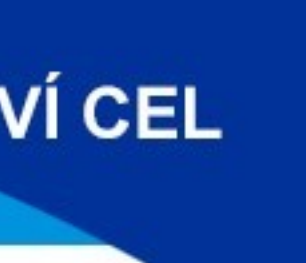

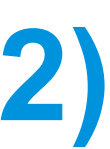

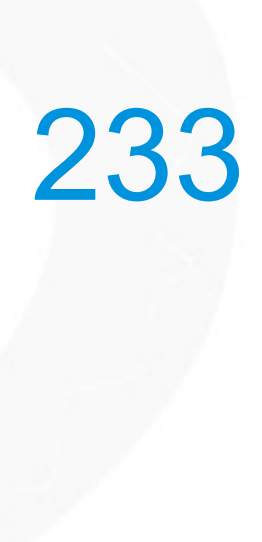

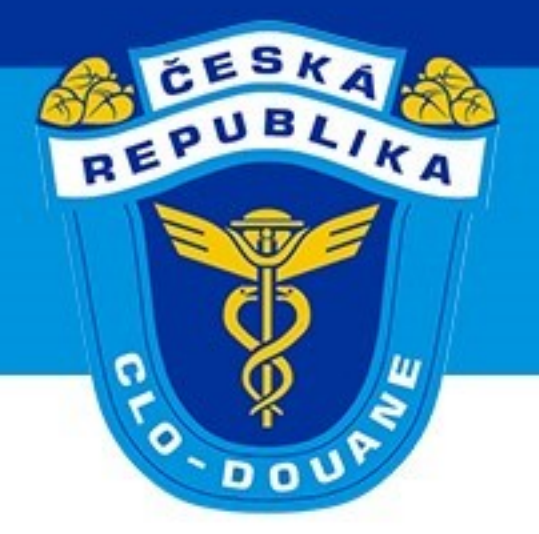

### ≻ Zvláštní postup ukončení režimu tranzitu v železniční dopravě (scénář 4.1.2)

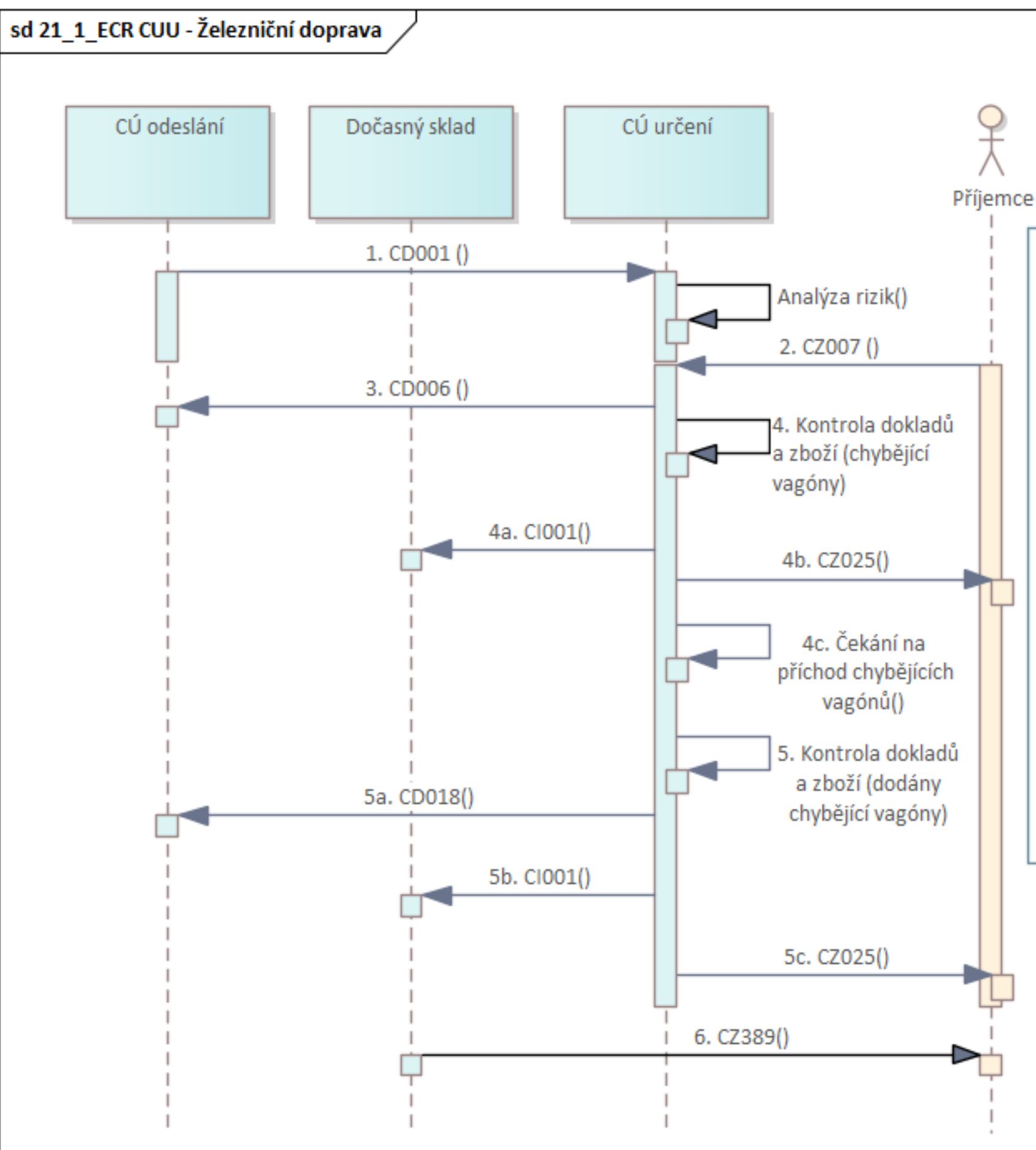

- - 1. CÚ určení je informován o zásilce, která k němu směřuje. Na CÚ určení proběhne vyhodnocení rizik.
	- 2. Příjemce informuje CÚ určení o příjezdu zásilky a podává návrh na ukončení režimu.
	- 3. CÚ určení informuje CÚ odeslání o příjezdu zásilky.
	- 4. Je provedena kontrola dokladů a/nebo zboží. Pracovník CÚ určení zaeviduje její výsledky do systému. Jsou identifikovány chybějící vagóny.
	- 4a. Dojde k částečnému naskladnění zboží do dočasného uskladnění.
	- 4b. CÚ určení informuje příjemce o částečném uvolnění zboží z režimu tranzitu.
	- 4c. Spuštěn časovač pro příchod chybějících vagónů.
	- 5. Chybějící vagóny předloženy CÚ určení. Je provedena kontrola dokladů a/nebo zboží. Pracovník CÚ určení zaeviduje finální výsledky kontroly do systému.
	- 5a. CÚ určení informuje CÚ odeslání o ukončení režimu tranzitu a zasílá kladné výsledky kontroly. 5b. Dojde k dodatečnému naskladnění zboží do dočasného uskladnění. 5c. CÚ určení informuje příjemce o konečnému uvolnění zboží.
	- 6. ICS informuje příjemce tranzitu o vyskladnění zboží z dočasného uskladnění.

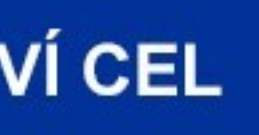

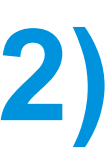

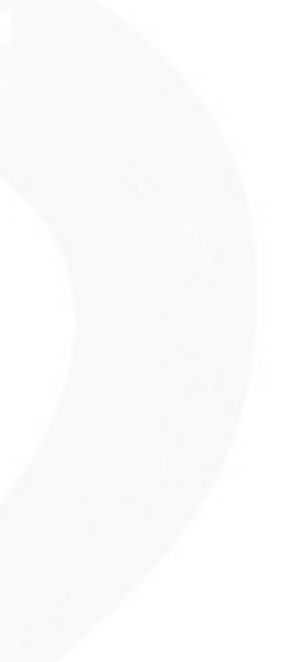

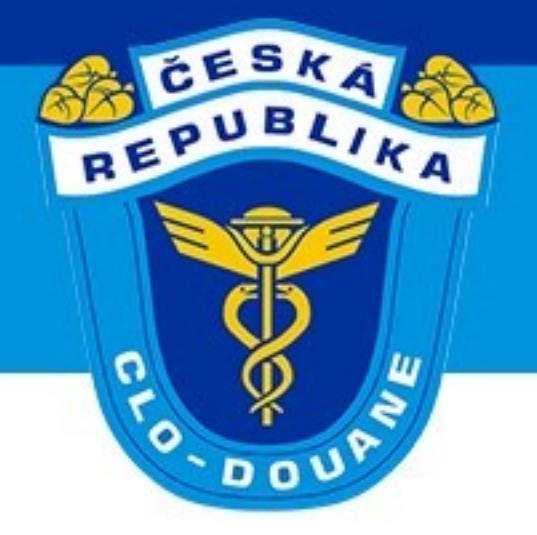

# **3. Postupy při provádění celního řízení** GENERÁLNÍ ŘEDITELSTVÍ CEL

# ➢ **Ukončení tranzitu v rámci ZJP schválený příjemce (scénář 4.2)**

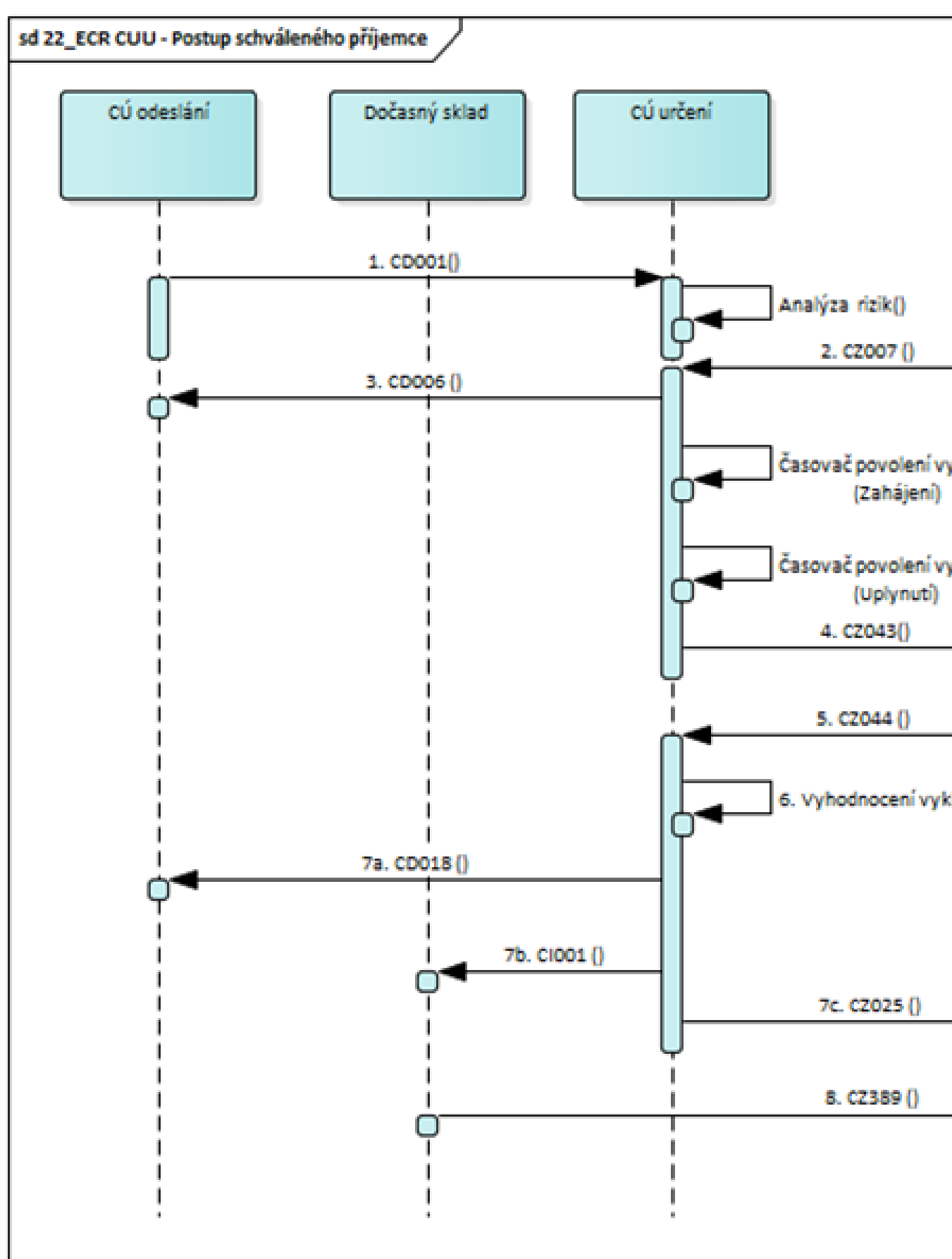

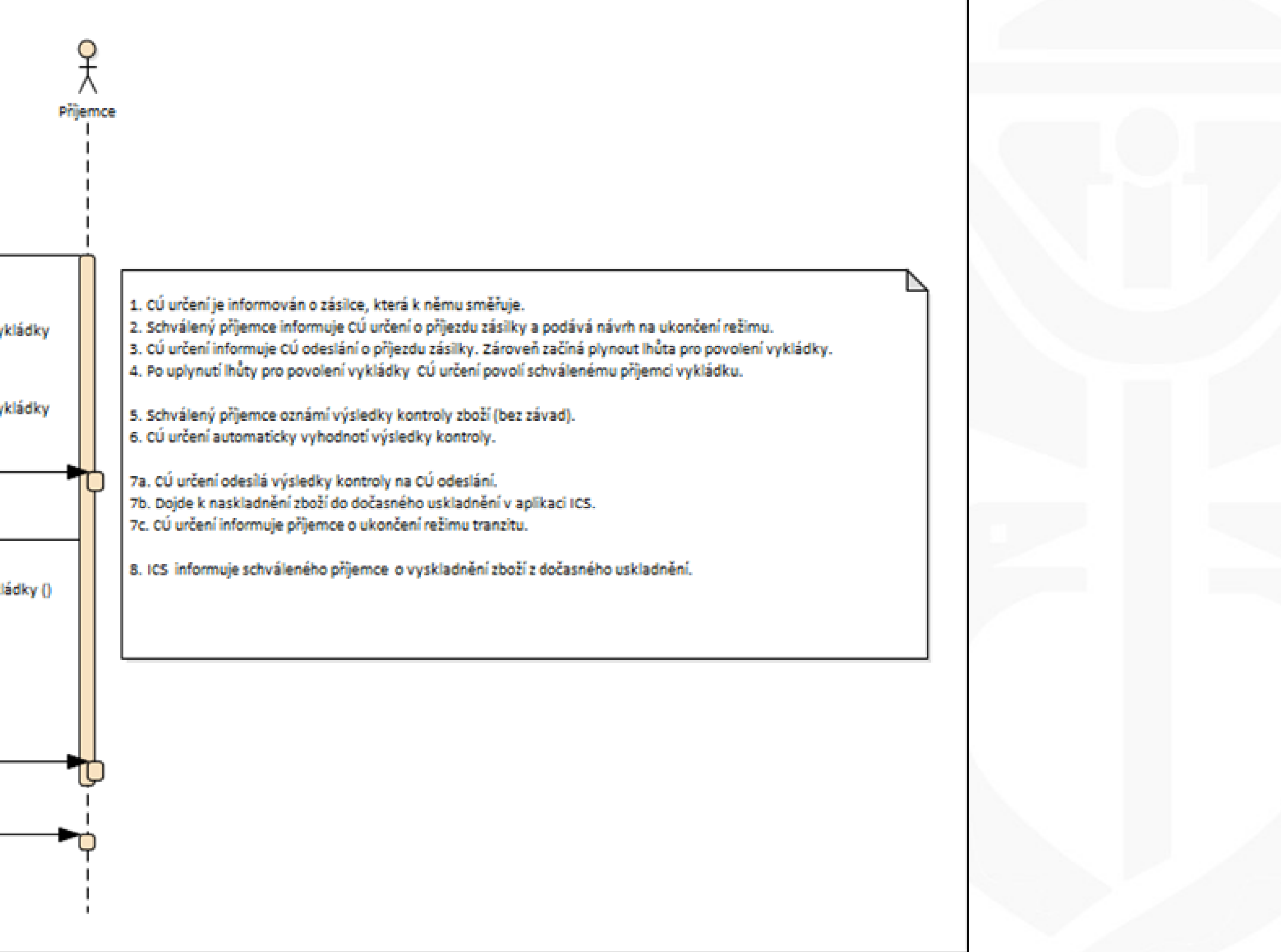

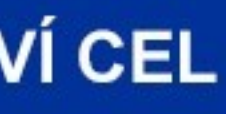

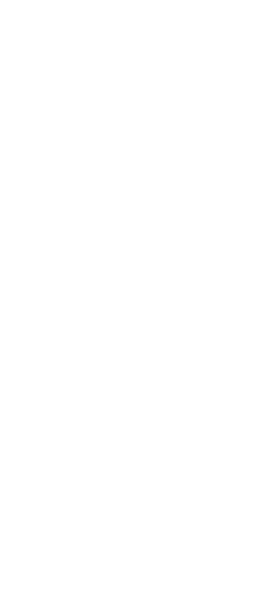

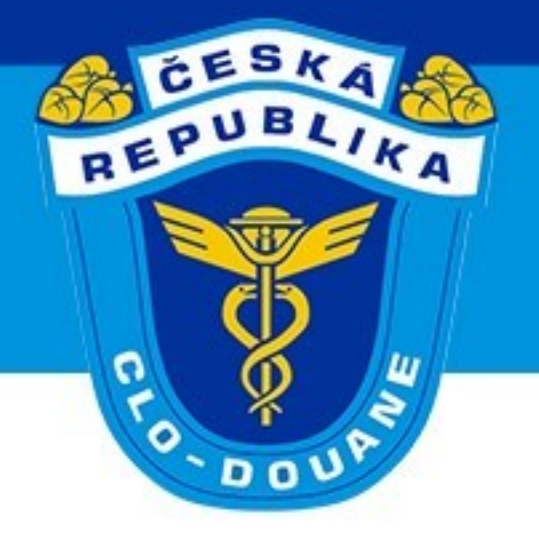

# 3. Postupy při provádění celního řízení GENERÁLNÍ ŘEDITELSTVÍ CEL

## > Nařízená kontrola na CÚ určení v rámci ZJP (scénář 4.2.1)

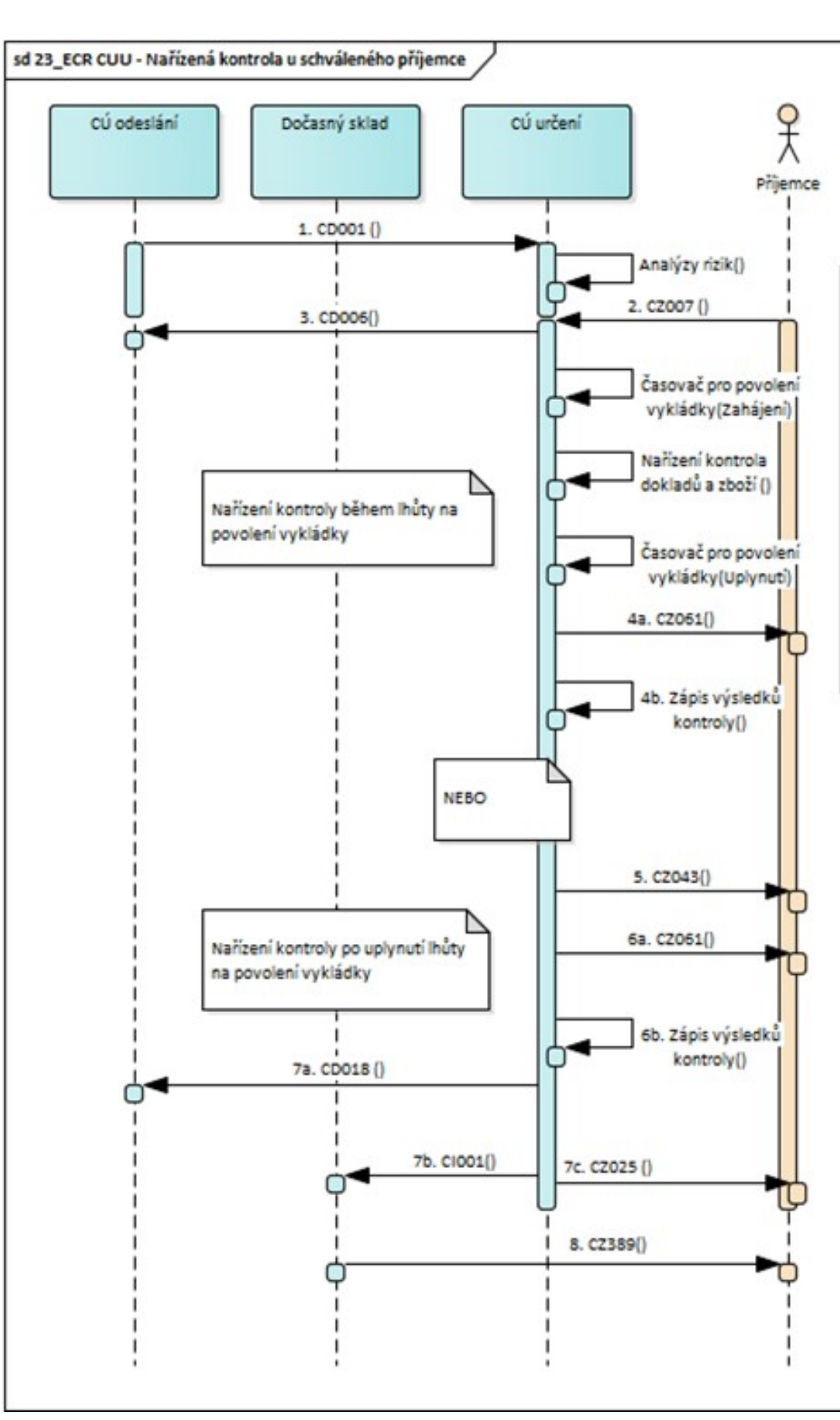

### CELNÍ SPRÁVA ČESKÉ REPUBLIKY

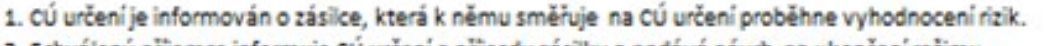

- . Schválený příjemce informuje CÚ určení o příjezdu zásilky a podává návrh na ukončení režimu.
- 3. CÚ určení informuje CÚ odeslání o přijezdu zásilky.
- 4a. CÚ určení rozhodne během lhůty na povolení vykládky zboží o provedení kontroly. Zpráva CZ043 není odeslána a je odeslána CZ061 s nařízením kontroly.
- 4b. CÚ určení zaznamená výsledky kontroly.
- 5. CÚ určení povolí schválenému přijemci vykládku zboží.
- 6a. CÚ určení po uplynutí lhůty na povolení vykládky nařídí kontrolu.
- 6b. CÚ určení zaznamená výsledky kontroly.
- 7a. CÚ určení informuje CÚ odeslání o výsledcích kontroly.
- 7b. Dojde k naskladnění zboží do dočasného uskladnění v aplikaci ICS.
- 7c. CÚ určení informuje schváleného příjemce o ukončení režimu tranzitu.

8. ICS informuje schváleného příjemce o vyskladnění zboží z dočasného uskladnění.

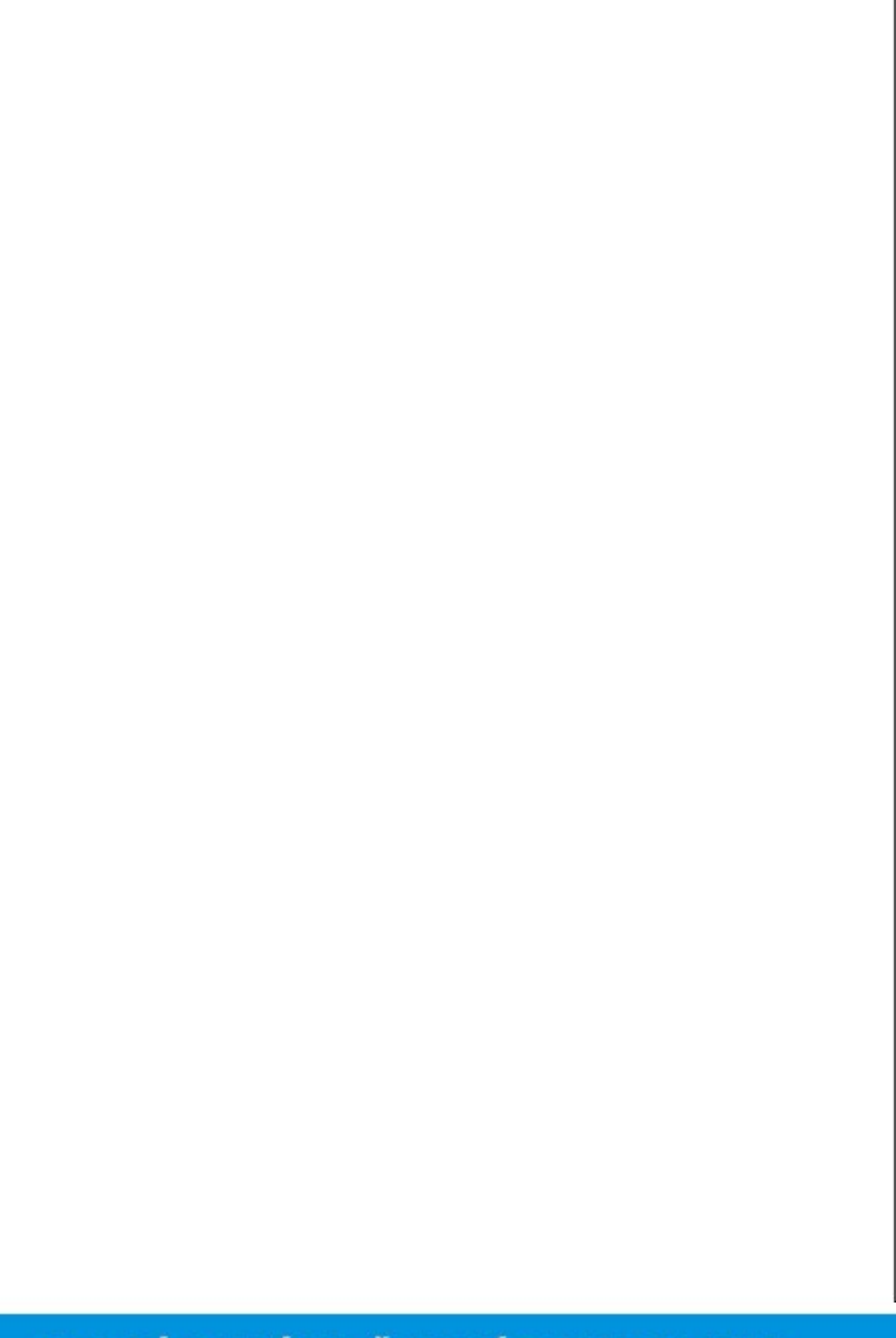

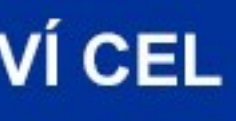

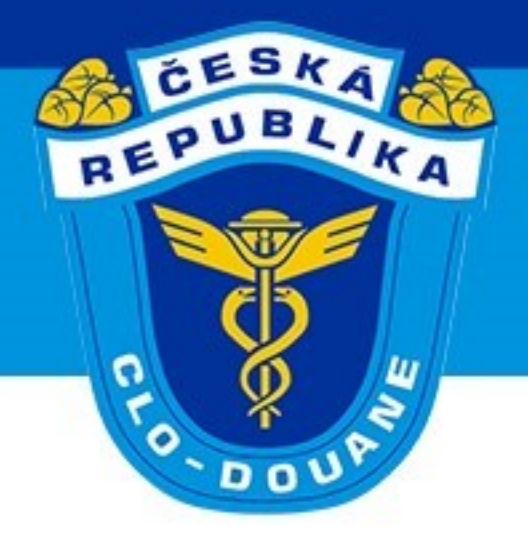

# ➢ **Identifikovány drobné x závažné nesrovnalosti u schváleného příjemce** ➢ Drobné nesrovnalosti – tranzit je ukončen a bude vyřízen

- 
- ➢ Závažné nesrovnalosti
	- ➢ tranzit nebude vyřízen
	- ➢ je nutné dořešení s CÚ odeslání
	- ➢ část zboží lze uvolnit.

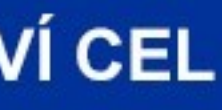

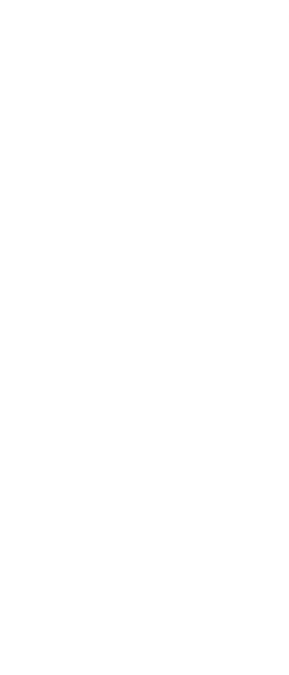

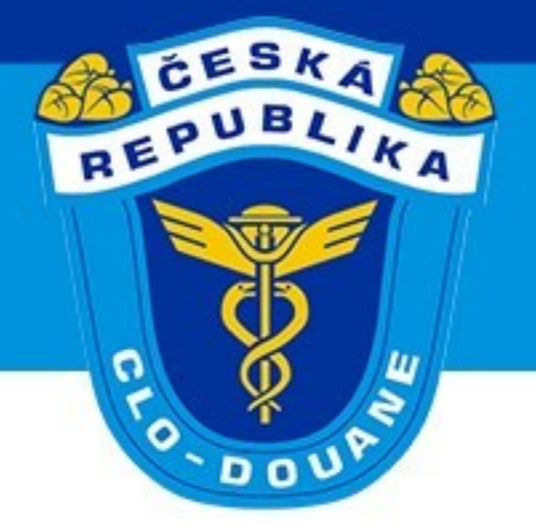

### ➢ **Identifikovány drobné nesrovnalosti u schváleného příjemce (scénář 4.2.2.1)**

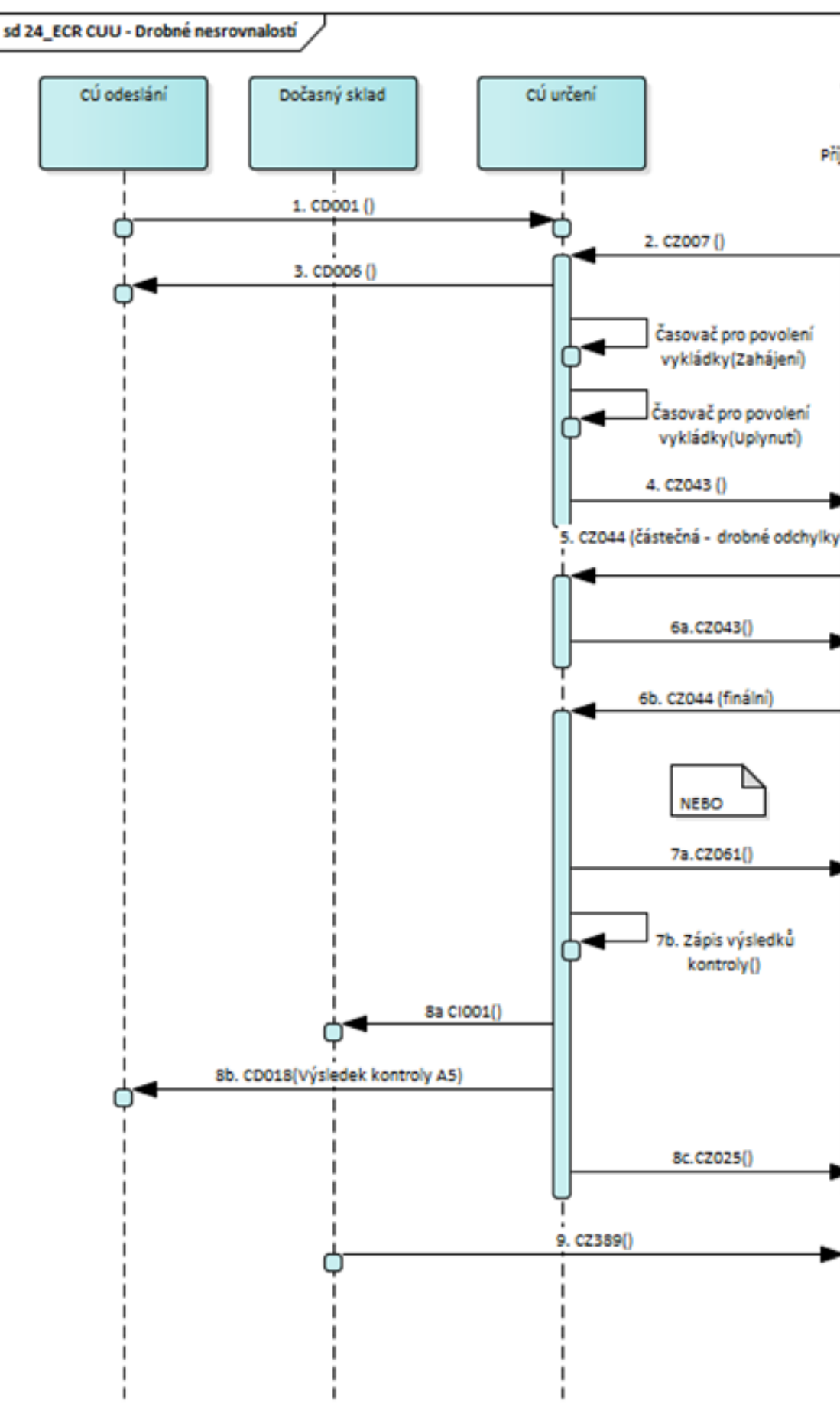

CELNÍ SPRÁVA ČESKÉ REPUBLIKY

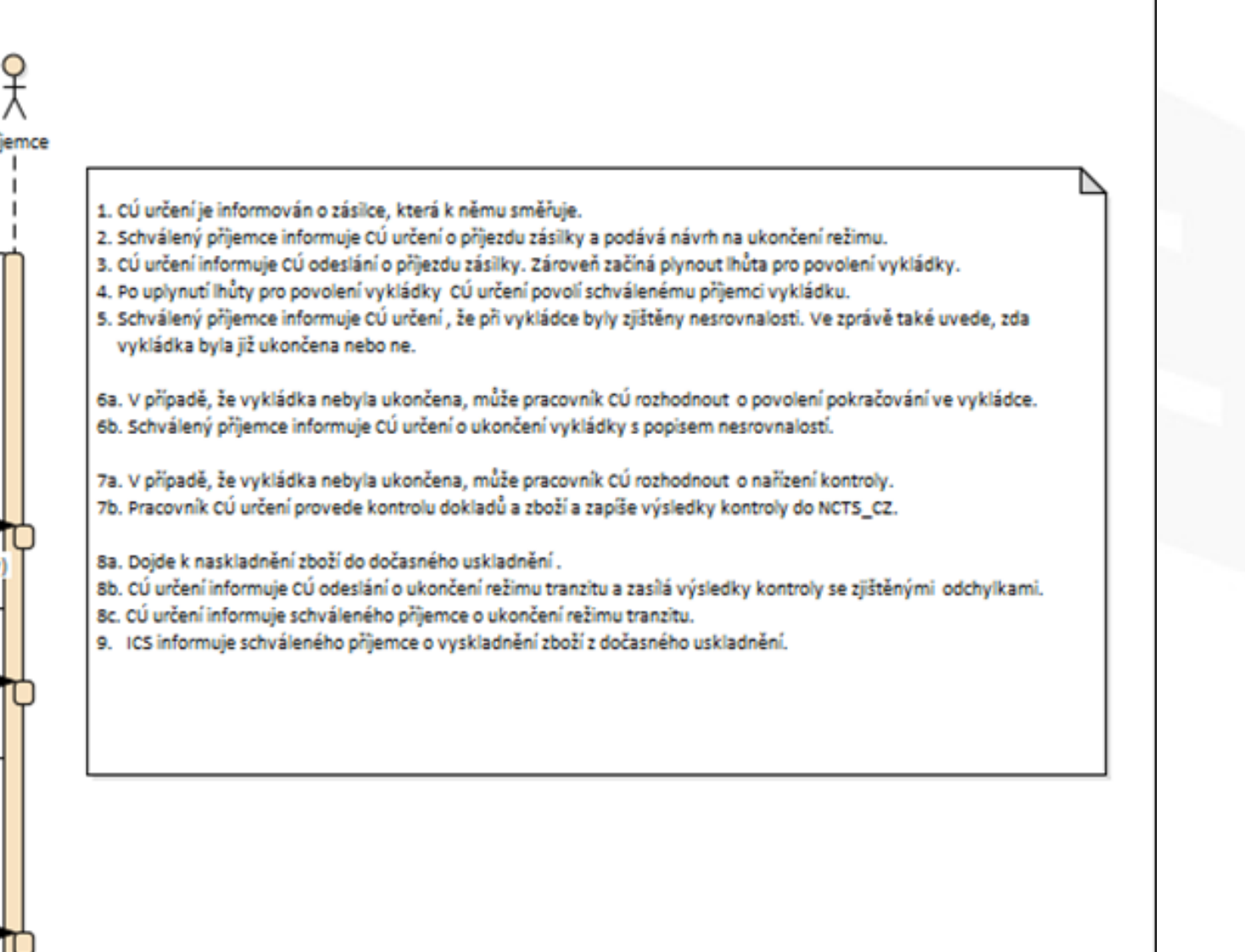

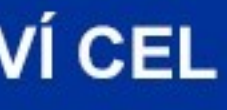

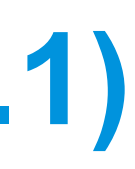

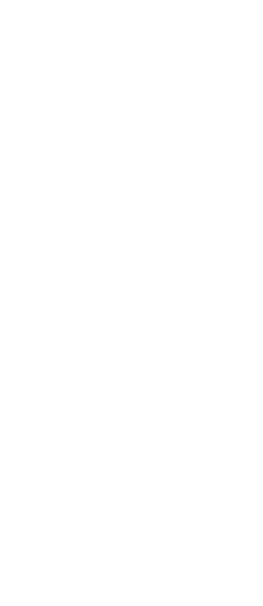

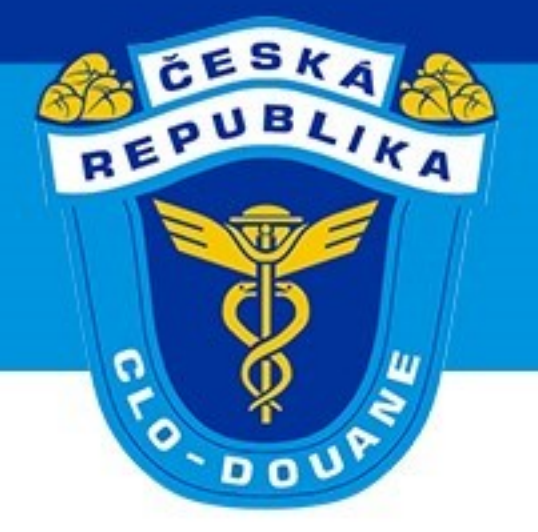

### ➢ **Identifikovány závažné nesrovnalosti u schváleného příjemce (scénář 4.2.2.2)**

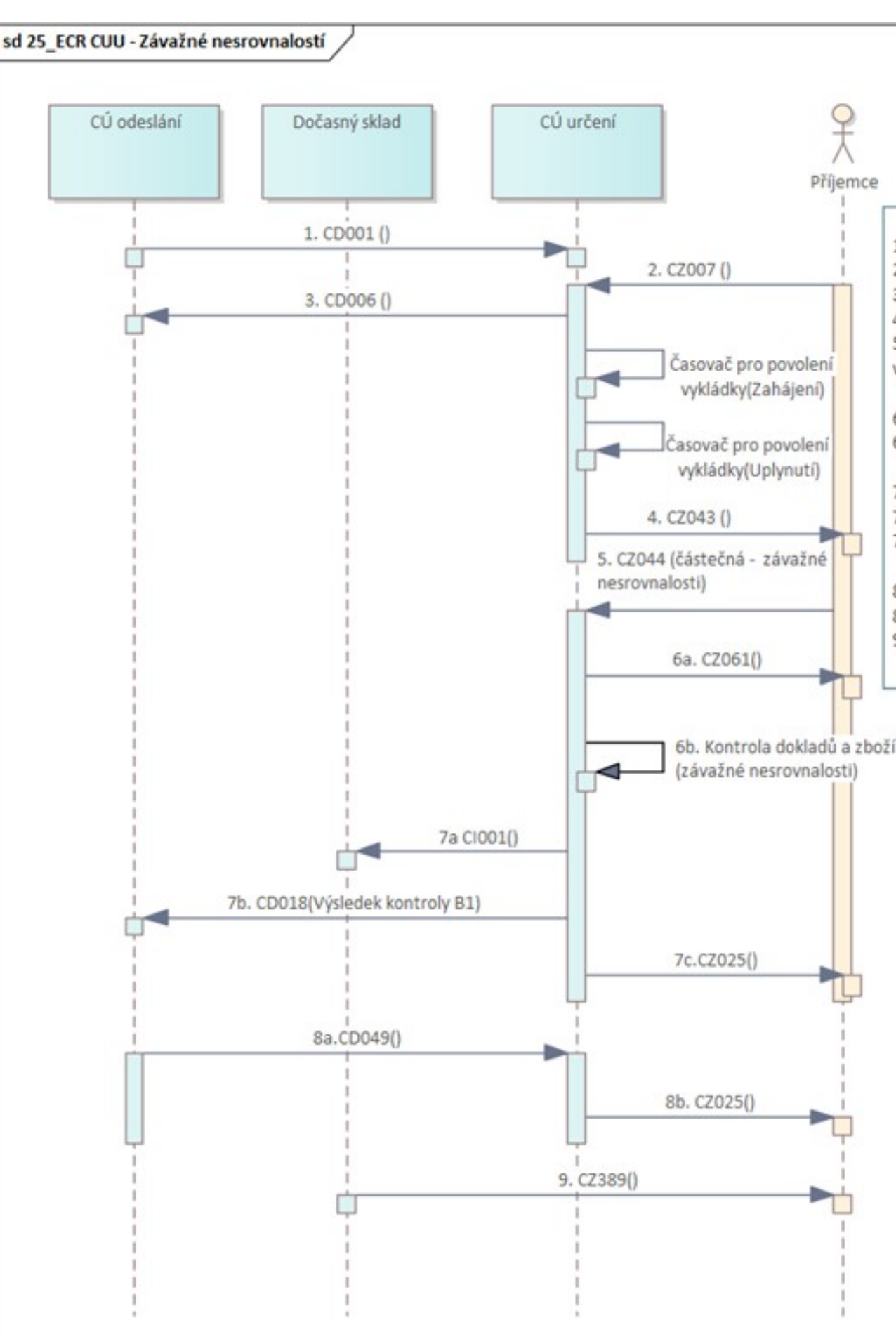

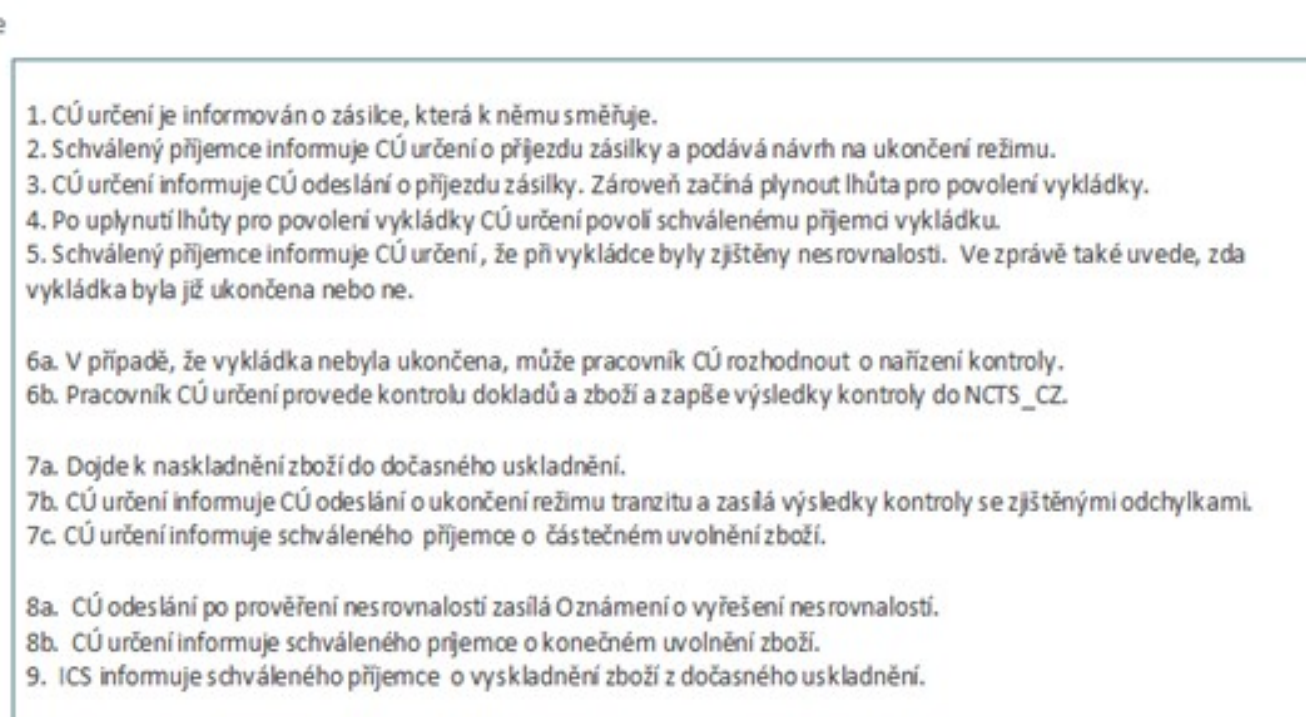

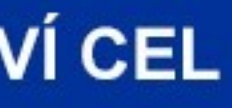

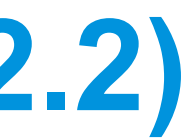

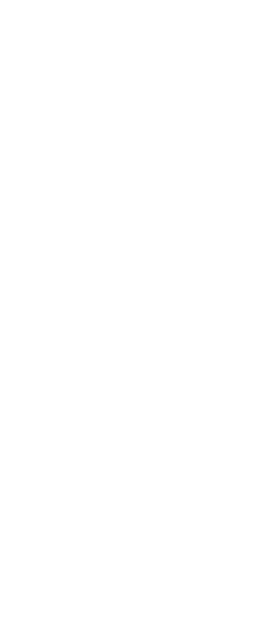

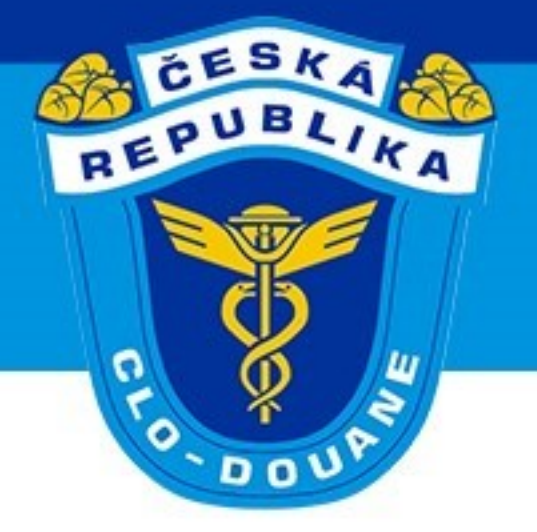

## ≻ Zvláštní postup v železniční dopravě – zjednodušený postup (scénář 4.2.2.3)

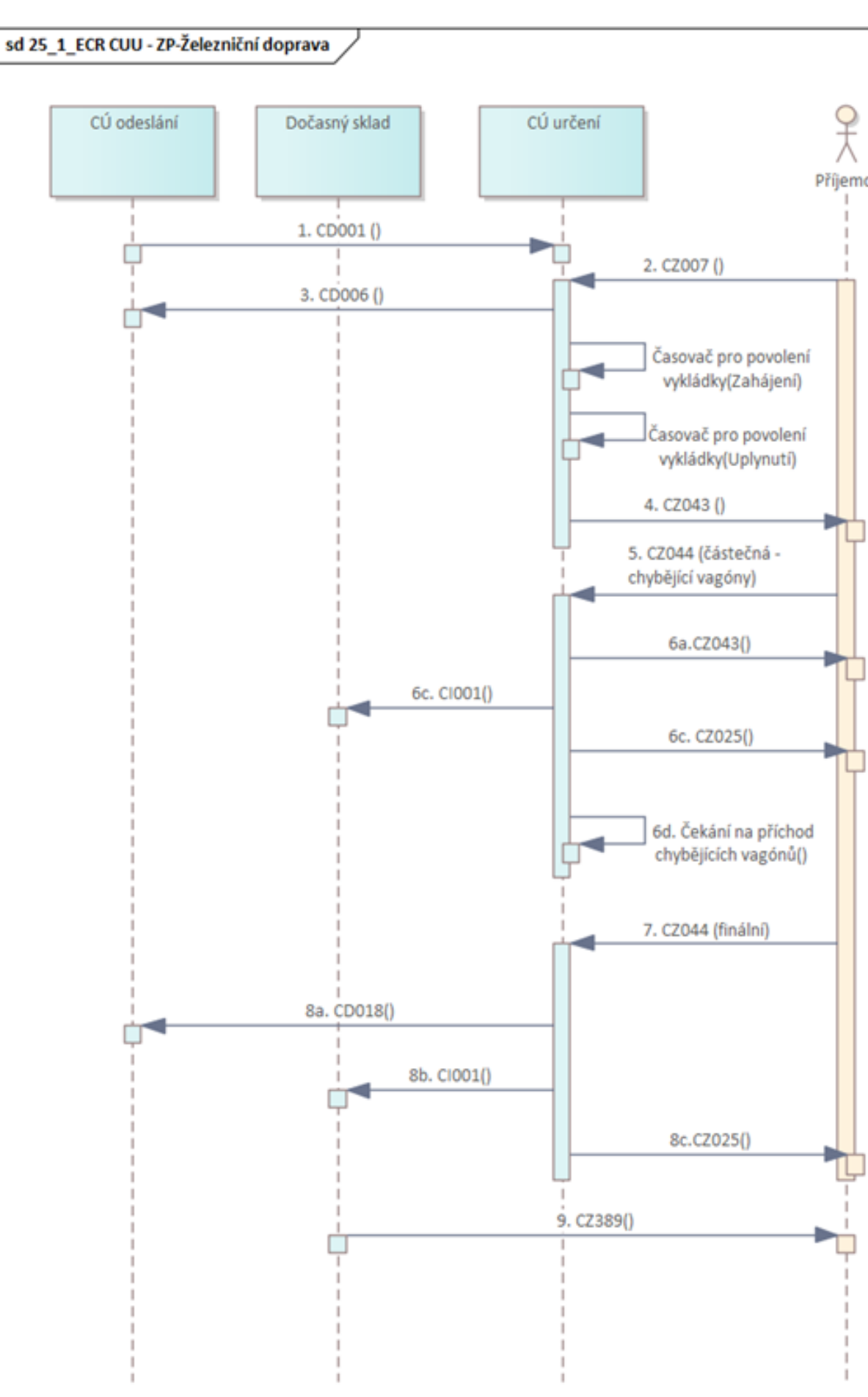

CELNÍ SPRÁVA ČESKÉ REPUBLIKY

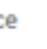

- 1. CÚ určení je informován o zásilce, která k němu směřuje
- 2. Schválený příjemce informuje CÚ určení o příjezdu zásilky a podává návrh na ukončení režimu.
- 3. CÚ určení informuje CÚ odeslání o přijezdu zásilky. Zároveň začíná plynout ľnůta pro povolení vykládky.
- 4. Po uplynutí ľnůty pro povolení vykládky CÚ určení povolí schválenému příjemci vykládku.
- 5. Schválený příjemce informuje CÚ určení, že při vykládce byly zjštěny chybějící vagóny. Ve zprávě také uvede, že vykládka nebyla ukončena.

6a. Pracovník CÚ rozhodne o povolení pokračování ve vykládce.

- 6b. Dojde k naskladnění zboží do dočasného uskladnění v aplikaci ICS.
- 6c. CÚ určení informuje informuje schváleného přijemce o částečném uvolnění zboží z režimu tranzitu.
- 6d. Začíná plynout lhůta pro příchod chybějících vagónů.

7. Schválený příjemce informuje CÚ určení o příchodu chybějících vagónů a ukončení vykládky.

8a. CÚ určení informuje CÚ odeslání o ukončení režimu tranzitu a zasílá výsledky kontroly se zjištěnými odchylkami.

8b. Dojde k naskladnění zboží do dočasného uskladnění.

8c. CÚ určení informuje schváleného příjemce o konečném uvolnění zboží z režimu tranzitu.

9. ICS informuje schváleného příjemce o vyskladnění zboží z dočasného uskladnění.

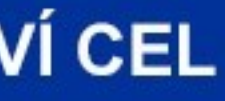

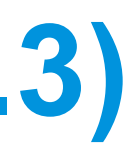

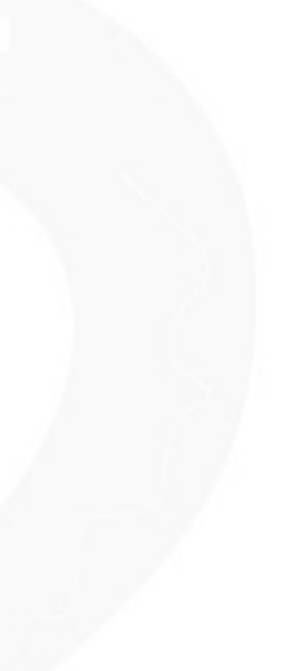

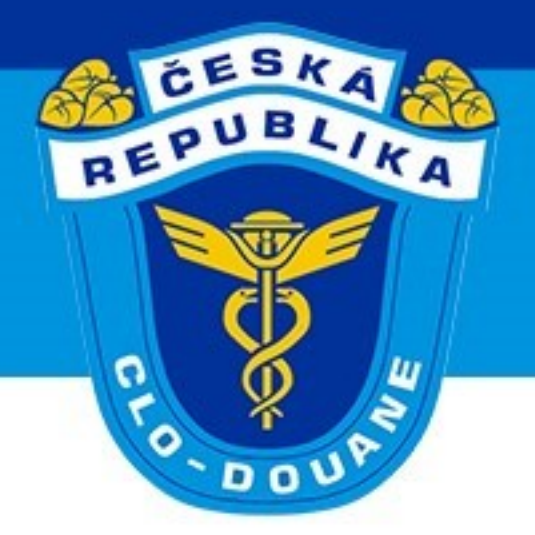

## ➢ **Havarijní zápis výsledků vykládky v ZJP (scénář 4.2.3)**

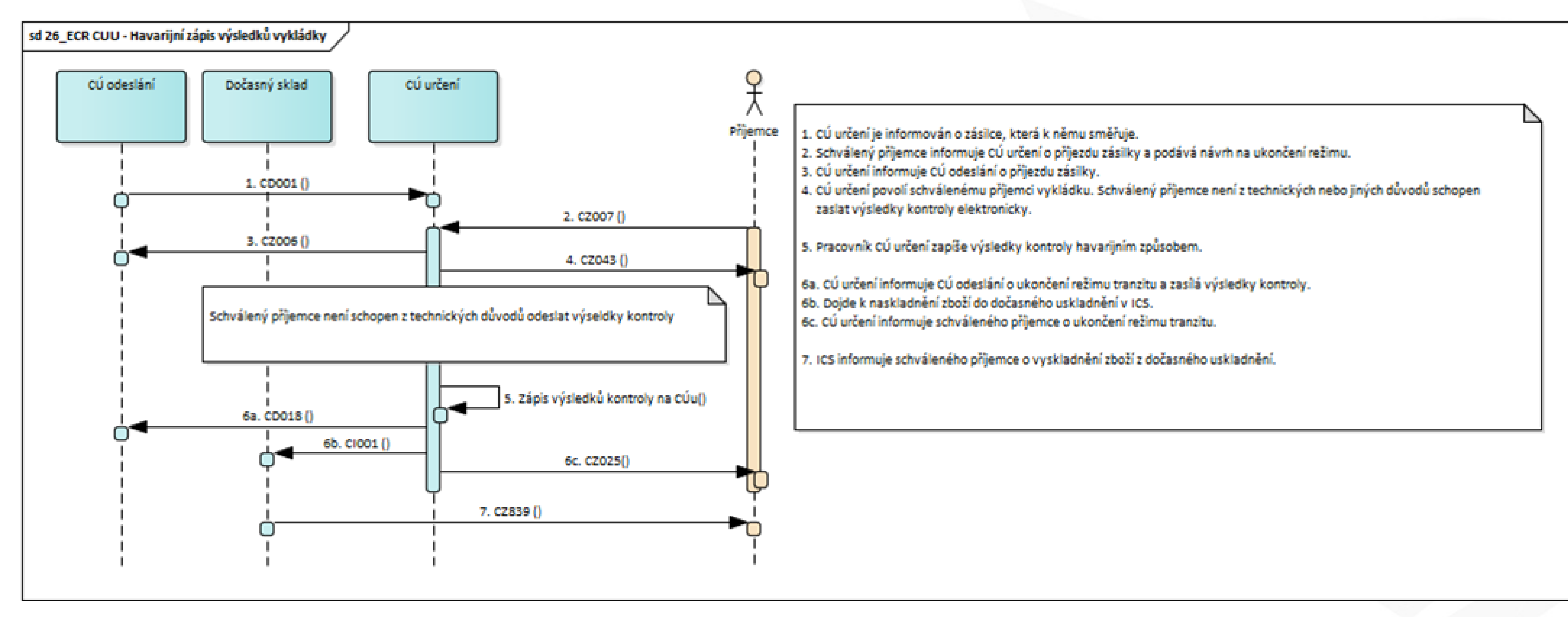

CELNÍ SPRÁVA ČESKÉ REPUBLIKY

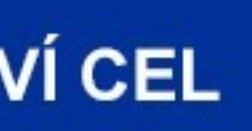

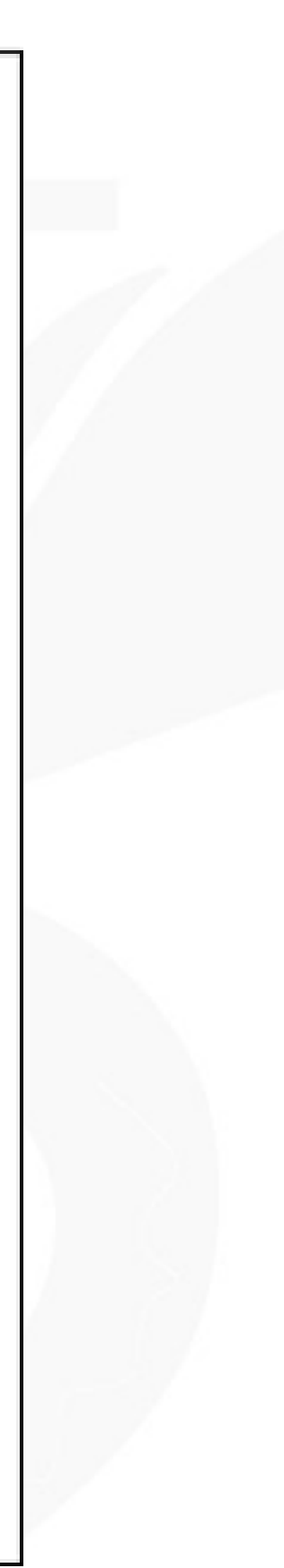

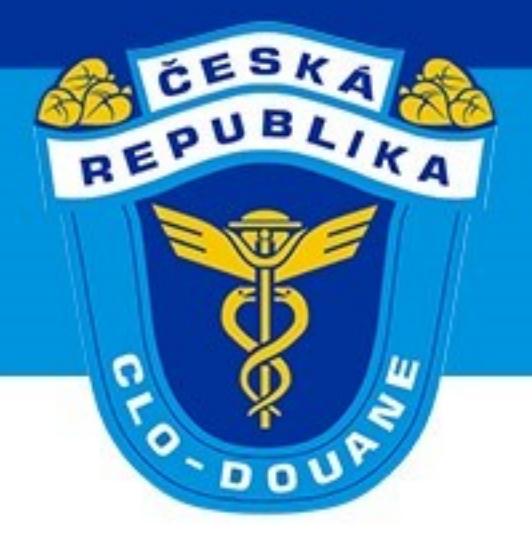

# ➢ **Odmítnutí předložení tranzitu na CÚ určení (scénář 4.3)**

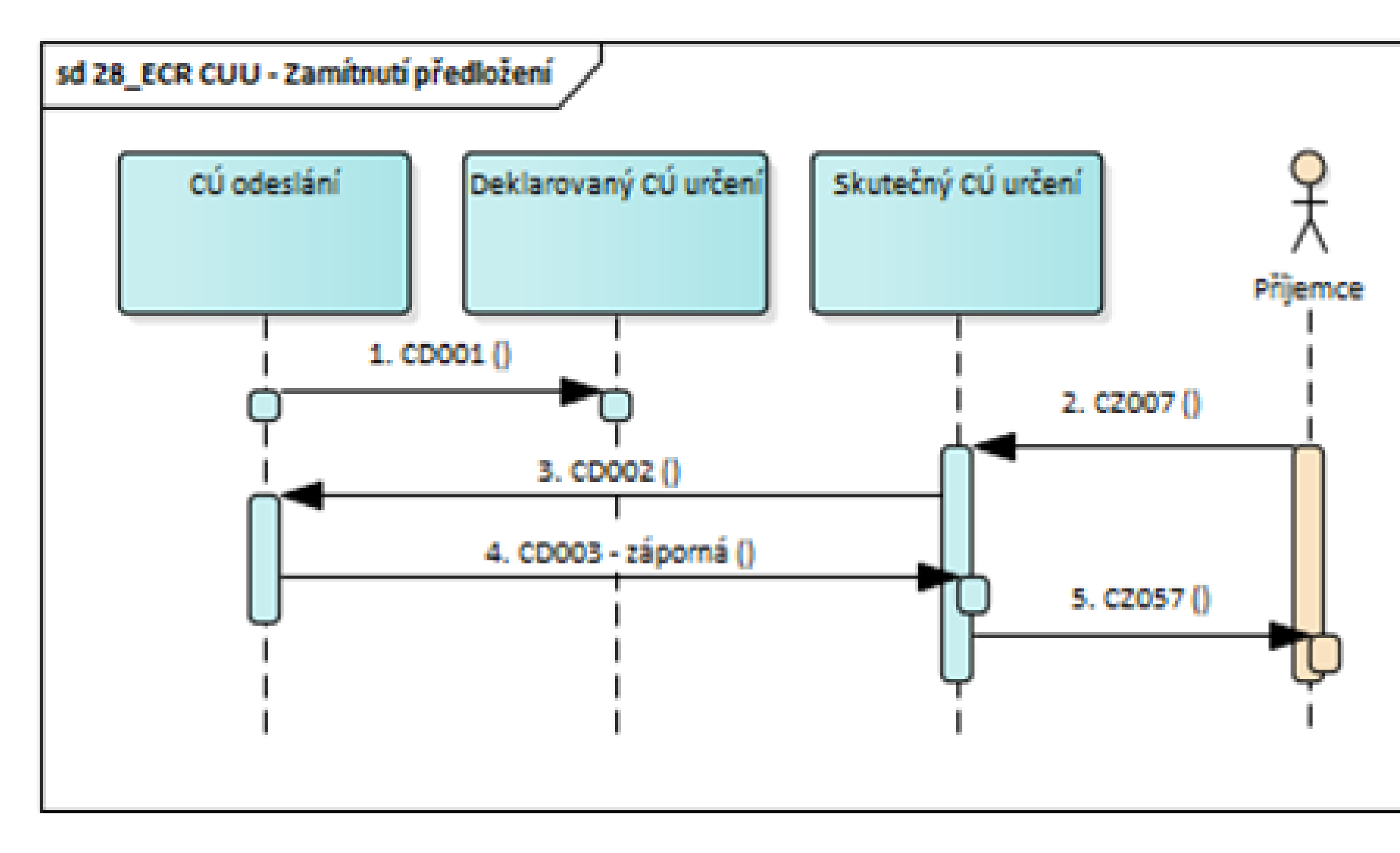

- 1. Deklarovaný CÚ určení je informován o zásilce, která k němu směřuje.
- 2. Příjemce informuje skutečný CÚ určení o příjezdu zásilky a podává návrh na ukončení režimu.
- 3. Skutečný CÚ určení požádá o data CÚ odeslání.
- 4. CÚ odeslání nemůže poskytnout data TCP skutečnému CÚ určení. V záporné odpovědi (zpráva CD003) CÚ odeslání uvede důvod odmítnutí poskytnutí dat TCP.
- 5. Skutečný CÚ určení informuje přijemce o nemožnosti ukončit tranzit standardními prostředky NCTS\_CZ.

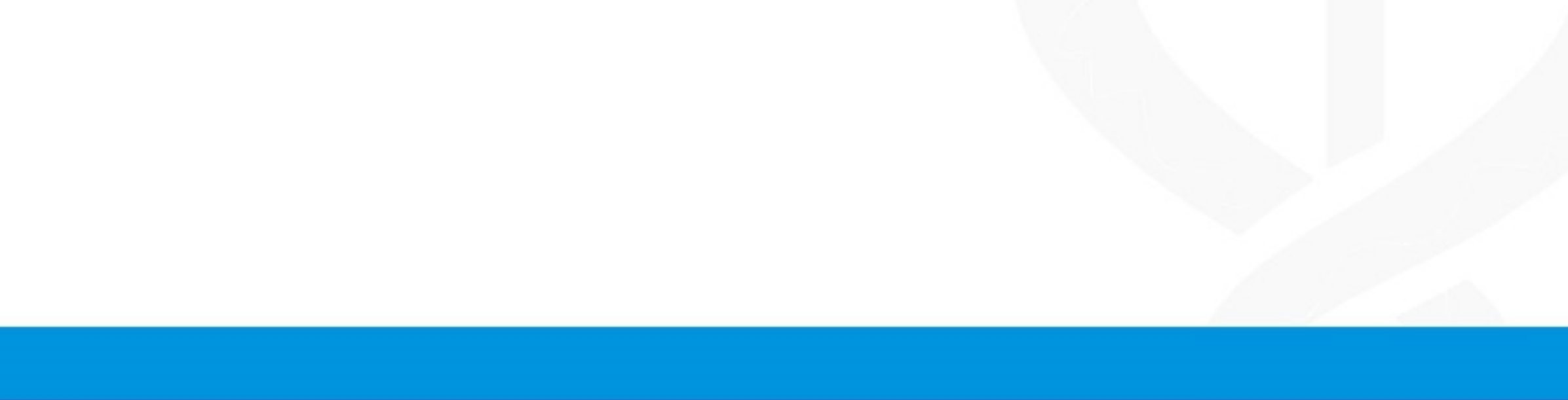

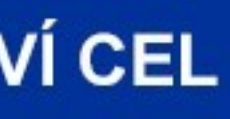

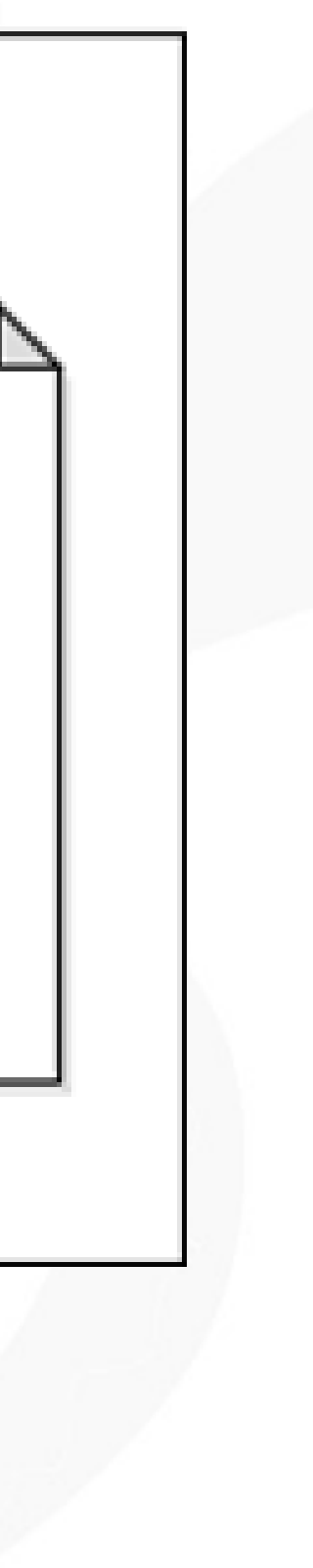

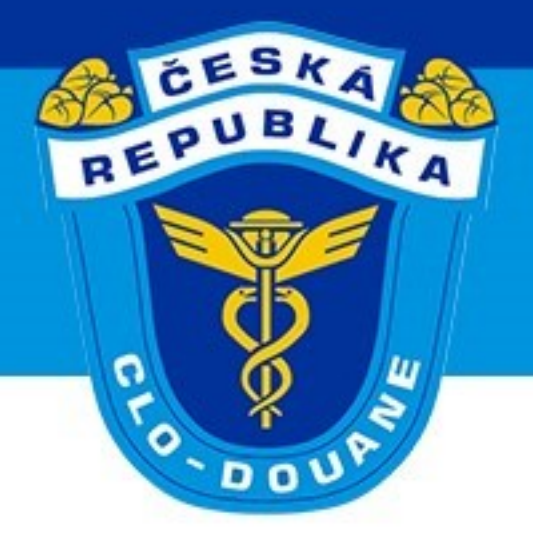

- ➢ **Dočasné uskladnění – odchylky**
	- ➢ **Nenaskladnění zboží – nedostatečné zajištění**
	- ➢ **Překročení lhůty pro dočasné uskladnění**
	- ➢ **Změna položek zboží - žádost**
	- ➢ **Získání informace o stavu odepsaného zboží - žádost**

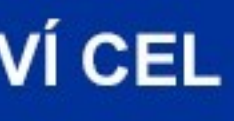

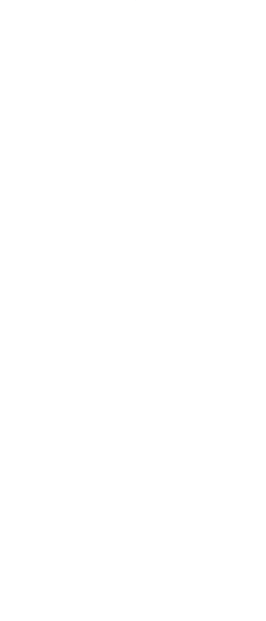

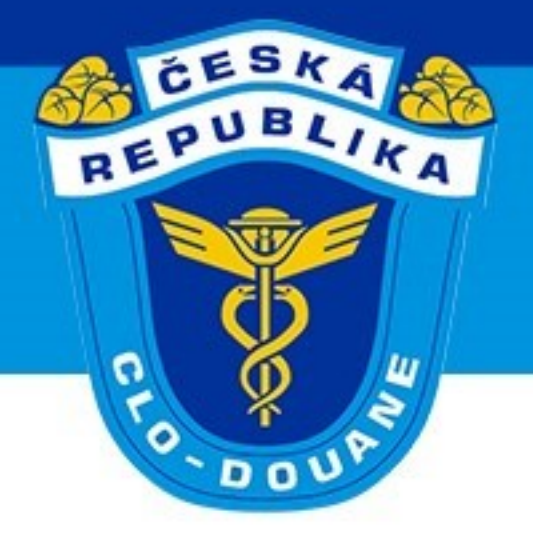

### ➢ **Informace o nutnosti podání celního prohlášení pro dočasné uskladnění (scénář 4.2.4)**

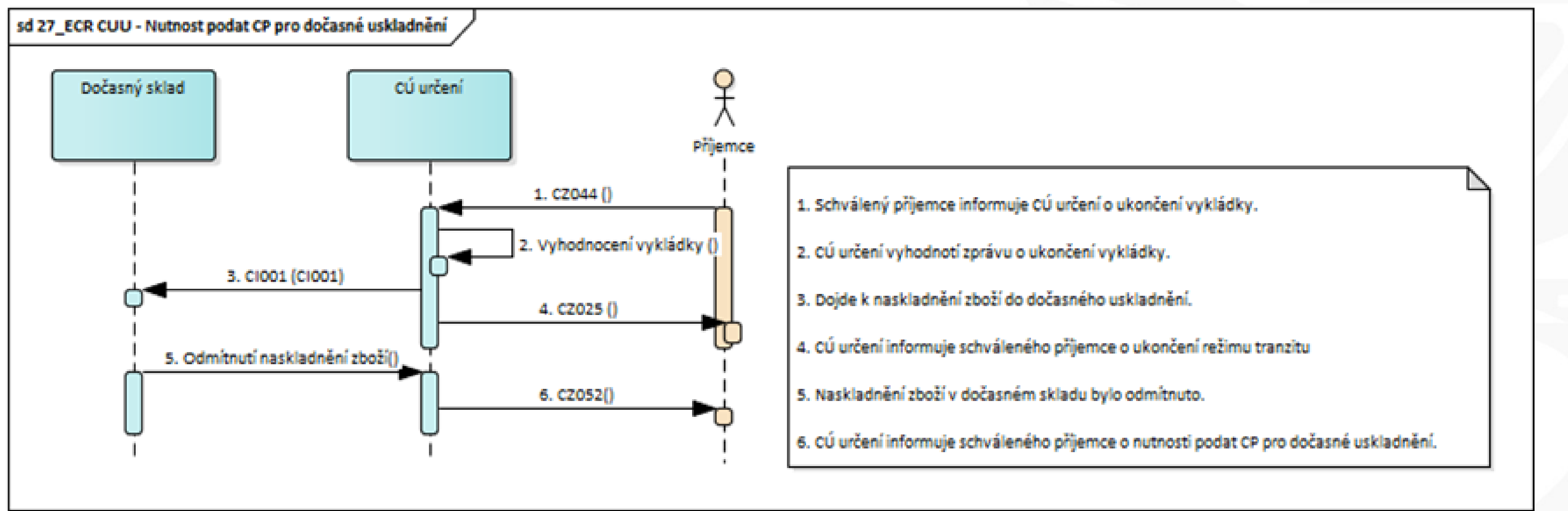

CELNÍ SPRÁVA ČESKÉ REPUBLIKY

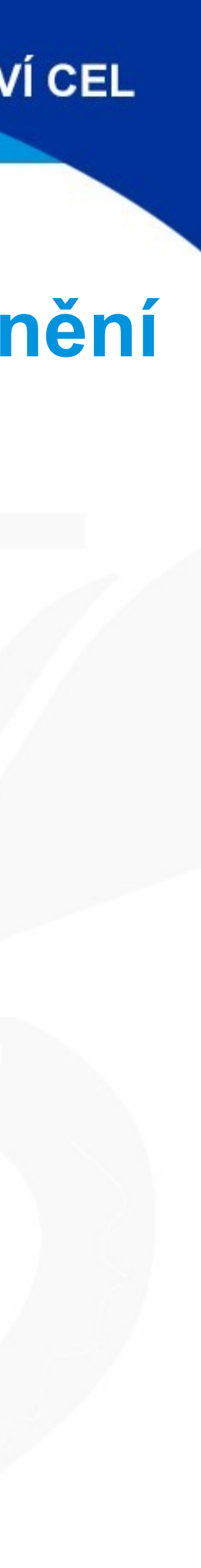

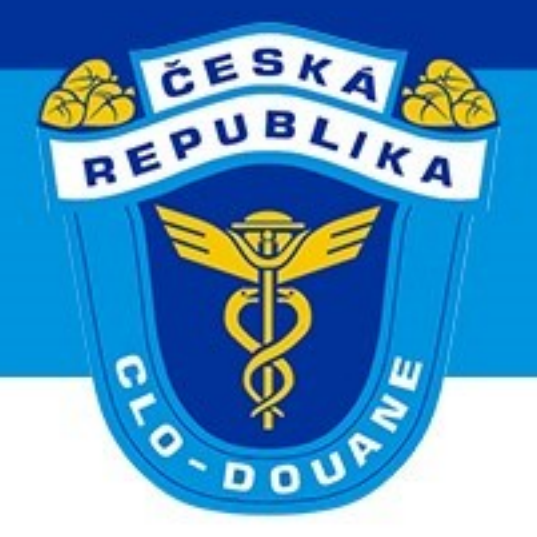

# ➢ **Dořešení evidence zboží v dočasném uskladnění (scénář 4.4)**

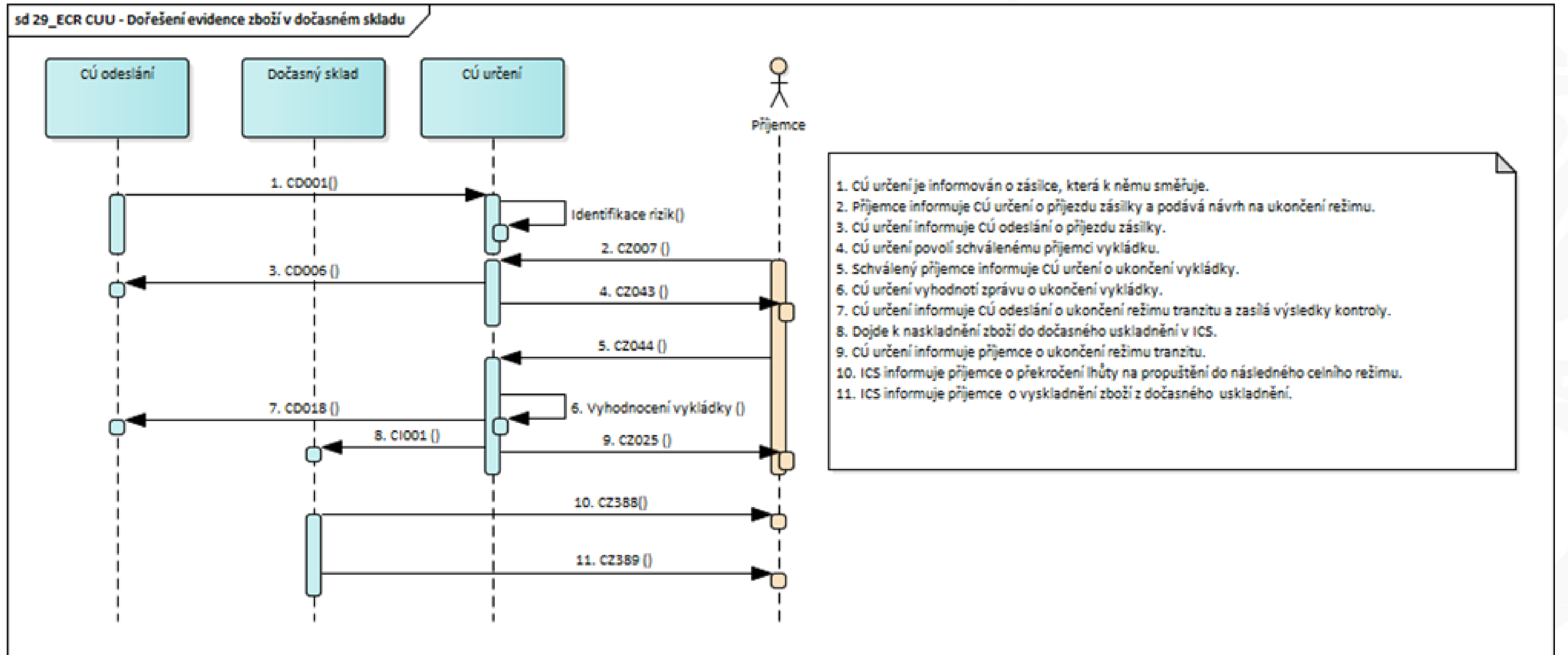

CELNÍ SPRÁVA ČESKÉ REPUBLIKY

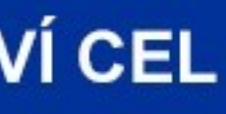

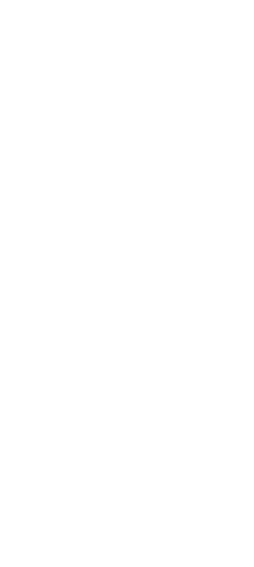

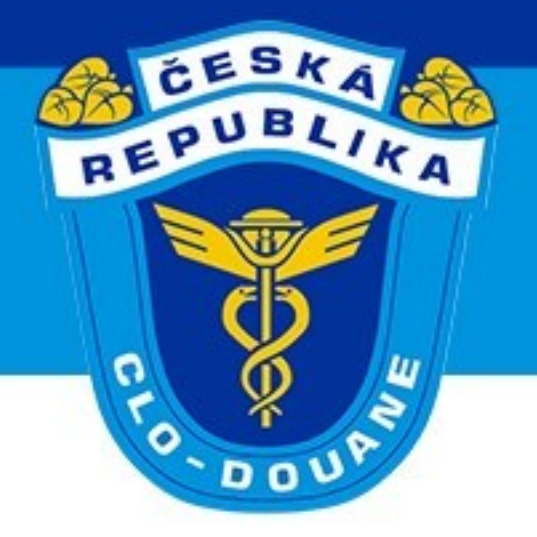

### ➢ **Změna položek zboží v dočasném uskladnění (scénář 4.5)**

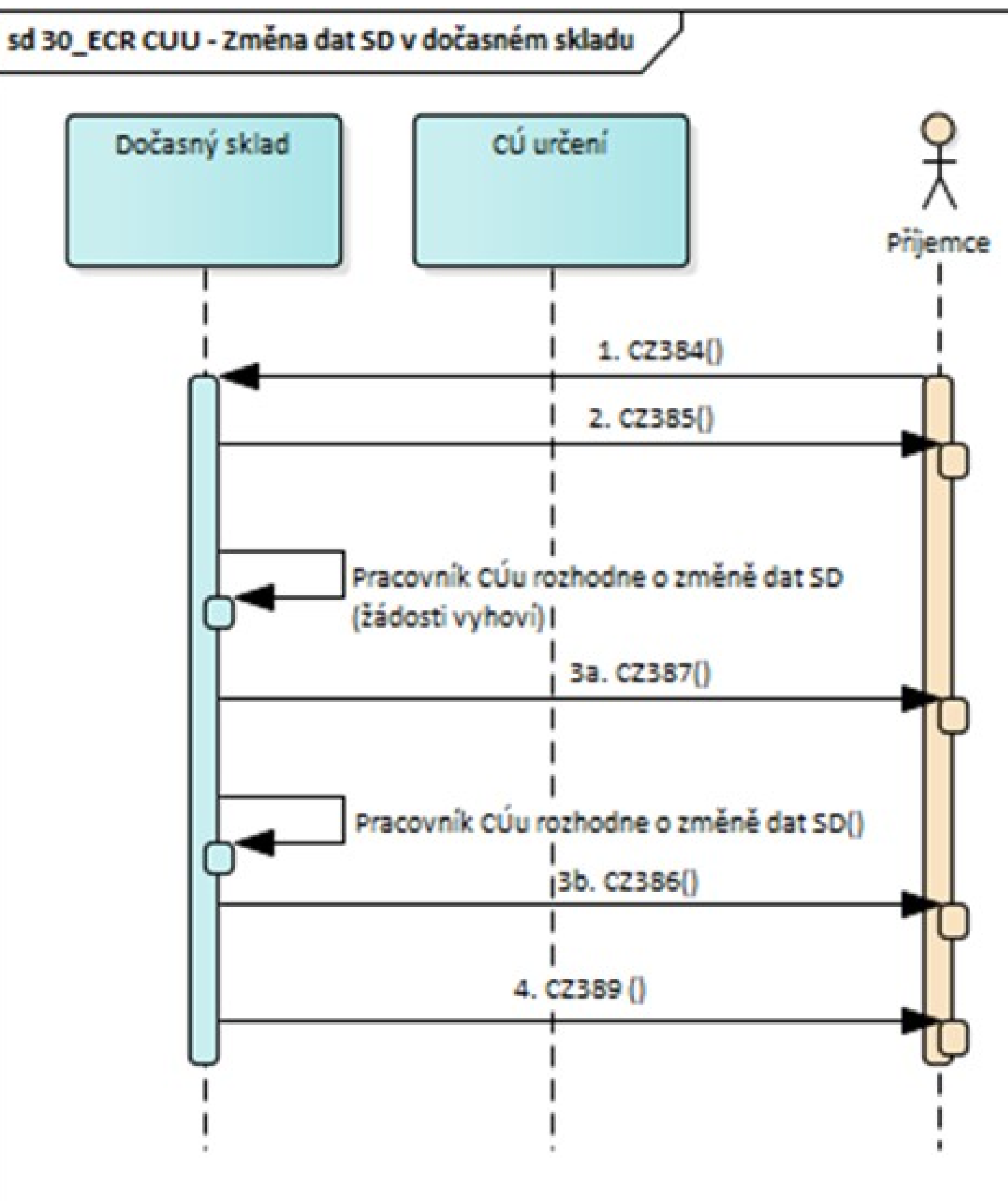

- 1. Příjemce zašle CÚ žádost o změnu dat v SD.
- 2. ICS informuje přijemce o akceptaci žádosti o změnu dat SD.
- 3a. Pracovník CÚ určení rozhodne o akceptaci žádosti o změnu (žádosti vyhoví). ICS informuje přijemce o akceptaci žádosti o změnu dat SD.
- 3b. Pracovník CÚ určení rozhodne o akcepraci žádosti o změnu (žádosti nevyhoví). ICS informuje prijemce o zamítnutí žádosti o změnu dat SD.
- 4. ICS informuje přijemce tranzitu o vyskladnění zboží z dočasného uskladnění.

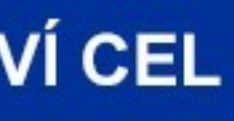

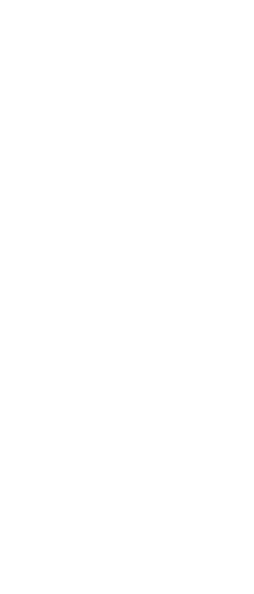

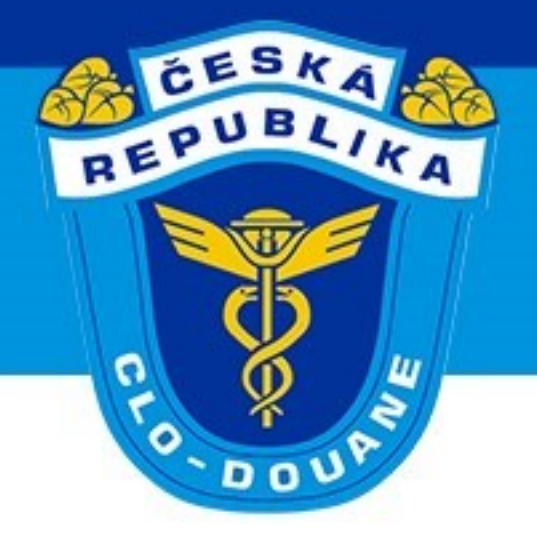

### ➢ **Získání aktuálních údajů o zboží po ukončení tranzitu v evidenci dočasného uskladnění (scénář 4.6)**

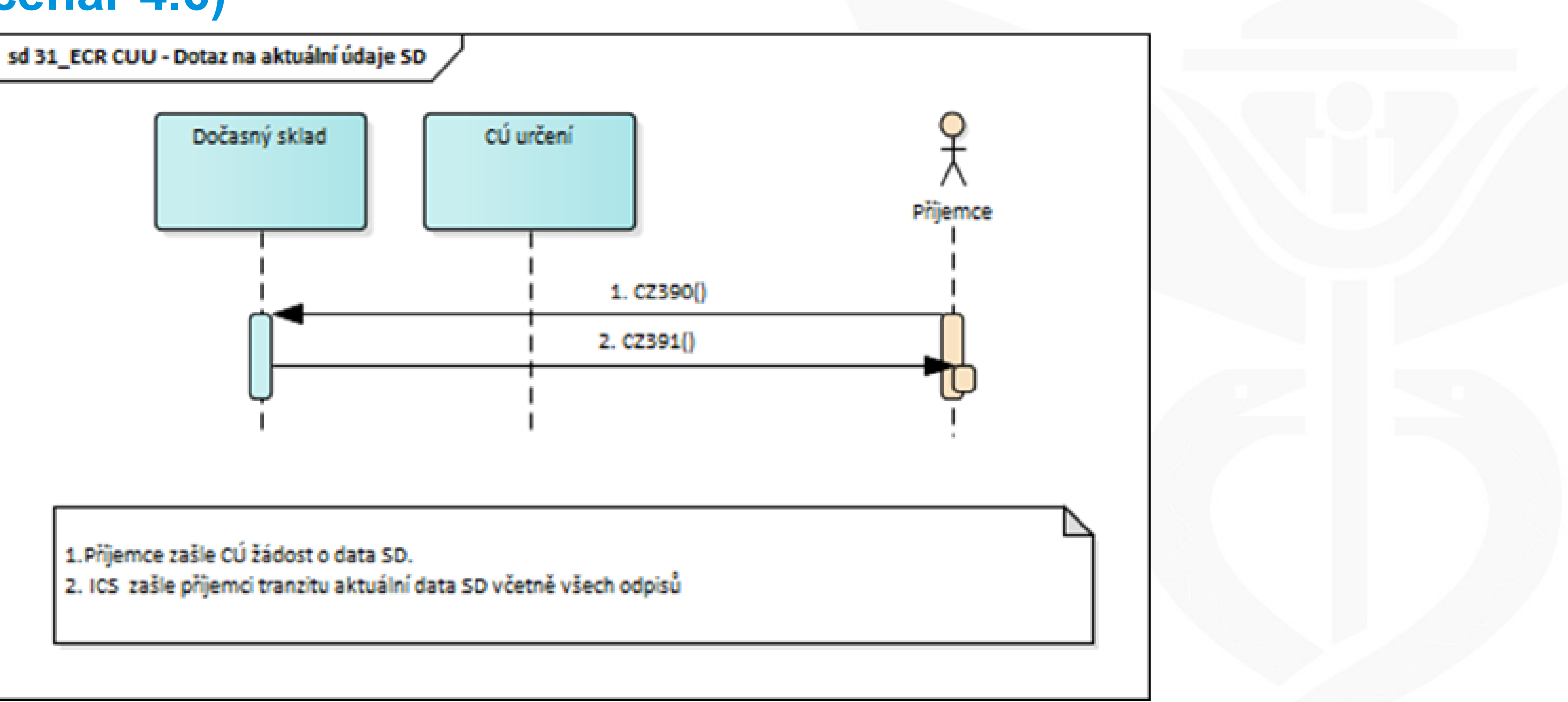

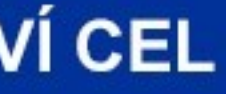

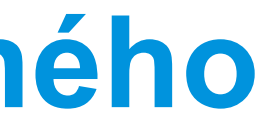

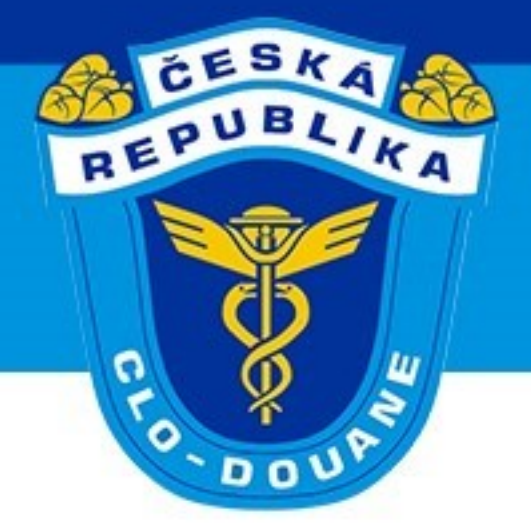

# **4. Vyplňování TCP**

CELNÍ SPRÁVA ČESKÉ REPUBLIKY

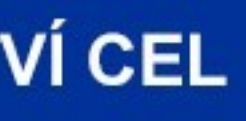

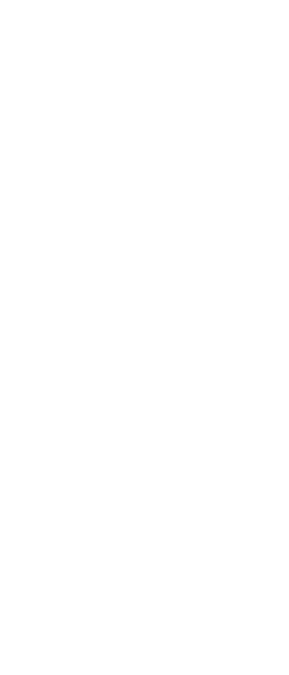

### ➢ Struktura TCP

- ➢ Celní datový model EU [\(EUCDM\)](https://eucdm.softdev.eu.com/)
	- ➢ Příloha B UCC DA požadavky na údaje
	- ➢ Příloha B UCC IA formáty, kódy a struktura datových prvků
- ➢ [Příručka](https://taxation-customs.ec.europa.eu/customs-4/union-customs-code/ucc-guidance-documents_en) k EUCDM
- 
- ➢ Dokumentace pro NCTS struktura zpráv
- ➢ Podání TCP s návrhem na propuštění zboží zpráva CZ015 ➢ Návrh na ukončení režimu tranzit – zpráva CZ007

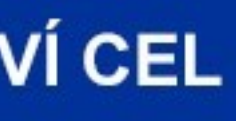

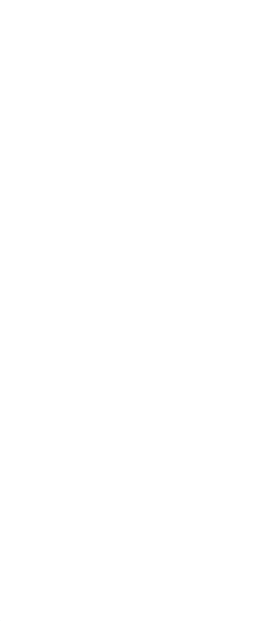

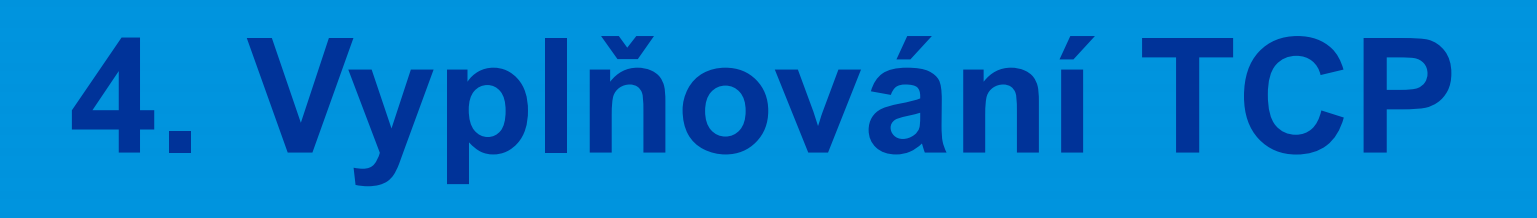

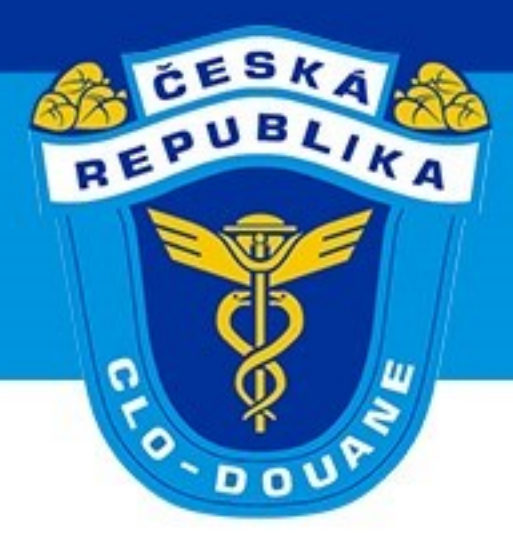

➢ Zvýšení počtu úrovní ➢ TRANZITNÍ OPERACE (D) ➢ ZÁSILKA (MC) ➢ DÍLČÍ ZÁSILKA (HC) + POLOŽKA ZÁSILKY (HI) ➢ Nové skupiny pravidel a podmínek ➢ C - podmínky, R - pravidla, G - doporučení, E - technická pravidla pro přechodné období, B - business pravidla pro přechodné období ➢ Číselníky

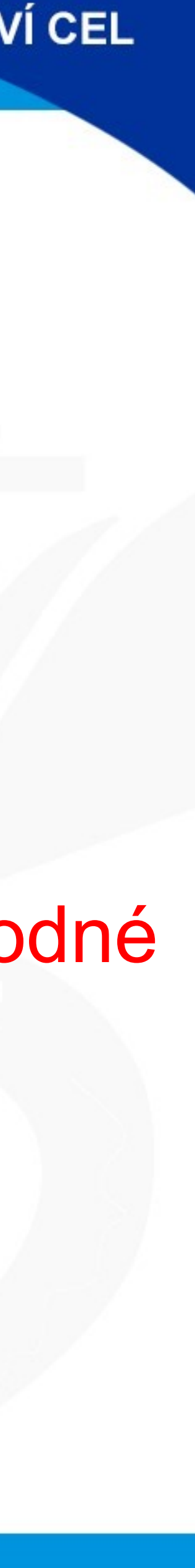

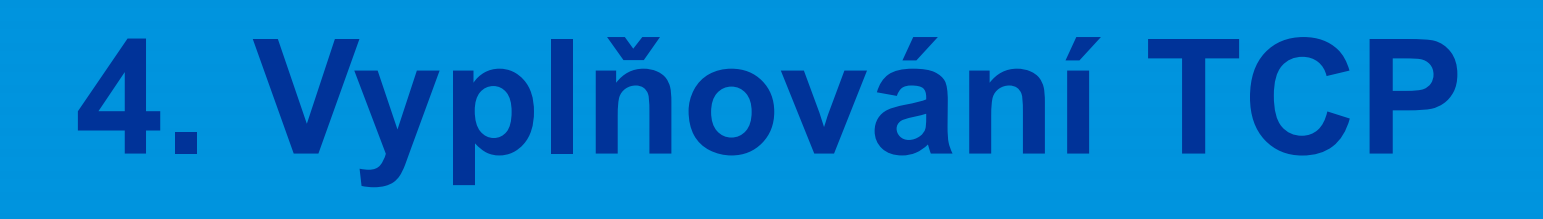

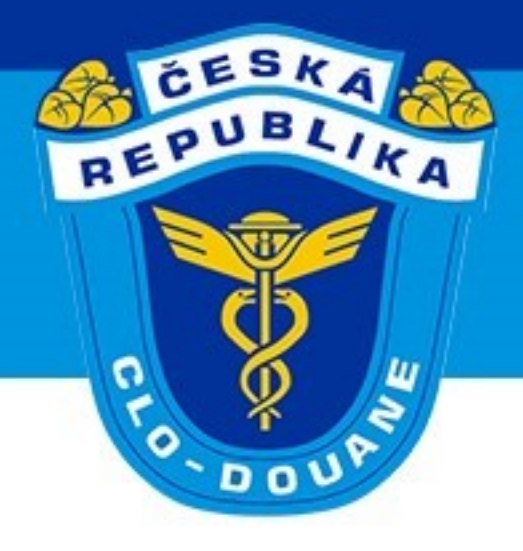

### ➢ Příklad – přechodné období

➢ 1 odesílatel 2 příjemci (odesílatel na Zásilce, příjemci na položkách Dílčí

- ➢ 1 odesílatel 1 příjemce (oba subjekty uvedeny na Zásilce)
- zásilky)
- ➢ 2 odesílatelé 1 příjemce
	- pouze 1 Dílčí zásilku)

**GENERÁLNÍ ŘEDITELSTVÍ CEL** 

## ➢ po přechodné období není možné více odesílatelů v 1 TCP (lze deklarovat

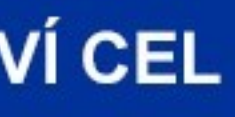

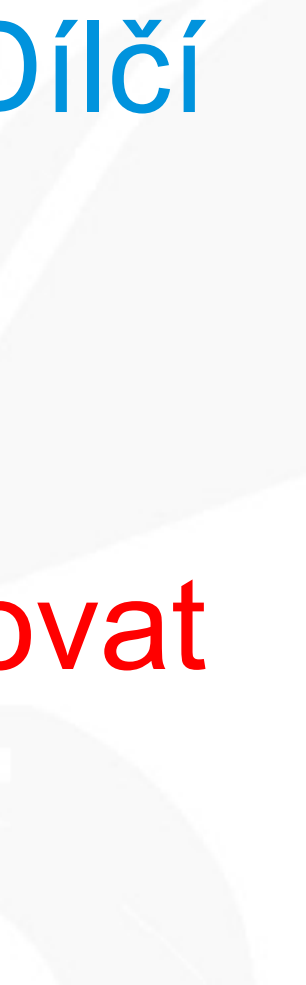

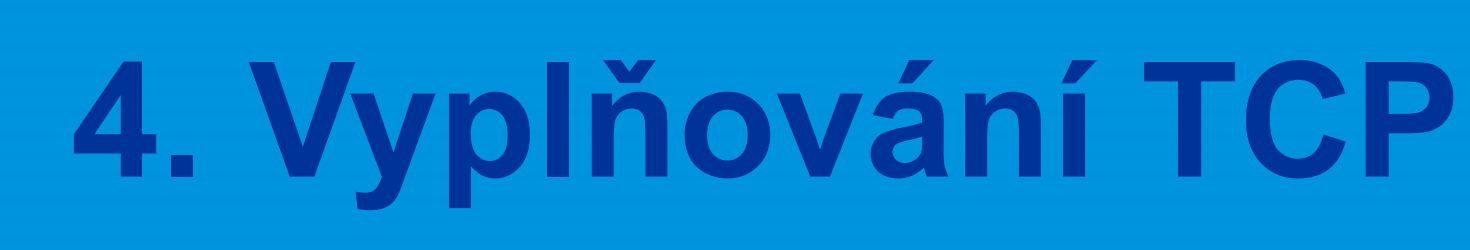

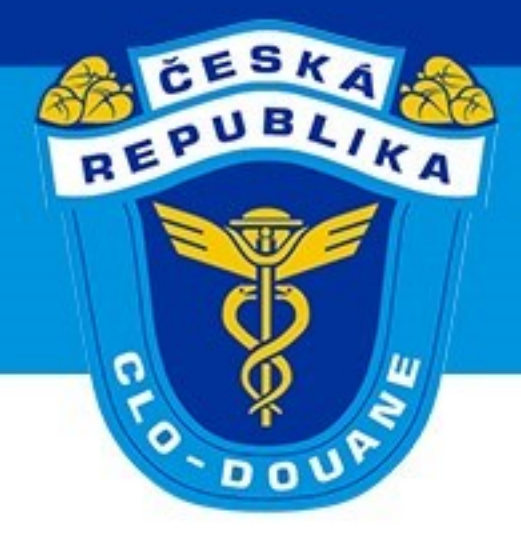

- ➢ Příklad po přechodném období (1. 12. 2023)
	- ➢ 1 odesílatel 1 příjemce (oba subjekty uvedeny na Zásilce)
	- ➢ 1 odesílatel 2 příjemci (odesílatel na Zásilce, příjemce na Dílčí zásilce/položce Dílčí zásilky)
	- ➢ 2 odesílatelé 1 příjemce (příjemce na Zásilce, odesílatelé na Dílčí zásilce)

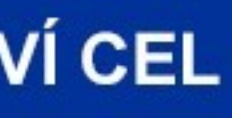

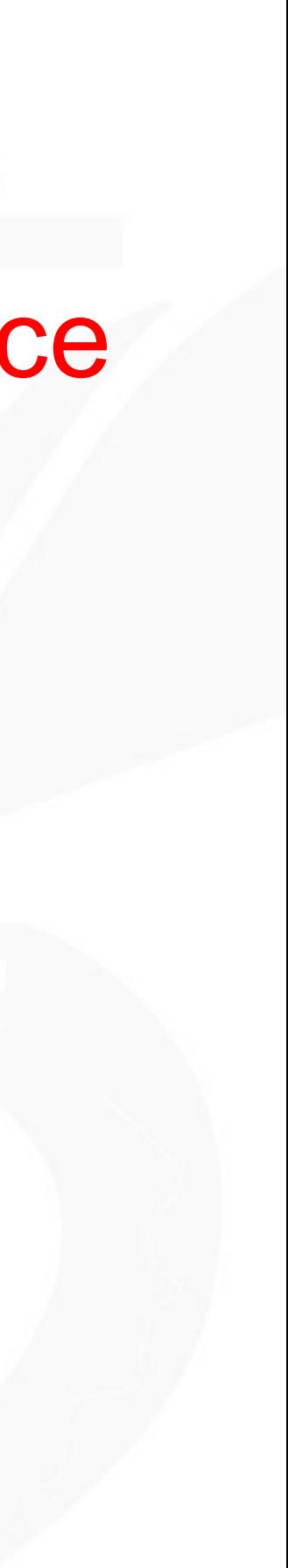

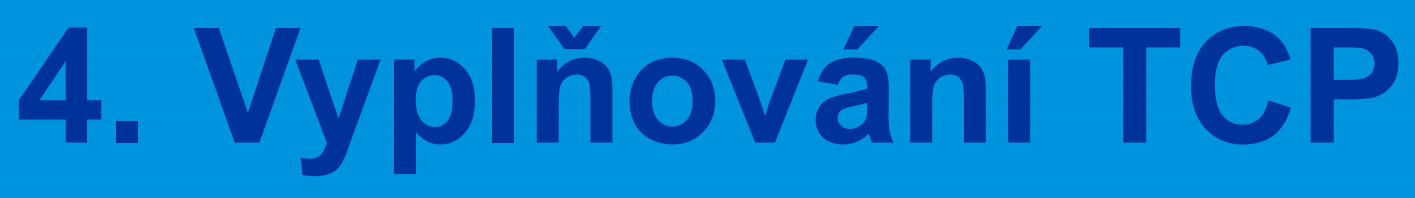

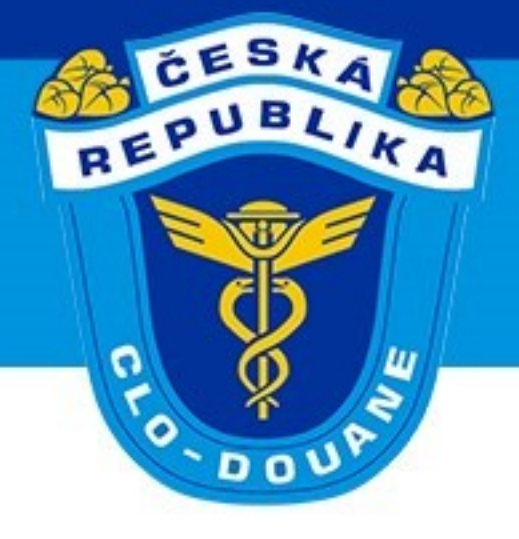

### ➢ Nové datové skupiny

- ➢ 11 Informační obsah zprávy (včetně kódů režimů)
- ➢ 12 Odkazy na zprávy, dokumenty, osvědčení, povolení
- ➢ 13 Strany
- ➢ 14 Informace o celní hodnotě/poplatky
- ➢ 15 Data/časy/období
- ➢ 16 Místa/země/regiony
- ➢ 17 Celní úřady
- ➢ 18 Ztotožnění zboží
- ➢ 19 Informace o dopravě (druhy, dopravní prostředky a vybavení)
- ➢ 99 Ostatní datové prvky (statistické údaje, jistoty, údaje o sazebním zařazení)

### **GENERÁLNÍ ŘEDITELSTVÍ CEL**

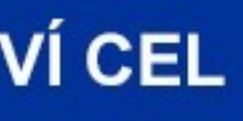

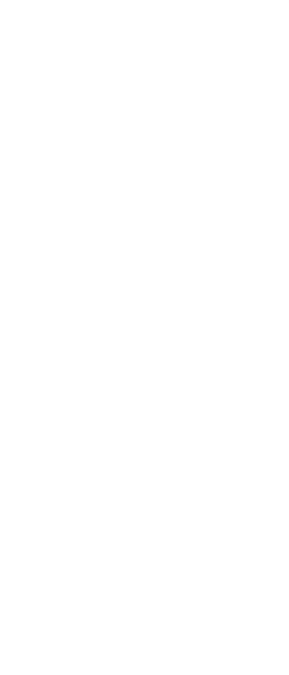

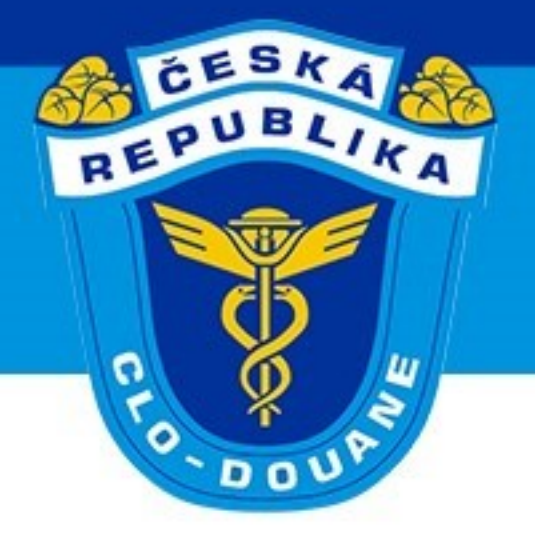

# **4. Vyplňování TCP**

### ➢ Nové datové prvky

- ➢ 11 07 Bezpečnost zda je TCP obsahuje bezp.data
- ➢ 11 08 Ukazatel omezeného souboru údajů
- ➢ 12 04 Další podklad ev.číslo, druh
- ➢ 12 05 Přepravní doklad ev.číslo, druh
- ➢ 12 06 Číslo karnetu TIR
- ➢ 12 12 Povolení (ZJP) ev.číslo, druh
- ➢ 13 07 078 Držitel režimu tranzitu ID držitele karnetu TIR

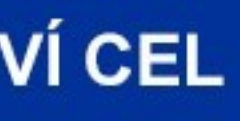

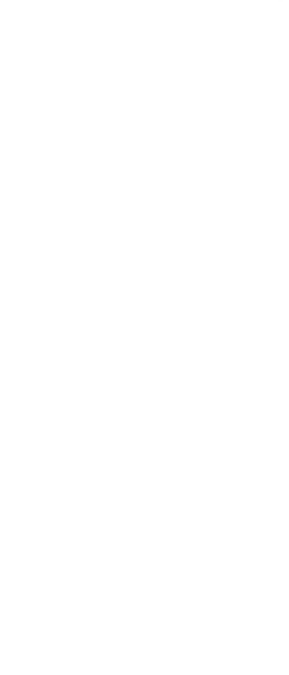

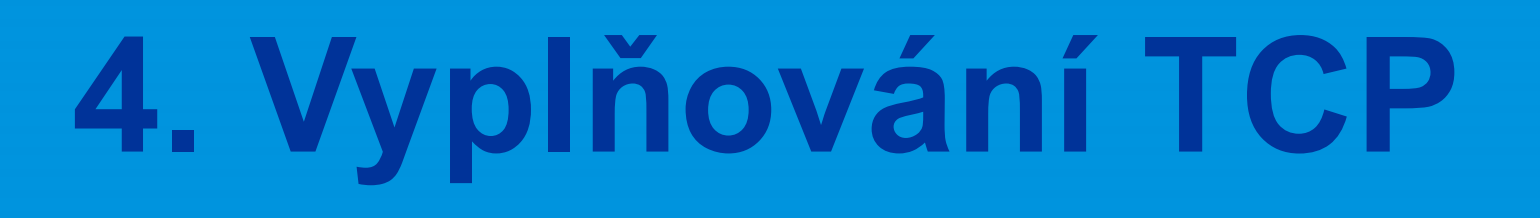

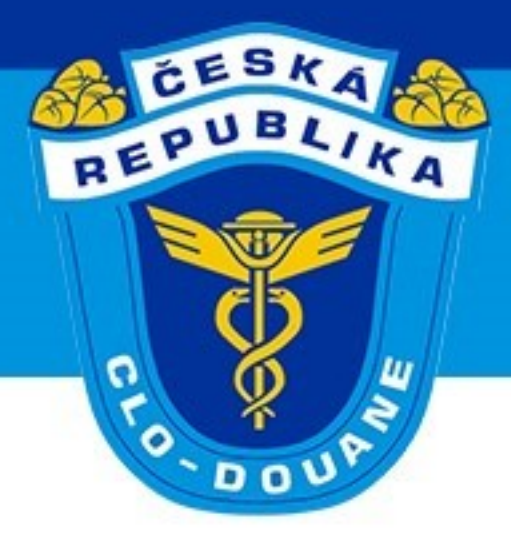
➢ Nové datové prvky

- ➢ 16 17 Závazná trasa
- ➢ 17 03 Celní úřad odeslání ref.číslo
- ➢ 17 06 Celní úřadu výstupu k tranzitu ref.číslo
- ➢ 18 06 Balení druh nákl.kusů, počet
- ➢ 18 09 Zbožový kód HS (položka 6 míst)
- ➢ 19 07 Dopravní prostředky a zařízení id.číslo kontejneru, číslo položky (čísla položek zboží) pro zboží přepravované v tomto kontejneru
- ➢ 19 08 Aktivní dopravní prostředek na hranici

- 
- 

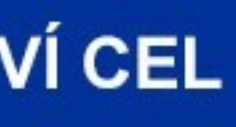

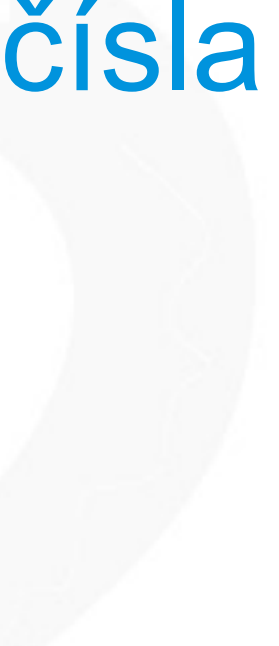

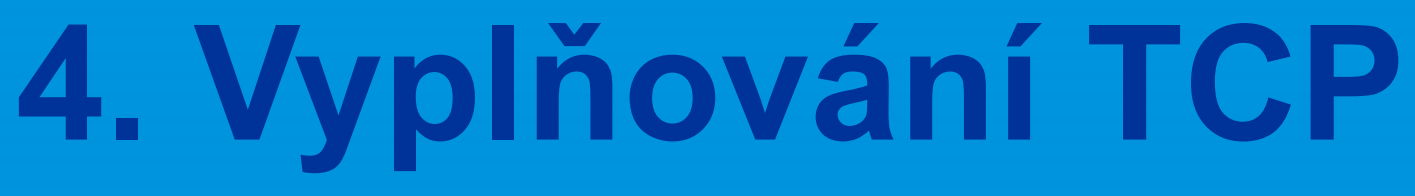

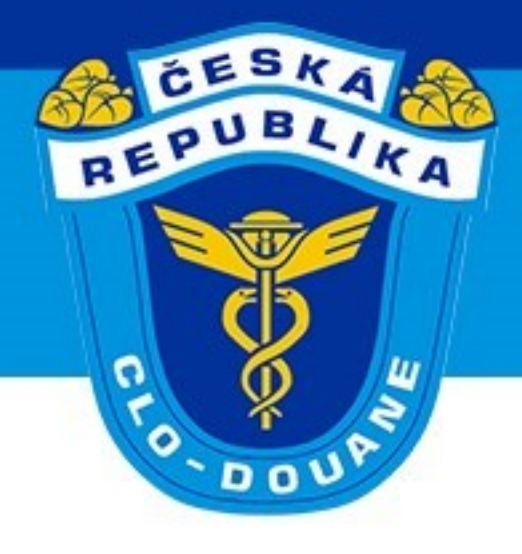

- ➢ Změněné a národní datové prvky
	- ▶ 11 02 Doplňkový druh prohlášení "D" i pro režim tranzitu
	- ➢ 19 05 Dopravní prostředek při odjezdu druh, id.číslo, st.příslušnost výjimky pro nevyplňování:
		- ➢ 34 poštovní doprava nebo doprava potrubím a vedením
		- ➢ 35 zboží v kontejnerech, které jsou označeny jedinečnými čísly a tato čísla jsou uvedena v TCP (Identifikační číslo kontejneru)
		- ➢ 36 držitel režimu tranzitu má status AEOC a celní orgány mohou příslušnou informaci v případě potřeby vyhledat prostřednictvím záznamů držitele – certifikát je nutné uvést do TCP (Další podklad – Y026).

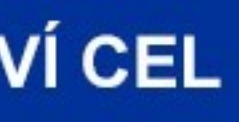

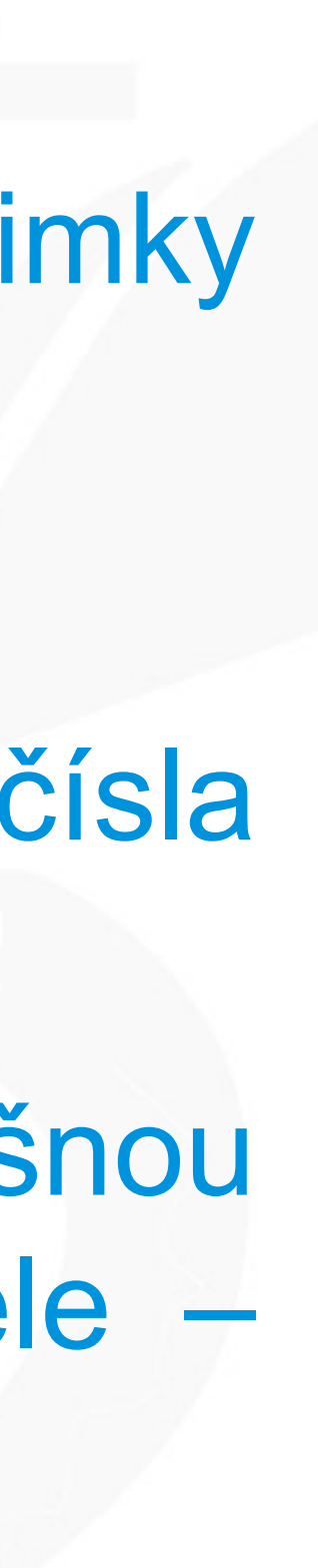

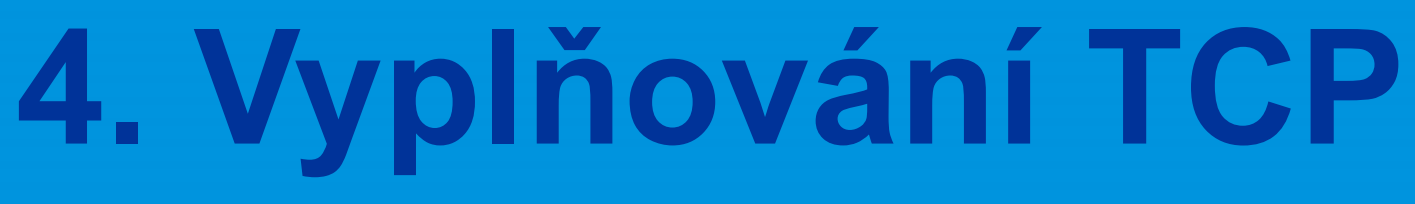

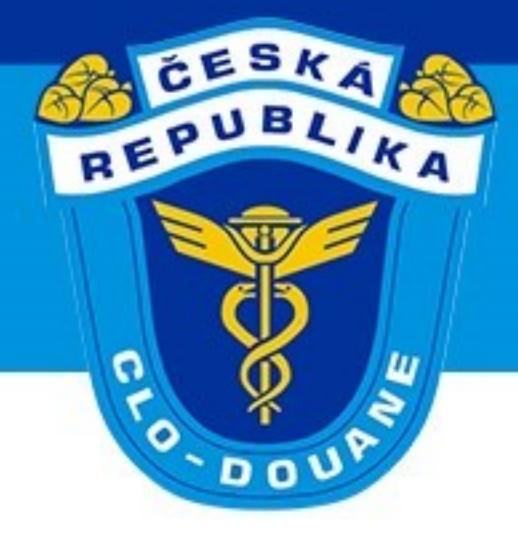

## ➢ Národní datové prvky v CZ015

- ➢ Předchozí doklad (odpisy)
- ➢ Odpady
- ➢ Havarijní postup

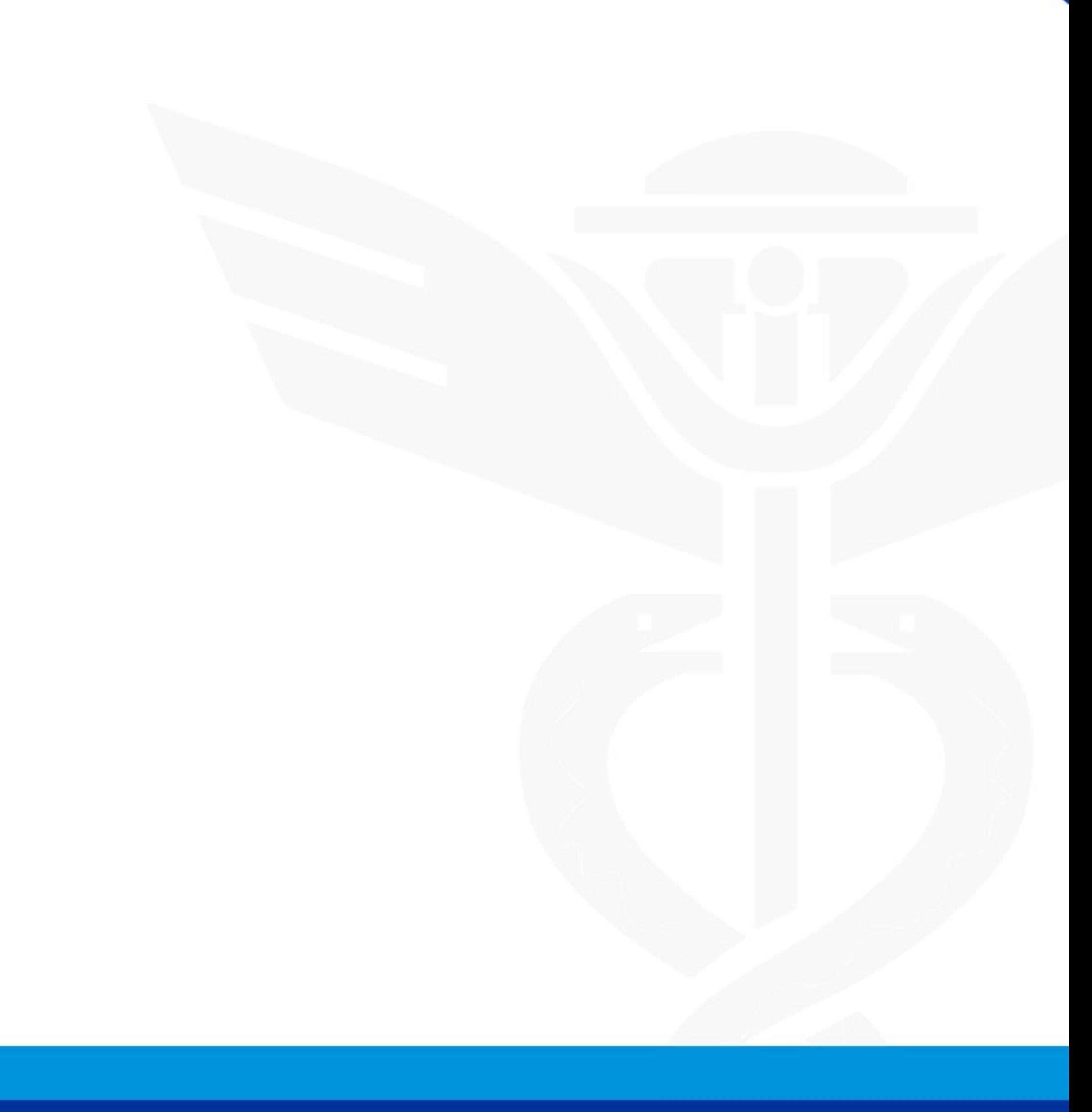

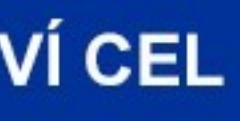

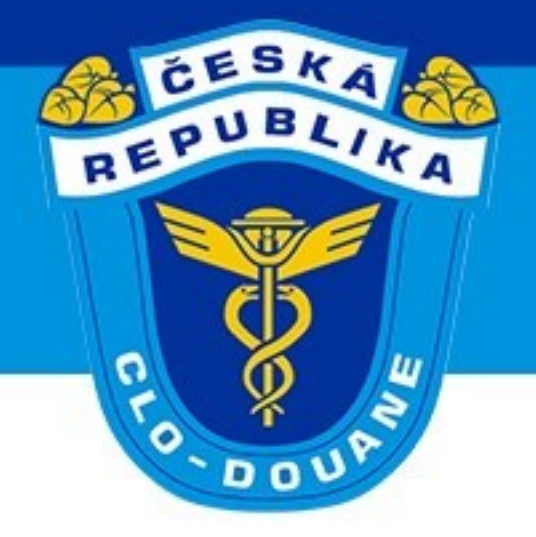

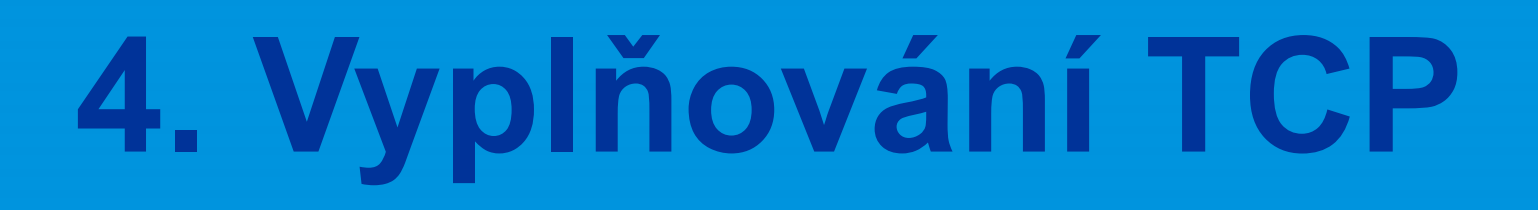

## ➢ **Návrh na ukončení režimu tranzit (CZ007)**

- ➢ Běžný postup x schválený příjemce
- ➢ Umístění zboží
- ➢ Událost během přepravy (do konce přechodného období)
- ➢ Dočasný sklad x Svobodné pásmo

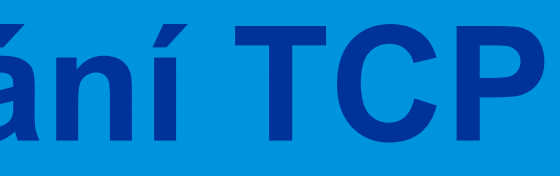

**GENERÁLNÍ ŘEDITELSTVÍ CEL** 

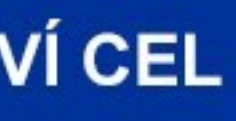

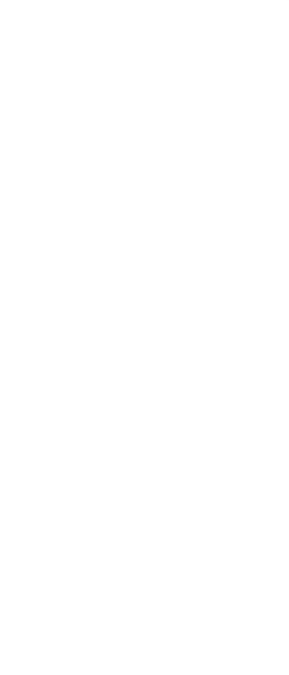

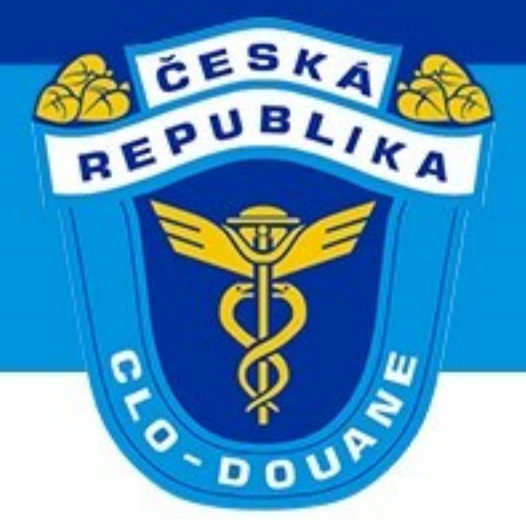

## **4. Vyplňování TCP**

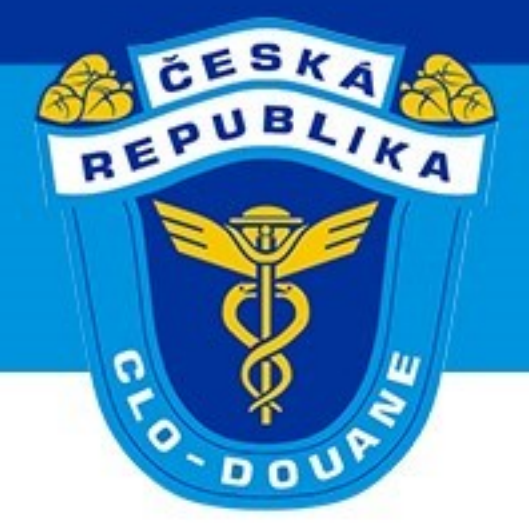

## **5. TDD/TBDD**

CELNÍ SPRÁVA ČESKÉ REPUBLIKY

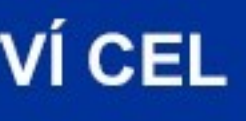

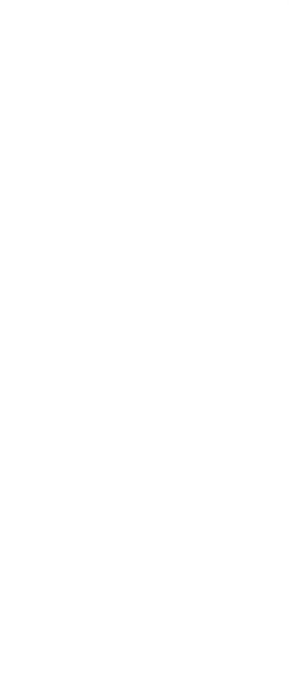

### ➢ Používání TDD/TBDD

- ➢ Papírové TDD již nemusí doprovázet zboží
- ➢ Na žádost lze TDD vytisknout (čl. 303 odst. 4 IA)
- ➢ Předkládání MRN jinou formou (čl. 184 DA)
- ➢ [Vzor](https://www.celnisprava.cz/cz/clo/e-customs/ncts/Stranky/dokumentace-pro-vyrobce-SW-UCC-NCTS.aspx) TDD

CELNÍ SPRÁVA ČESKÉ REPUBLIKY

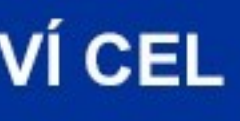

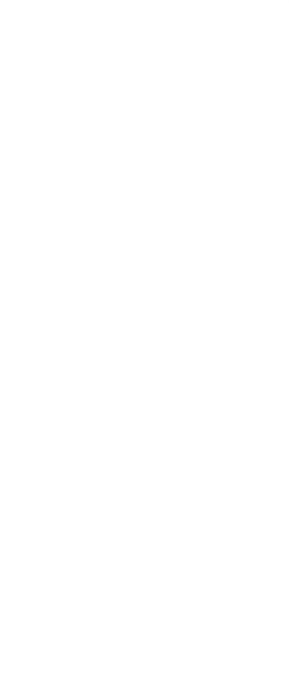

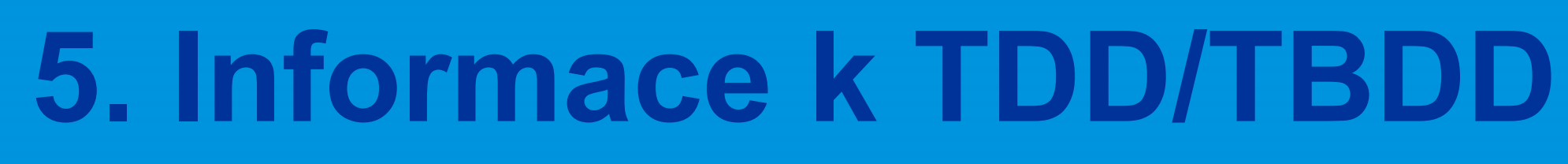

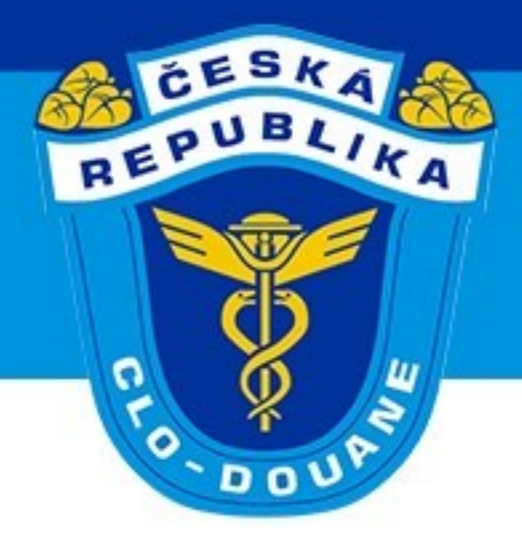

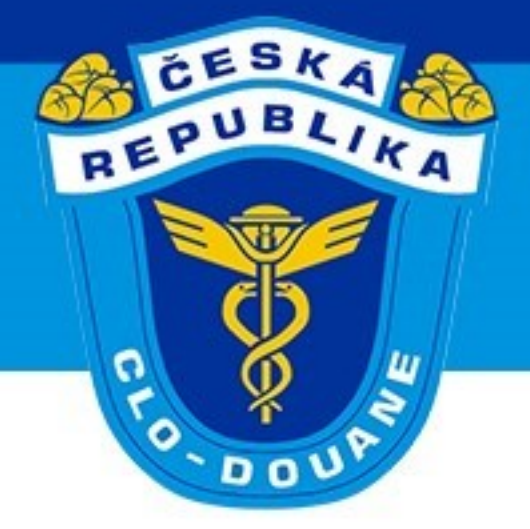

CELNÍ SPRÁVA ČESKÉ REPUBLIKY

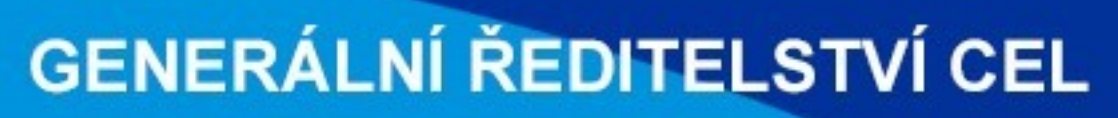

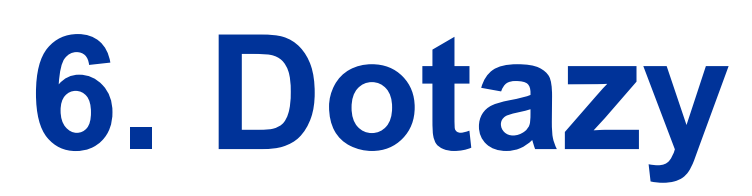

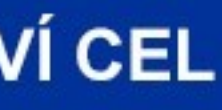

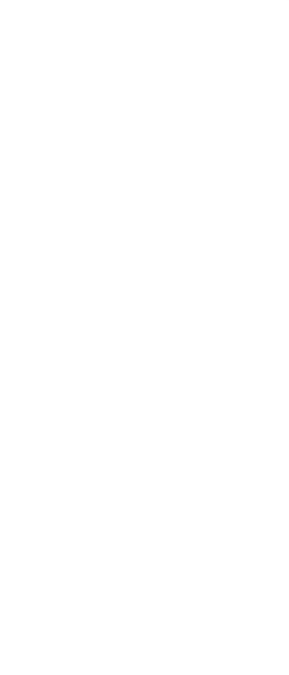

- ➢ Zjednodušení pro tranzit v železniční dopravě (jako v PL)
- ➢ Webklient
- ➢ Testování NCTS

➢ Přehled [implementace](https://view.officeapps.live.com/op/view.aspx?src=https%3A%2F%2Ftaxation-customs.ec.europa.eu%2Fsystem%2Ffiles%2F2022-11%2Fnational_planning_consolidation_0.xlsx&wdOrigin=BROWSELINK) projektů el.celních systémů v ČS EU

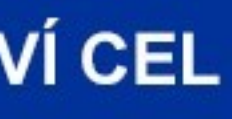

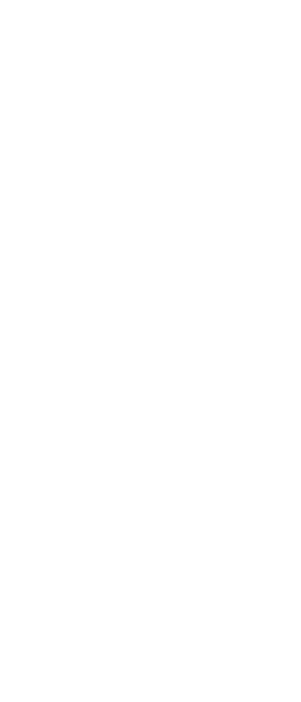

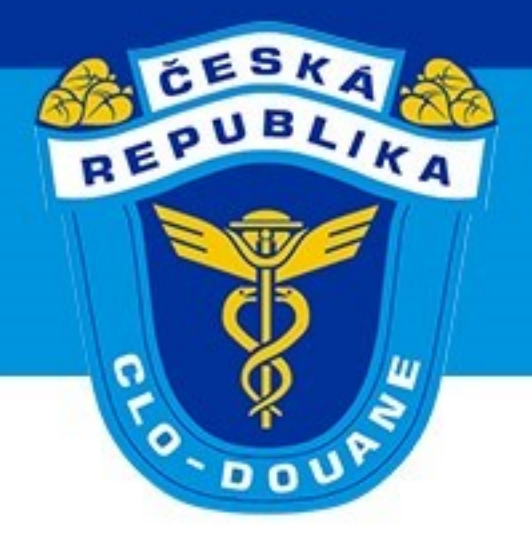

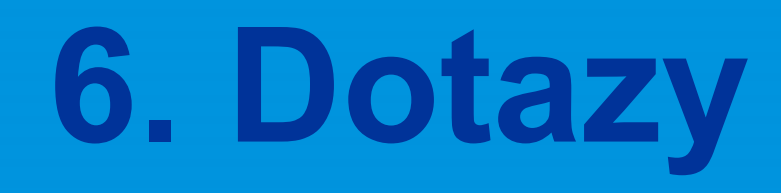

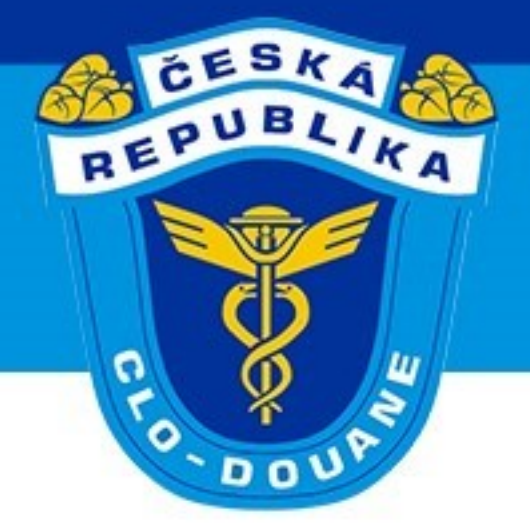

# **DĚKUJI ZA POZORNOST**

CELNÍ SPRÁVA ČESKÉ REPUBLIKY

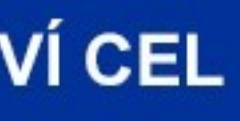

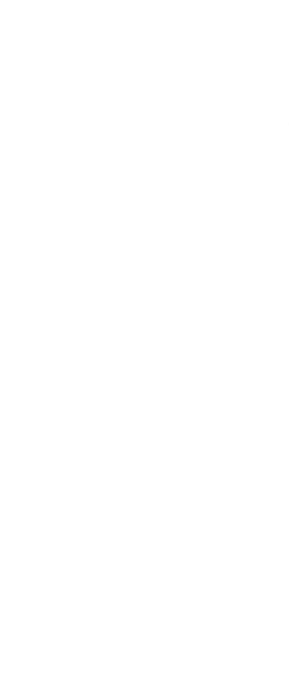